## UNIVERSITAT POLITÈCNICA DE VALÈNCIA **E S C O L A P O L I T E C N I C A S U P E R I O R D E G AN D I A**

**Master en Ingeniería Acústica** 

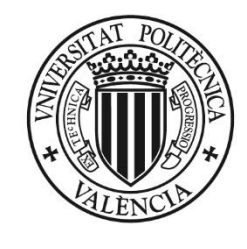

UNIVERSITAT **POLITÈCNICA** DE VALÈNCIA

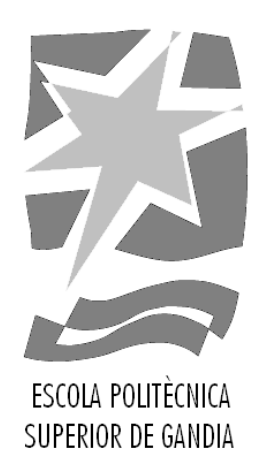

# **"CARACTERIZACIÓN DE UN MEDIO VISCOELÁSTICO MEDIANTE UN SISTEMA MIXTO MAGNÉTICO-ULTRASÓNICO"**

*TRABAJO FINAL DE MASTER*

Autor/a: *Juan Antonio Sánchez García*

Tutor/a: *Francisco Camarena Femenía Noé Jiménez González*

*GANDIA, 2019*

# **CARACTERIZACIÓN DE UN MEDIO VISCOELÁSTICO MEDIANTE UN SISTEMA MIXTO MAGNÉTICO-ULTRASÓNICO**

*Autor*: Juan Antonio Sánchez García

*Tutor 1*: Francisco Camarena Femenía

*Tutor 2*: Noé Jiménez González

<span id="page-2-0"></span>*Resumen*

En este trabajo se estudian las propiedades mecánicas de materiales viscoelásticos a partir del análisis de la dinámica de una esfera rígida situada en interior del material. Para ello se utilizará y controlará un sistema mixto magnéticoultrasónico formado por tres subsistemas diferentes. Por una parte, un sistema de excitación electromagnética que provoca desplazamientos en la esfera ferromagnética del medio. Por otra parte, un sistema de imagen por ultrasonidos para monitorizar el movimiento de la esfera. Y, por último, un algoritmo que realiza el procesado de la señal y estima los parámetros viscoelásticos del medio circundante a la esfera.

Las aplicaciones de este trabajo se extienden desde el ámbito médico, dedicado a la imagen elastográfica de tejidos blandos, hasta el industrial, en la caracterización de la elasticidad y viscosidad de diferentes materiales.

#### *Abstract*

In this work, the mechanical properties of viscoelastic materials are studied analyzing the dynamics of a rigid sphere located inside the material. To do this, a mixed magnetic-ultrasonic system consisting of three different subsystems will be used and controlled. On the one hand, an electromagnetic excitation system is used to displace a ferromagnetic sphere embedded in the viscoelastic medium. On the other hand, an ultrasound imaging system monitors the movement of the sphere. Finally, an algorythm process the signal and estimates the viscoelastic parameters of the medium surrounding the sphere.

The applications of this work extend from the medical field, dedicated to the elastographic image of soft tissues, to the industrial one, in the characterization of the elasticity and viscosity of different materials.

## <span id="page-4-0"></span>Índice de contenidos

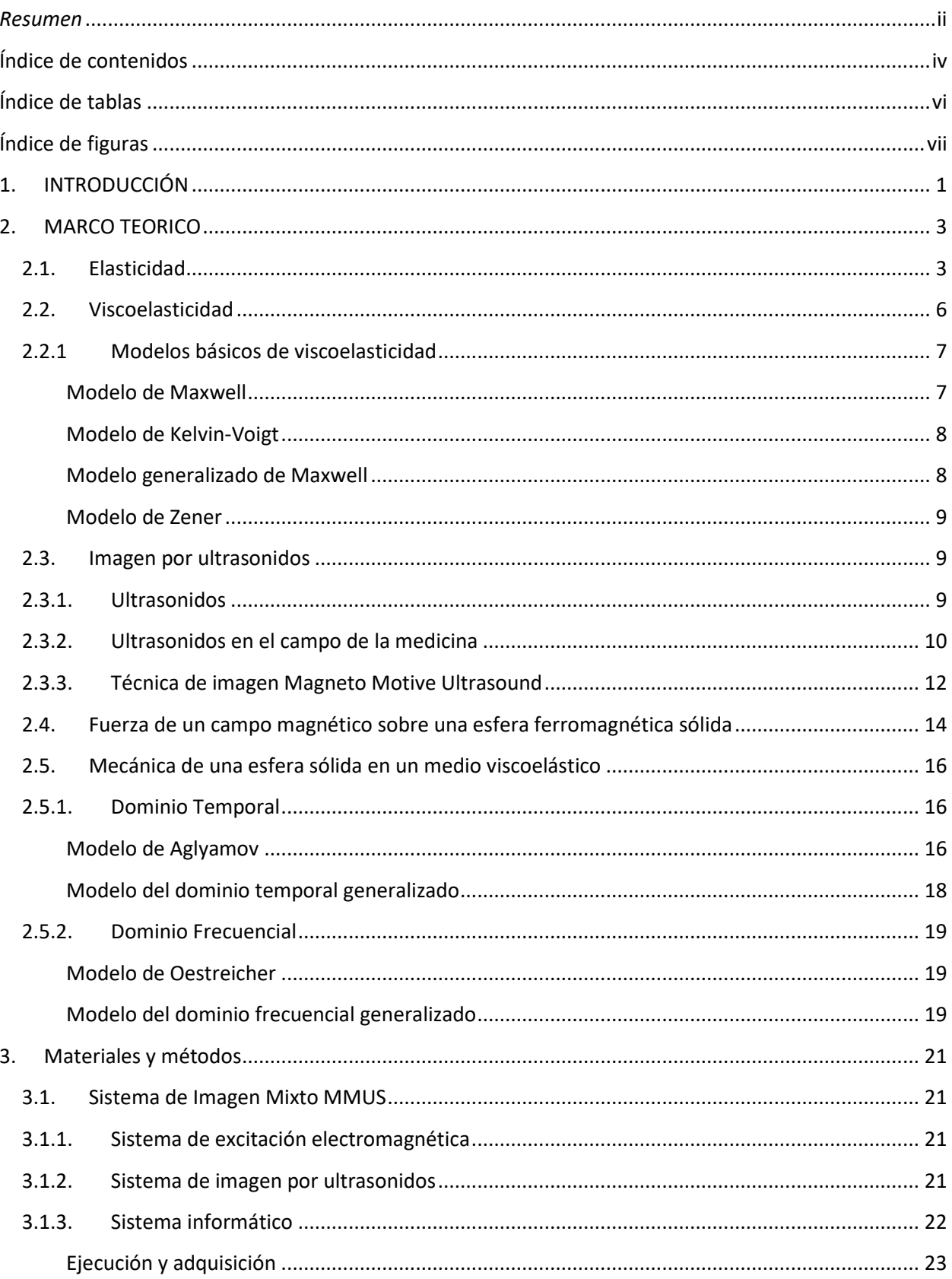

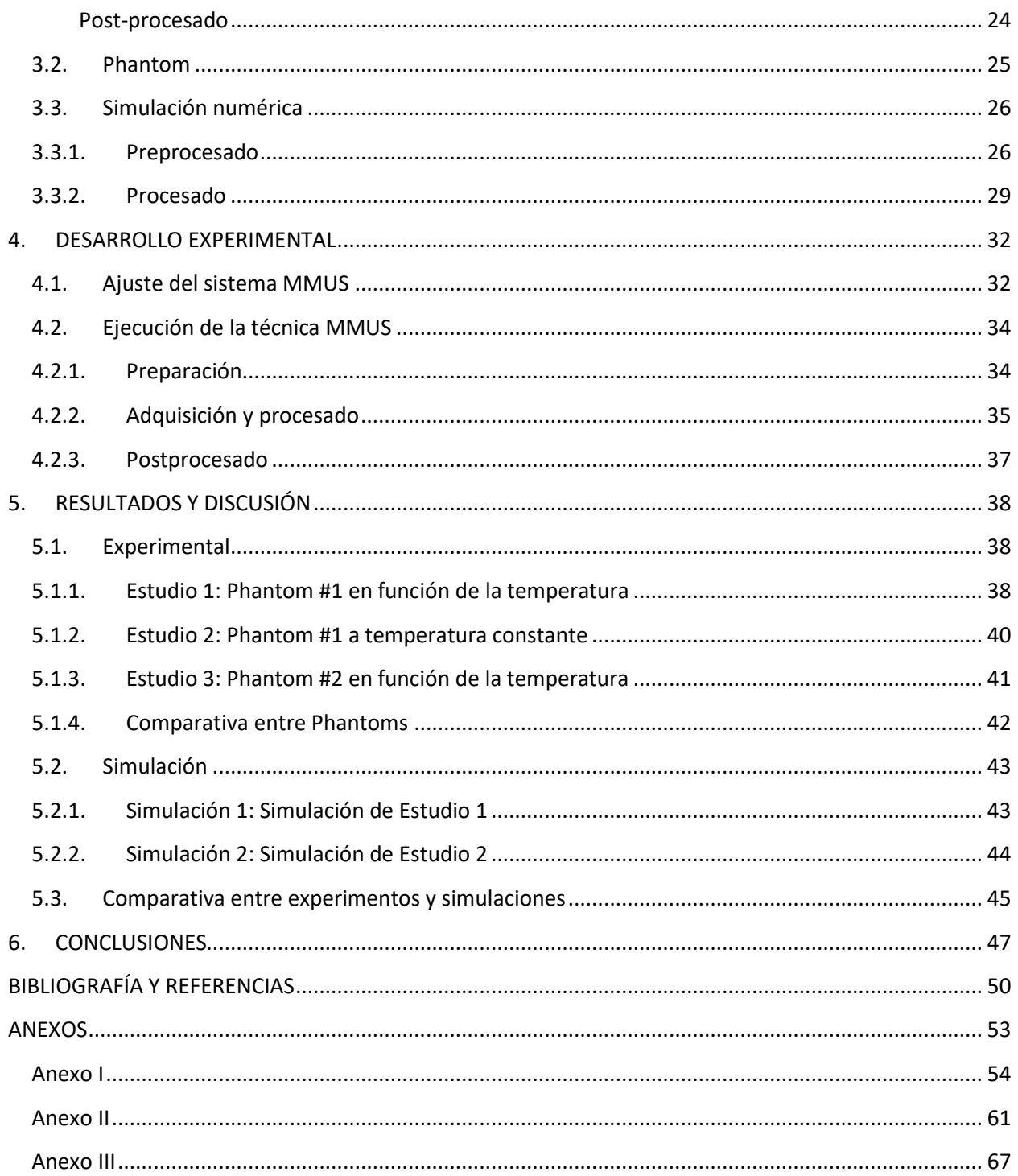

## <span id="page-6-0"></span>**Índice de tablas**

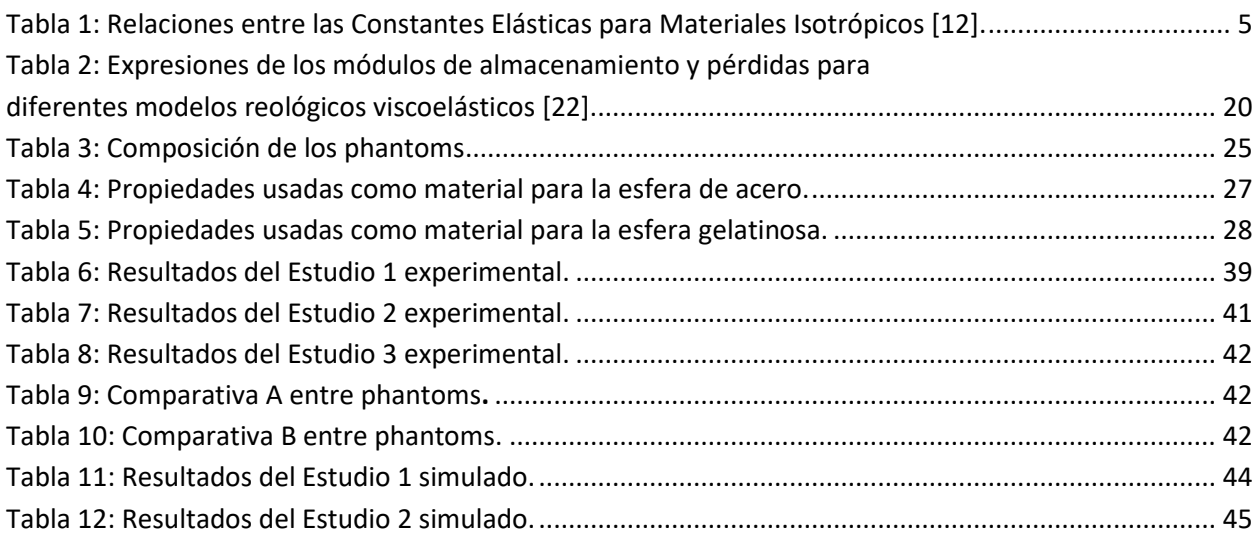

## <span id="page-7-0"></span>**Índice de figuras**

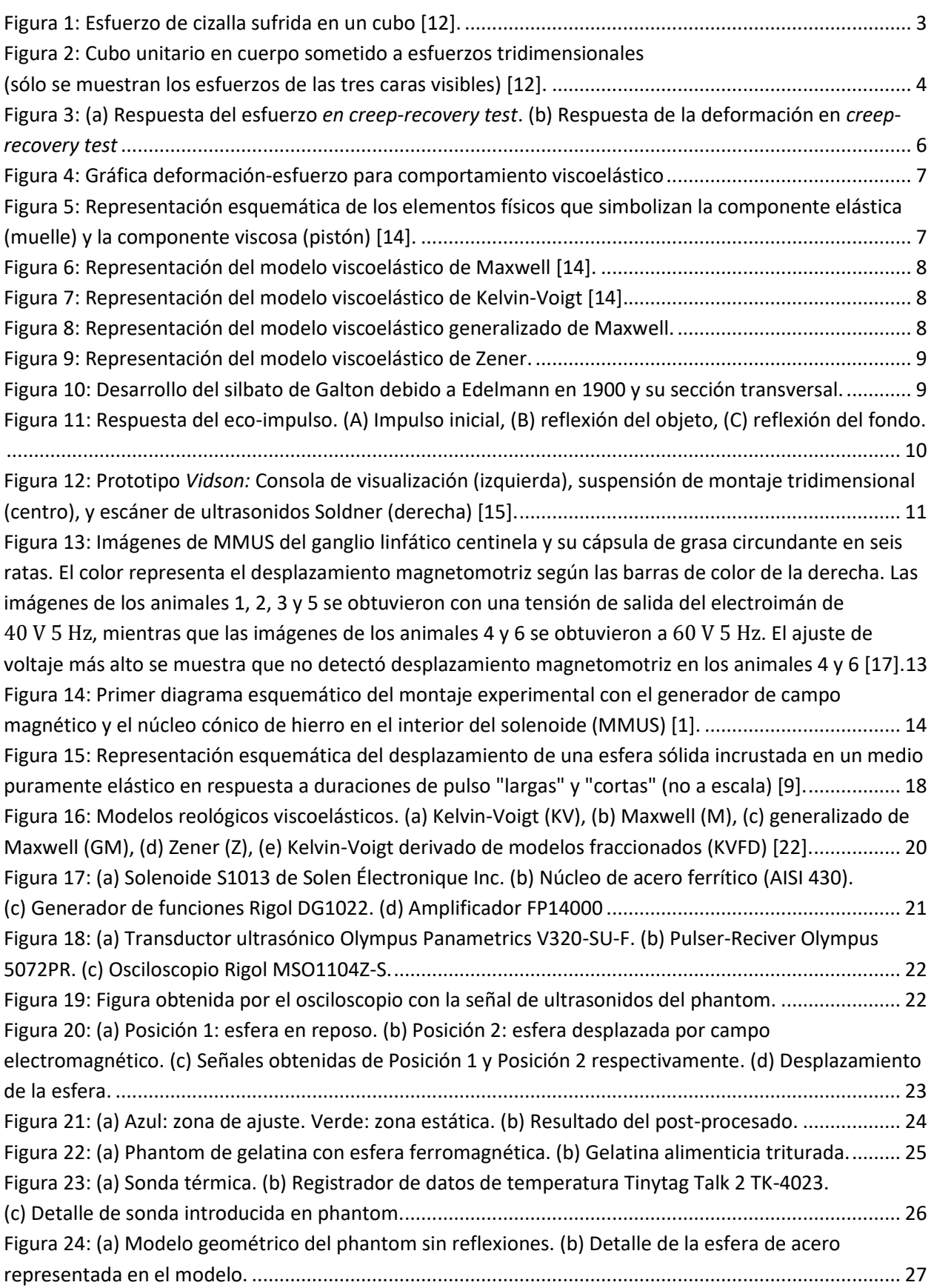

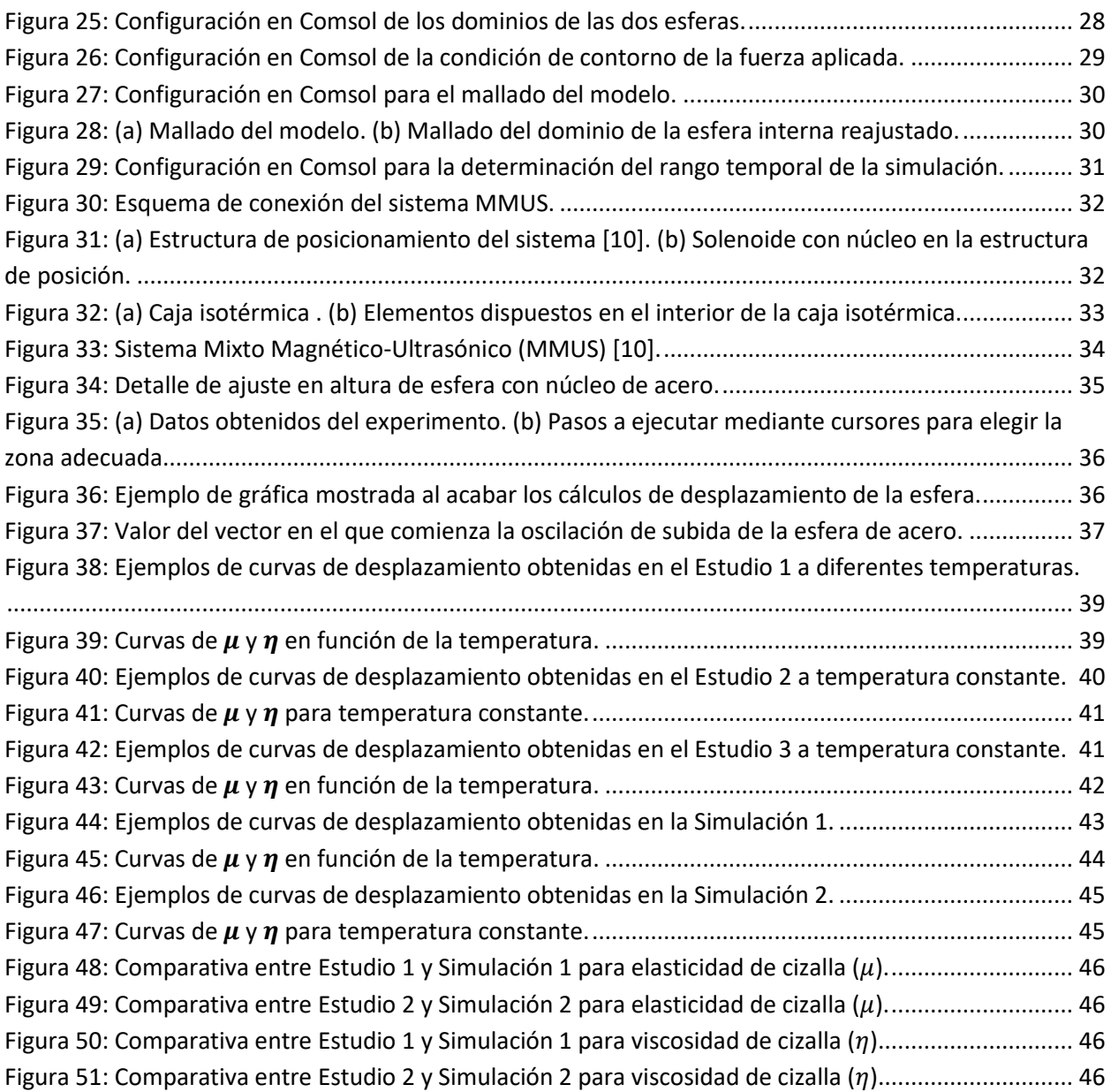

## <span id="page-9-0"></span>**1. INTRODUCCIÓN**

La imagen por ultrasonidos es, debido a sus muchas ventajas sobre otras modalidades de imágenes, el método de imagen médica más utilizado para las evaluaciones clínicas. Ofrece imágenes en tiempo real, es no ionizante, portátil, fácil de usar y de bajo coste [1]. Sin embargo, la limitación en contraste entre tejido normal y patológico ha limitado el uso de imágenes para eventos biológicos a niveles moleculares, prestando más atención a otras modalidades con agentes de contraste bien establecidos, como la resonancia magnética (MRI), la tomografía computarizada (CT) y la formación de imágenes de radionúclidos (RI) [2]. Sin embargo, el elevado coste de la radiación ionizante y la naturaleza reconstructiva limitada de la MRI, CT y RI son algunos de los factores que indican que las imágenes combinadas con un agente de contraste adecuado son las mejores candidatas para las evaluaciones de nivel molecular [3].

Para conseguir evaluar el estado fisiológico de tejidos viscoelásticos es necesario obtener las propiedades mecánicas de ese medio, ya que en diversas ocasiones van unidas de la mano [4]. La cuantificación de estas propiedades mecánicas en tejidos blandos sigue siendo un objetivo desafiante en el campo de la imagen elastográfica, por lo que en la actualidad se desarrollan y mejoran distintas técnicas para lograr caracterizar estas propiedades mecánicas, y así poder evaluar su estado fisiológico. Algunas de estas técnicas son *Amplitude-Modulated Harmonic Motion Imaging* (HMI) [5], *Acoustic Radiation Force Impulse Imaging* (ARFI) [6], o *Magneto-Motive Ultrasound* (MMUS) [1].

La técnica que se ha usado en este trabajo es la técnica MMUS, una técnica de imagen médica mixta que combina un subsistema de excitación y un subsistema de adquisición de datos. El primer subsistema consta de una bobina a la que se le aplica una corriente eléctrica creando así un campo electromagnético externo que atraerá a las partículas ferromagnéticas que tenga en su campo de atracción. En este caso será una pequeña esfera sólida de acero situada en el interior de un phantom de gelatina. El segundo subsistema registrará el movimiento de la esfera en el phantom mediante un transductor ultrasónico de eco-impulso [1]. Esta técnica es empleada para poder visualizar sucesos a escalas moleculares y celulares debido a su elevada precisión [7].

Hay estudios en los que se detallan modelos teóricos del movimiento de una esfera en un medio viscoelástico, por lo que la respuesta mecánica obtenida de una esfera sólida a causa de una fuerza externa puede ser usada para caracterizar las propiedades viscoelásticas del medio [8] [9].

Una de las ventajas de usar la técnica MMUS frente a otras técnicas como ARFI, es la robustez en la evaluación de los parámetros viscoelásticos. Al aplicar una fuerza de naturaleza magnética en vez de una fuerza de radiación acústica, conseguimos que el medio (diamagnético) no se vea perturbado por el efecto de dicha fuerza.

El objetivo principal de este trabajo es diseñar y validar un sistema basado en MMUS para caracterizar cuantitativamente la viscoelasticidad de medios viscoelásticos. En particular, emplearemos phantoms para obtener los parámetros viscoelásticos que los caracterizan, comprendiendo así conceptos complejos de modelos de mecánica de sólidos, utilización de aparatos electrónicos de monitorización y medición, adquisición y procesado de señales acústicas ultrasónicas, y post-procesado de datos.

El diseño, ajuste y caracterización del sistema mixto magnético-ultrasónico ha sido desarrollado para un TFM en el Ultrasound Medical and Industrial Laboratory (UMIL) del Instituto de

Instrumentación para Imagen Molecular (I3M) (centro mixto CSIC-UPV); lugar donde también ha sido desarrollado este TFM. Por lo tanto, este trabajo es el siguiente paso del proyecto realizado anteriormente [10].

El arreglo del sistema mixto magnético-ultrasónico diseñado está formado por tres subsistemas distintos. El primer subsistema (excitación) es el que gestiona la fuerza magnética sobre la esfera. El sistema consta de una bobina que es alimentada por pulsos de corriente eléctrica, amplificados por un amplificador de potencia, y que contiene un núcleo ferromagnético en el interior el cual concentra el valor del campo magnético en un punto. De esta forma se crean pulsos de fuerza en la posición de la esfera. El segundo subsistema (monitorización) está compuesto por una sonda ultrasónica, un osciloscopio y un Pulser-Reciver. Este subsistema registra la dinámica de la esfera temporalmente. Y el tercer subsistema (adquisición de datos) es un sistema informático desarrollado en Matlab para poder controlar desde un equipo informático las conexiones entre el osciloscopio y el generador de funciones. Además, controla las acciones para la excitación magnética y la adquisición de datos mediante la sonda.

Finalmente se usa otro software, también desarrollado en Matlab, para un análisis de postprocesado de los datos obtenidos. Con este software se obtienen los valores de los parámetros viscoelásticos del medio bajo estudio. Para obtener un valor de estos parámetros, el software ajusta el valor experimental del desplazamiento de la esfera con el alcanzado del modelo teórico.

Se han estudiado dos medios viscoelásticos, uno de ellos es un phantom de gelatina y el otro es una disolución de gelatina y glicerina, obteniendo así dos muestras de distinta rigidez. Se han elegido este tipo de phantoms porque se busca una alta similitud con tejidos blandos biológicos, ya que sus propiedades acústicas y mecánicas son similares. Dentro de cada phantom se introduce una esfera ferromagnética de 3 mm de diámetro. El análisis del phantom con glicerina se ha realizado a temperatura constante.

## <span id="page-11-0"></span>**2. MARCO TEORICO**

## <span id="page-11-1"></span>**2.1. Elasticidad**

Todos los objetos sólidos son deformables bajo una fuerza externa aplicada. Las fuerzas internas resisten la deformación. La resistencia en cristales es mayor que en materiales amorfos. Sin embargo, las fuerzas externas pueden cambiar el tamaño y la forma de cualquier sólido. Este cambio es conocido como deformación.

La elasticidad es el estudio que relaciona la fuerza aplicada a un cuerpo y la deformación que sufre por ello. El científico Robert Hooke enunció en 1678 la Ley de Hooke: "*Ut tensio, sic vis*", que quiere decir "*Como la tensión, así es la fuerza*" [11]. Hooke declaró que la fuerza de un resorte depende linealmente de la tensión que se ejerce sobre él.

Se pueden considerar tres tipos de deformación con un módulo elástico específico para cada una:

- $\bullet$  Módulo de Young (E) o módulo elástico, que mide la resistencia de un sólido a la deformación en su elongación.
- Módulo de elasticidad transversal  $(G)$  o módulo de cizalla, que mide la resistencia al movimiento de los planos dentro de un sólido paralelo entre sí.
- $\bullet$  Módulo de compresibilidad ( $K$ ) o módulo volumétrico, que mide la resistencia de los sólidos a los cambios en su volumen.

Se considera una barra de larga y uniforme de longitud inicial  $L_i$  suspendida verticalmente con una fuerza externa aplicada a su extremo inferior y paralela a la barra. Esta fuerza (acción) cambia la distancia de equilibrio entre los átomos en el sólido y causa la fuerza de restauración interna (reacción) y la elongación de la barra por el valor de ∆. En general, el aumento en la longitud de la varilla puede implicar una disminución no uniforme en el espesor de la varilla. Para pequeños  $\Delta L \ll L_i$ , es posible despreciar el cambio en el área de la sección transversal de la barra. En este caso, el módulo de Young,  $E$ , se define mediante la siguiente expresión:

$$
E = \frac{F/A}{\Delta L/L_i} = \frac{\sigma}{\varepsilon'},\tag{2.1}
$$

donde E es el módulo de Young,  $\sigma = F/A$  es el esfuerzo, F es la fuerza externa aplicada a un área A, y  $\varepsilon = \Delta L / L_i$  es la deformación unitaria. El esfuerzo es la fuerza externa que actúa sobre el objeto por unidad de área. La deformación unitaria es el resultado de un esfuerzo. Por lo tanto, es una medida del grado de deformación [12].

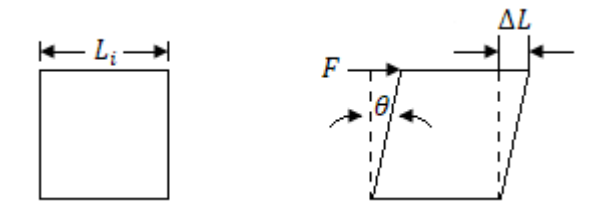

<span id="page-11-2"></span>Figura 1: Esfuerzo de cizalla sufrida en un cubo [12].

Si la resistencia interna de una fuerza externa tiene ahora naturaleza de cizalla, el objeto se distorsiona de tal manera que se pierde la perpendicularidad de las caras. El esfuerzo de cizalla  $\tau$ , y la deformación de corte  $\nu$ , se definen como:

$$
\tau = \frac{F}{A}, \qquad \gamma = \frac{\Delta L}{L_i} = \tan \theta \cong \theta \,. \tag{2.2}
$$

Y el módulo de elasticidad transversal se puede expresar en función del esfuerzo de cizalla y la deformación de corte:

$$
G = \frac{\tau}{\gamma}.\tag{2.3}
$$

Un cuerpo, al ser tensado, tiende a contraerse lateralmente. Las tensiones se definen ahora en un cuerpo tridimensional, y tienen dos índices. El primero indica el plano (o la normal al plano) sobre el que están actuando; el segundo indica la dirección en la que están apuntando. Estas tensiones se muestran esquemáticamente actuando en tres caras de un cubo unitario.

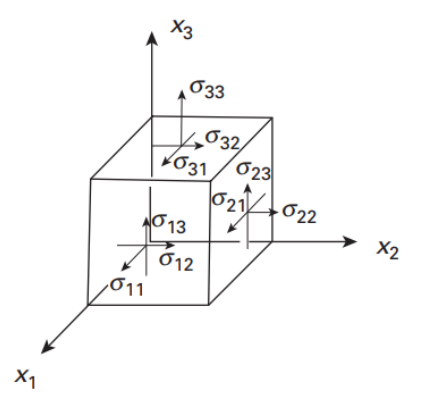

Figura 2: Cubo unitario en cuerpo sometido a esfuerzos tridimensionales (sólo se muestran los esfuerzos de las tres caras visibles) [12].

<span id="page-12-0"></span>Los esfuerzos normales tienen dos subíndices idénticos:  $\sigma_{11}$ ,  $\sigma_{22}$ ,  $\sigma_{33}$ . Los esfuerzos de cizalla tienen dos subíndices diferentes:  $\sigma_{12}$ ,  $\sigma_{13}$ ,  $\sigma_{23}$ . Estos subíndices se refieren al sistema de referencia  $\mathit{O}_{x_1 x_2 x_3}.$  Si se utiliza esta notación, tanto los esfuerzos normales como los esfuerzos de cizalla se designan con la misma letra, sigma en minúsculas. Por otro lado, para casos más simplificados en los que se trate de un solo componente de esfuerzo normal y uno de esfuerzo de cizalla, se utilizarán y , respectivamente; esta notación se mantendrá a lo largo del documento. En la (*Fig. 2)*, el estrés  $\sigma_{33}$  genera deformaciones unitarias  $\varepsilon_{11}$ ,  $\varepsilon_{22}$ ,  $\varepsilon_{33}$  (se utiliza el mismo convenio para esfuerzos y deformaciones unitarias). Dado que las dimensiones iniciales del cubo son iguales a 1, los cambios de longitud son iguales a las deformaciones. El coeficiente de Poisson se define como la relación entre las deformaciones laterales y longitudinales. Tanto  $\varepsilon_{11}$  como  $\varepsilon_{22}$  son negativos (lo que significa una disminución de la longitud), y  $\varepsilon_{33}$ es positivo. Para que el coeficiente de Poisson sea positivo, se utiliza el signo negativo. Por lo tanto, el coeficiente de Poisson queda:

$$
\nu = -\frac{\varepsilon_{11}}{\varepsilon_{33}} = -\frac{\varepsilon_{22}}{\varepsilon_{33}}.\tag{2.4}
$$

Si se aplica álgebra, podemos relacionar el módulo de cizalla con el módulo de Young y con el coeficiente de Poisson mediante la siguiente expresión:

$$
G = \frac{E}{2(1+\nu)}.\tag{2.5}
$$

El módulo de compresibilidad, K, se define por la relación  $p/\varepsilon_p$ . Para el uso generalizado de la Ley de Hook, se muestra:

$$
K = \frac{E}{3(1 - 2\nu)},\tag{2.6}
$$

donde  $E$  es el módulo de Young, y  $\nu$  es el coeficiente de Poisson.

A continuación, se elabora una tabla con las relaciones entre las distintas constantes elásticas para materiales isotrópicos:

| <b>Constantes</b>  | En términos de:             |                            |                               |                            |                                            |
|--------------------|-----------------------------|----------------------------|-------------------------------|----------------------------|--------------------------------------------|
| <b>Elásticas</b>   | E, v                        | E, G                       | $K, \nu$                      | K, G                       | $\lambda, \mu$                             |
| $\boldsymbol{E}$   | $= E$                       | $= E$                      | $= 3(1 - 2\nu)K$              | 9Κ<br>$1 + 3K/G$           | $\mu(3+2\mu/\lambda)$<br>$1 + \mu/\lambda$ |
| $\boldsymbol{\nu}$ | $=\nu$                      | $=-1 + \frac{1}{7}$<br>2G  | $=\nu$                        | $1 - 2G/3K$<br>$2 + 2G/3K$ | $2(1 + \mu/\lambda)$                       |
| G                  | E<br>$2(1 + v)$             | $= G$                      | $3(1-2\nu)K$<br>$2(1 + v)$    | $= G$                      | $=$ $\mu$                                  |
| $\boldsymbol{K}$   | E<br>$3(1 - 2\nu)$          | E<br>$9-3E/G$              | $= K$                         | $= K$                      | $2\mu$<br>$= \lambda +$<br>$\overline{3}$  |
| $\lambda$          | $E\nu$<br>$(1 + v)(1 - 2v)$ | $E(1 - 2G/E)$<br>$3 - E/G$ | $3K\nu$<br>$\overline{1+\nu}$ | 2G<br>$= K - \frac{1}{3}$  | $= \lambda$                                |
| $\mu$              | $2(1 + v)$                  | $= G$                      | $3(1-2\nu)K$<br>$2(1 + v)$    | $= G$                      | $=$ $\mu$                                  |

Tabla 1: Relaciones entre las Constantes Elásticas para Materiales Isotrópicos **[12]**.

<span id="page-13-0"></span>El coeficiente de Poisson viene determinado por un rango de valores obtenidos por los dos casos extremo. Para el caso de que no haya contracción lateral,  $\nu$  es igual a cero. Además, el valor de  $\nu$ aumenta hasta 0.5 ( $\nu \leq 0.5$ ), ya que el volumen se mantiene constante durante la deformación plástica.

Es posible establecer un máximo y un mínimo para los valores del coeficiente de Poisson. Sabemos que  $G \vee E$  son positivos. Esto es una consecuencia de la positividad y la definición de la función de la energía de deformación unitaria, por lo que:

$$
\frac{G}{E} = \frac{1}{2(1+\nu)} \ge 0\tag{2.7}
$$

Por lo tanto, esto conlleva a  $v \ge -1$ . El límite inferior del coeficiente de Poisson se obtiene deformando un cuerpo y asumiendo que su volumen permanece constante. Así obtenemos los límites del coeficiente de Poisson [12]:

$$
-1 \le \nu \le 0.5\tag{2.8}
$$

Una de las formas de entender la estructura de un material o medio es por el valor de su coeficiente de Poisson. Si es un medio anisotrópico el valor de  $\nu$  será negativo, y si el material es isotrópico el valor de  $\nu$  estará entre 0 y 0.5 [13].

## <span id="page-14-0"></span>**2.2. Viscoelasticidad**

La viscoelasticidad es el estudio de materiales que tienen una dependencia temporal y térmica de sus propiedades mecánicas. Louis J. Vicat, un ingeniero francés del Departamento de Construcción de Carreteras, notó en la década de 1830 que los cables de puentes se alargaron con el tiempo, aunque bajo carga constante, un fenómeno viscoelástico conocido como *creep (*deslizamiento*)*. Existe una prueba basada en este efecto para medir la dependencia temporal de la deformación al aplicar un esfuerzo uniaxial constante  $\sigma_0$  (*Fig. 3*) [12]. Esta prueba se conoce como *creep-recovery test*.

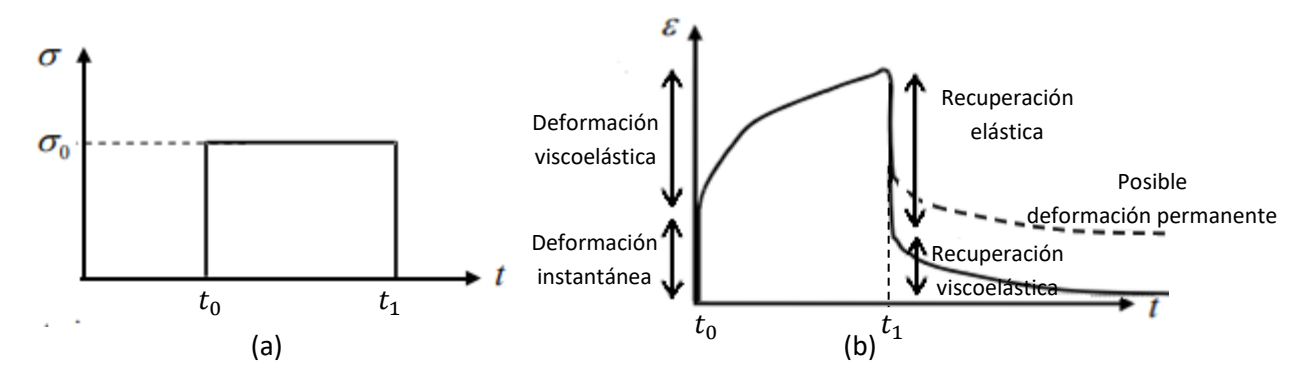

<span id="page-14-1"></span>Figura 3: (a) Respuesta del esfuerzo *en creep-recovery test*. (b) Respuesta de la deformación en *creep-recovery test*

Otros investigadores, como Weber y Boltzmann, estudiaron la viscoelasticidad a lo largo del siglo XIX. Se dieron cuenta de que existían materiales que resistirían temperaturas y presiones que iban más allá de experiencias anteriores. La teoría se desarrolló aún más con el surgimiento de plásticos sintéticos poliméricos, que presentan fuertes propiedades viscoelásticas. El estudio de la viscoelasticidad también es importante en Biomecánica, ya que muchos biomateriales tienen una respuesta viscoelástica, por ejemplo, tejido cardíaco, tejido muscular y cartílagos [13].

El químico Eugene C. Bingham dio lugar al término *reología*, palabra que utilizó para definir la rama de la ciencia dedicada al estudio de la deformación y el fluir de la materia en medios continuos. En la actualidad, la reología se entiende más como la parte de la mecánica de medios continuos que estudia la relación entre la deformación y el esfuerzo. Una de las características más importantes que estudia la reología es la resistencia característica al flujo, llamada viscosidad. La viscosidad de un fluido provoca una pérdida de energía por fricción, que aparece en forma de calor. Cuanto más viscoso es un fluido, mayor es la pérdida de energía por fricción [12].

En un rango de temperaturas, la viscosidad  $\eta$  puede ser descrita por la relación tipo Arrhenius:

$$
\eta = Ae^{\frac{Q}{RT}},\tag{2.9}
$$

donde  $Q$  representa la energía de activación para el proceso atómico o molecular responsable de la viscosidad.  $R$  es la constante universal de los gases, y  $T$  es la temperatura en grados Kelvin. Las unidades de la viscosidad  $\eta$  en SI son Nm<sup>-2</sup> o Pa · s. Un material puramente viscoso muestra un esfuerzo proporcional a la deformación. Por lo tanto, si aplicamos un esfuerzo de cizalladura  $\tau$  por encima de su temperatura de transición, podemos escribir su comportamiento como:

$$
\tau = \eta \dot{\gamma} \,. \tag{2.10}
$$

Si la viscosidad de un material no cambia con la deformación (si el estrés es lineal proporcionalmente a la deformación), entonces a la viscosidad la llamaremos viscosidad Newtoniana (o lineal) y el material será un material Newtoniano. Si el esfuerzo no es directamente proporcional a la deformación, tendremos una respuesta no-newtoniana, la cual podemos escribir como:

$$
\tau = \eta \dot{\gamma}^n \,, \tag{2.11}
$$

En el diagrama deformación-esfuerzo (*Fig. 4*) podemos observar cómo las curvas de carga y descarga no coinciden, formando así un ciclo de histéresis. El área entre ambas curvas determina la energía disipada en cada ciclo en transferencia de calor durante la deformación. Además, hay una probabilidad de quedar una deformación permanente cuando se complete la fase de descarga.

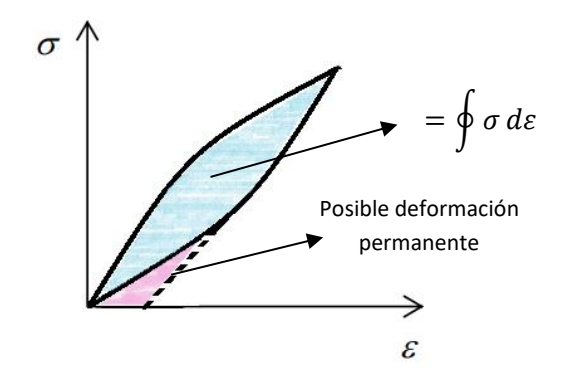

Figura 4: Gráfica deformación-esfuerzo para comportamiento viscoelástico

### <span id="page-15-2"></span><span id="page-15-0"></span>**2.2.1 Modelos básicos de viscoelasticidad**

Una sustancia viscoelástica tiene un componente elástico y un componente viscoso. Por lo tanto, para poder hacer modelos esquemáticos equivalentes se necesitan representaciones de elementos físicos para los dos diferentes comportamientos. Un muelle o resorte para la componente elástica y un émbolo o pistón para el componente viscoso.

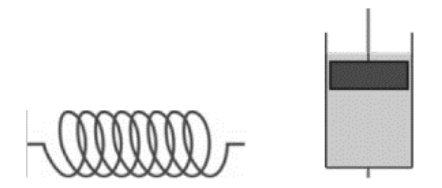

Figura 5: Representación esquemática de los elementos físicos que simbolizan la componente elástica (muelle) y la componente viscosa (pistón) **[14]**.

<span id="page-15-3"></span>Por lo tanto, para poder explicar mediante un proceso matemático el comportamiento viscoelástico de un material, es necesario la combinación de ambos elementos. A continuación, se presentan brevemente algunos de los modelos básicos de la viscoelasticidad.

### <span id="page-15-1"></span>*Modelo de Maxwell*

El modelo viscoelástico de Maxwell define el comportamiento de un medio viscoelástico como la unión en serie del elemento elástico y el elemento viscoelástico.

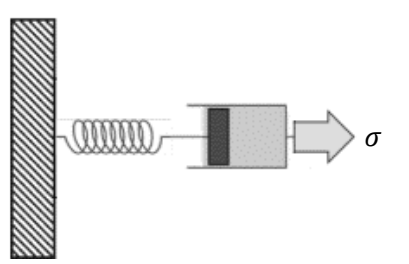

Figura 6: Representación del modelo viscoelástico de Maxwell **[14]**.

<span id="page-16-2"></span>Al aplicar una fuerza se producirá un esfuerzo sobre el medio, lo que se traduce en un comportamiento elástico instantáneo (deformación o alargamiento) siguiendo la ley de Hooke y sin dependencia temporal, y un comportamiento viscoso que introduce una deformación con dependencia temporal y siguiendo la ley de Newton para fluidos newtonianos.

### <span id="page-16-0"></span>*Modelo de Kelvin-Voigt*

El modelo viscoelástico de Kelvin-Voigt define el comportamiento de un medio viscoelástico como la unión en paralelo del elemento elástico y el elemento viscoelástico.

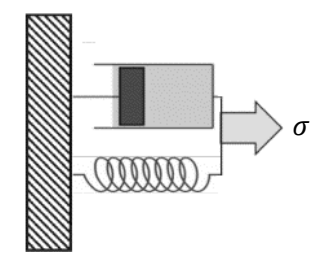

Figura 7: Representación del modelo viscoelástico de Kelvin-Voigt **[14]**.

<span id="page-16-3"></span>Para este modelo, se tiene en cuenta que, al aplicar una fuerza al medio, parte de la energía quedará acumulada por el resorte (comportamiento elástico) e irá disipándose progresivamente al desplazarse el pistón (comportamiento viscoso).

#### <span id="page-16-1"></span>*Modelo generalizado de Maxwell*

El modelo viscoelástico generalizado de Maxwell define el comportamiento de un medio viscoelástico como la unión en paralelo de un resorte junto con dos sistemas en serie del modelo viscoelástico de Maxwell.

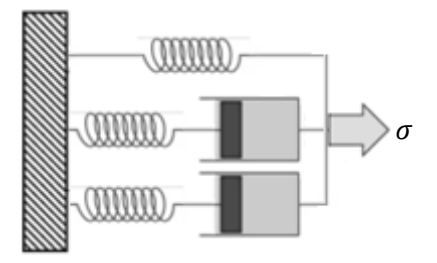

Figura 8: Representación del modelo viscoelástico generalizado de Maxwell.

<span id="page-16-4"></span>En el esquema de la figura se entiende que el comportamiento de un medio viscoelástico comienza a complicarse en función del número de elementos que se vayan introduciendo. Para este modelo en concreto tenemos un sistema de un paralelo de tres líneas, la primera es un resorte, y las dos siguientes son un resorte en serie con un pistón.

### <span id="page-17-0"></span>*Modelo de Zener*

El modelo Zener para medios viscoelásticos (o estándar para sólidos lineales) define el comportamiento de un medio viscoelástico como el modelo de Kelvin-Voigt agrupado en serie con un resorte.

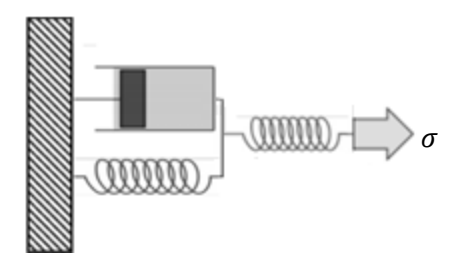

Figura 9: Representación del modelo viscoelástico de Zener.

<span id="page-17-3"></span>Para este modelo, el sistema con el que se representa es un resorte en serie con un sistema en paralelo compuesto por un pistón y un muelle.

## <span id="page-17-1"></span>**2.3. Imagen por ultrasonidos**

### <span id="page-17-2"></span>**2.3.1. Ultrasonidos**

Se cataloga por ultrasonido las ondas de presión sonora cuya frecuencia de oscilación supera los 20 kHz. Esto significa que pueden ser producidas por elementos capaces de hacer vibrar las partículas de aire a partir de esa frecuencia. La primera persona que construyó el primer silbato de ultrasonidos fue Francis Galton en 1876.

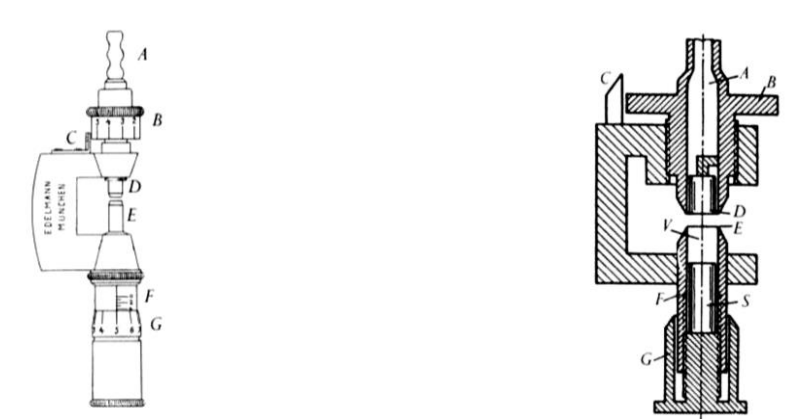

Figura 10: Desarrollo del silbato de Galton debido a Edelmann en 1900 y su sección transversal.

<span id="page-17-4"></span>A continuación, en 1880 los hermanos Curie descubrieron el efecto piezoeléctrico al someter ciertos materiales de carácter cristalino a esfuerzos mecánicos externos. Estos esfuerzos mecánicos producen en el interior del material un campo eléctrico haciendo que las caras opuestas del material queden cargadas con signo opuesto. Al año siguiente se descubrió el efecto inverso, al aplicar un campo eléctrico externo el material en cuestión se deformaba mecánicamente. Con estos dos conceptos, se comienzan a desarrollar transductores basados en piezoelectricidad para la generación y detección de ultrasonidos.

Paul Langevin desarrolló junto a otro científico un potente dispositivo ultrasónico de alta frecuencia. Nombraron a este dispositivo como *hidrófono*. Este transductor consistía en un conjunto de delgados cristales de cuarzo pegados entre dos placas de acero con una frecuencia de

resonancia de 150 kHz generando un *eco-impulso*. Esta técnica consiste en generar un pulso de presión acústica que recorre el medio, este eco se refleja al llegar a un cambio de medio con diferente impedancia acústica, devolviendo un eco de menor energía debido a la absorción del medio para volver a ser detectado por el mismo transductor *(Fig. 11)*. Teniendo en cuenta las características del medio, se puede obtener una imagen ultrasónica al calcular la diferencia de tiempos entre el eco generado y el reflejado. Los hidrófonos de Langevin poco a poco fueron formando parte de las flotas navales y posteriormente en transatlánticos.

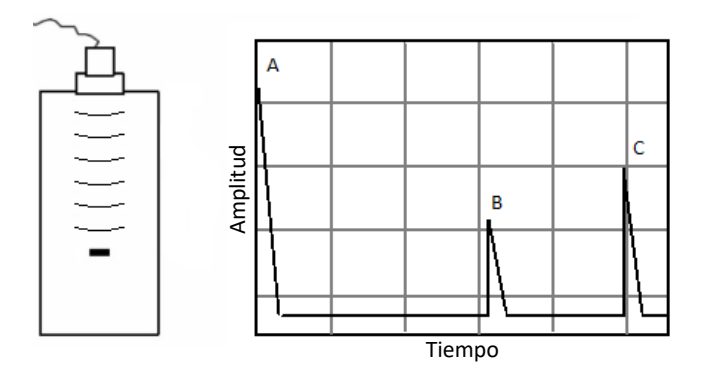

Figura 11: Respuesta del eco-impulso. (A) Impulso inicial, (B) reflexión del objeto, (C) reflexión del fondo.

<span id="page-18-1"></span>Posteriormente, se fueron desarrollando mejores sistemas y tipos de transductores ultrasónicos. Se distinguen en dos grandes grupos según el tipo de aplicación en función de la cantidad de energía acústica disponible:

- El primer grupo se caracteriza por *aplicaciones de transferencia de energía* o aplicaciones de alta potencia. Entre estas aplicaciones podemos encontrar terapia médica (litotricia, hipertermia, fisioterapia, soldadura de tejidos óseos, liposucción, tratamiento de algunos tumores, etc), limpieza ultrasónica (prótesis dentales, lentes, instrumental médico y de laboratorio, joyas, etc), aplicaciones industriales (emulsificación y producción de aerosoles, deshidratación de alimentos, aceleración de reacciones químicas, etc), o haces focalizados de alta intensidad (HIFU).
- El segundo grupo se centra en *aplicaciones de análisis no destructivo y formación de imágenes* o aplicaciones de baja potencia. Entre estas aplicaciones encontramos ensayos no destructivos en materiales (detección de grietas, caracterización de materiales, detector de grosor, análisis de soldaduras, etc), sonar (detección de bancos de peces, perfiles subacuáticos, navegación y posicionamiento, etc), o diagnóstico médico (ecografías, ecoradiografías, ecografías musculares, elastografía, medición de flujo sanguíneo, oftalmología, etc).

El principio del eco se utilizó por primera vez en la práctica para la "navegación sonora y el alcance" (sonar), especialmente para la medición de distancias a icebergs y submarinos, o a bancos de peces. En la industria metalúrgica se utiliza el principio de eco-impulso para la detección de defectos en las piezas de trabajo. Pero para este trabajo, nos centraremos más en el campo de la medicina.

### <span id="page-18-0"></span>**2.3.2. Ultrasonidos en el campo de la medicina**

Como hemos podido observar, los ultrasonidos tienen una gran cabida en el campo de la medicina. El uso de los ultrasonidos en el campo de la medicina había comenzado inicialmente con sus aplicaciones en terapia más que en diagnóstico, utilizando sus efectos de calentamiento y destrucción en tejidos de los animales.

Tras pasar unos años usando los ultrasonidos en la medicina como aplicaciones de alta potencia, en 1940 E. Gohr y Th. Wedekind fueron los primeros en intentar utilizar los ultrasonidos para el diagnóstico clínico, aunque sin resultados relevantes. Dos años más tarde, Dussik publicó una técnica de escaneo a través del cráneo, a la que llamó "hiperfonografía". Sin embargo, este procedimiento resultó ser erróneo, ya que las cifras mostradas no mostraban ningún equivalente a las estructuras anatómicas. El sonar sentó las bases para aplicar el principio del eco-impulso a los campos de diagnóstico en neurología (ecoencefalografía), oftalmología (eco-oftalmografía) y cardiología (ecocardiografía). En ese momento estos métodos sólo utilizaban el modo A unidimensional, que mostraba los ecos como picos en una curva *(Fig. 11)*.

A finales de los años cincuenta y principios de los sesenta, se desarrollaron dispositivos para el examen ecográfico bidimensional en varios lugares y en varios continentes. Estos dispositivos de escaneo compuesto utilizaron un tubo de almacenamiento en el cual una imagen seccional de la región corporal investigada tardaba en aparecer de uno a dos minutos, mientras que la sonda de ultrasonidos era guiada manualmente sobre la superficie del cuerpo. Se trataba de un procedimiento que requería mucho tiempo y las imágenes que se mostraban en el tubo de almacenamiento eran en blanco y negro (sin escala de grises). Además, debido a la lenta formación de la imagen, aparecían artefactos cada vez que el cuerpo o la sonda manual se movía.

Durante la década de los sesenta, ya se hacían exámenes clínicos con ultrasonidos en senos de mujeres, pero la resolución de esta técnica no tenía rival en comparación con la resolución que aportaba la mamografía tradicional. Por lo que el ingeniero R. Soldner desarrolló un dispositivo ultrasónico con escaneo automático que tenía una resolución temporal de diez imágenes por segundo, y más tarde llegó hasta dieciséis imágenes por segundo con imágenes en escala de grises. Ahora, el procedimiento de exploración era más rápido y la glándula mamaria se podía explorar con muchos planos en pocos minutos.

Se construyó un prototipo llamado *Vidoson (Fig. 12)* que consistía en tres partes unidas a una base móvil, una de ellas el escáner ultrasónico de Soldner. Con este equipo se demostró que realmente tenía utilidad al revelar un tumor ovárico que no era palpable en una paciente obesa, reduciendo así el escepticismo que había en esta tecnología.

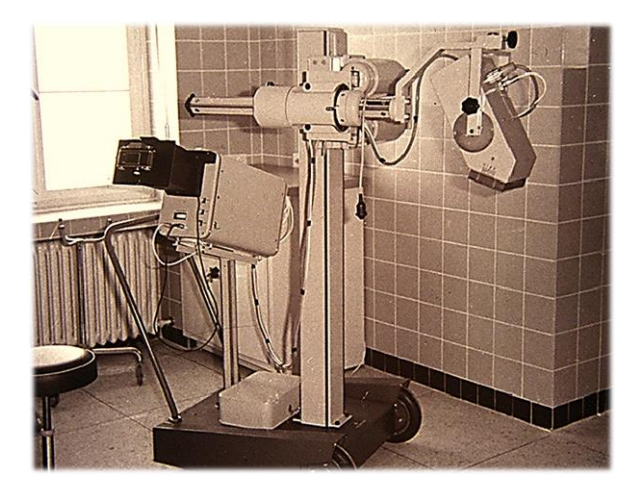

Figura 12: Prototipo *Vidson:* Consola de visualización (izquierda), suspensión de montaje tridimensional (centro), y escáner de ultrasonidos Soldner (derecha) **[15]**.

<span id="page-19-0"></span>Con estos avances, el potencial de diagnóstico era mucho mayor. Por ejemplo, en una ecografía se podía visualizar y localizar la placenta antes de realizar una amniocentesis para minimizar el riesgo, o para realizar una punción en un lugar libre de placenta para transfusiones de sangre intrauterinas [15].

Tras años de desarrollo e investigación en transductores ultrasónicos, en la actualidad se consiguen imágenes para diagnóstico con una elevada resolución espacial y temporal. Pero en este trabajo sólo es necesario un transductor de tipo mono-elemento para obtener la amplitud del recorrido de una esfera sólida en función del tiempo en un medio viscoelástico, lo que se conoce como modo de imagen A-Scan *(Fig. 11)*.

### <span id="page-20-0"></span>**2.3.3. Técnica de imagen Magneto Motive Ultrasound**

El ultrasonido es el método de obtención de imagen médica más usado para las evaluaciones clínicas debido a sus muchas ventajas sobre otras modalidades de obtención de imagen. Ofrece imágenes en tiempo real, es no ionizante, portátil, fácil de usar y económico. Sin embargo, la limitación en el contraste entre tejido normal y patológico ha limitado el uso de este tipo de obtención de imágenes para eventos biológicos a nivel molecular, dando más atención a otras modalidades con agentes de contraste bien establecidos, como la resonancia magnética (RM), la tomografía computarizada por emisión de fotones simples (SPECT) y la imagen de radionúclidos (RI) [2]. El alto coste, la radiación ionizante y la naturaleza reconstructiva limitada de la RM, SPECT y RI son sin embargo algunos de los factores que indican que la obtención de imagen por ultrasonido combinada con un agente de contraste suficiente es el mejor candidato para las evaluaciones de nivel molecular [3].

Las microburbujas gaseosas son el agente de contraste más comúnmente usado para la imagen de diagnóstico, ya que producen una fuerte señal reflejada debido a su gran diferencia de impedancia con el tejido circundante. Sin embargo, el uso de las microburbujas en imagen molecular no es óptimo debido a su tamaño relativamente grande, por lo que no puede penetrar el endotelio en la microvasculatura. Otras propiedades como la inestabilidad y la corta vida media de la sangre hacen evidente la necesidad de un agente de contraste más adecuado [1].

La técnica de imagen Magneto Motive Ultrasound (*MMUS*) es una técnica que utiliza nanopartículas de base metálica como agentes de contraste. Ha mostrado resultados prometedores en aplicaciones para mejorar el diagnóstico de la propagación, por ejemplo, en el cáncer de mama y el melanoma maligno, y se recomienda su uso intraoperatorio. Las partículas utilizadas son nanopartículas de óxido de hierro superparamagnético (*SPIO-NP*) y han sido aprobadas para su uso en la RM por más de una década. Debido a su pequeño tamaño, pueden utilizarse para cartografiar eventos biológicos a nivel celular y molecular, permitiendo así una detección más temprana del comportamiento patológico, ya que los cambios a estos niveles ocurren mucho antes que los cambios anatómicos. Además, la detección temprana conducirá al suministro de información útil sobre el comportamiento de una enfermedad en una fase temprana [16].

La detección de patologías en las primeras etapas de desarrollo es posible mediante el monitoreo de los mecanismos celulares y moleculares de las enfermedades. Por lo tanto, se han dirigido esfuerzos significativos hacia el diseño y desarrollo de nuevas técnicas de imagen molecular capaces de visualizar eventos biológicos a nivel molecular y celular. La imagen molecular, en contraste con la imagen molecular de diagnóstico clásica, tiene como objetivo investigar moléculas o células específicas que son la base de la enfermedad en las primeras etapas de desarrollo. Los métodos de imagen molecular se basan en la detección de un contraste entre el tejido de fondo y las células o moléculas específicamente dirigidas. Por lo tanto, el uso de agentes de contraste que pueden unirse a una entidad biológica específica es un requisito esencial en cualquier técnica de imagen molecular. Estos agentes de contraste deben ser biocompatibles, capaces de superar las barreras biológicas de liberación (vasculares, intersticiales, de membrana celular), unirse a una célula o molécula específica, retenerse el tiempo suficiente para ser detectados y proporcionar un contraste claro entre las células normales y las células con las moléculas objetivo.

Las nanopartículas están atrayendo considerable interés como agentes de contraste en muchas modalidades de imagen molecular. El pequeño tamaño de las nanopartículas las hace apropiadas para unirse a una entidad biológica de interés. Además, el desarrollo de nanopartículas biocompatibles que tienen la fracción de objetivo molecular deseada proporciona un mecanismo de "etiquetado" controlable. Las nanopartículas de base metálica se están utilizando ampliamente como agentes de contraste moleculares específicos para diversas modalidades de obtención de imágenes, como las imágenes ópticas y las imágenes por RM.

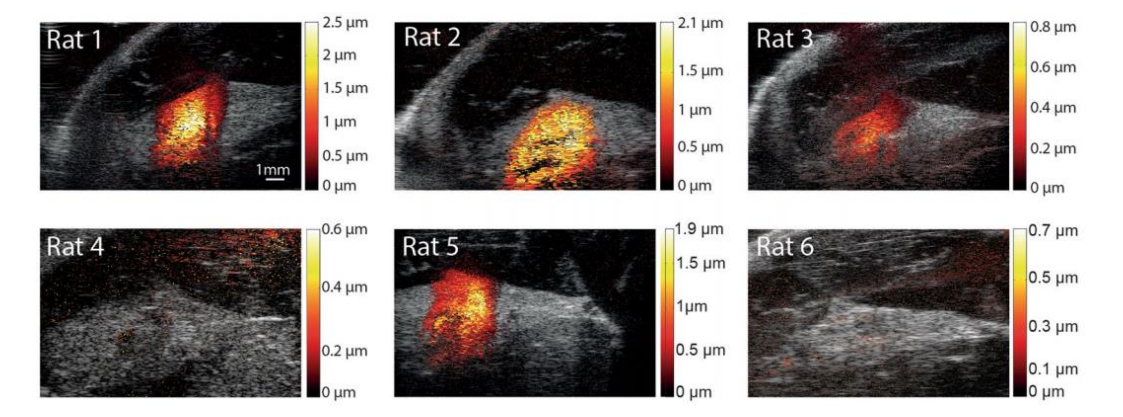

<span id="page-21-0"></span>Figura 13: Imágenes de MMUS del ganglio linfático centinela y su cápsula de grasa circundante en seis ratas. El color representa el desplazamiento magnetomotriz según las barras de color de la derecha. Las imágenes de los animales 1, 2, 3 y 5 se obtuvieron con una tensión de salida del electroimán de 40 V 5 Hz, mientras que las imágenes de los animales 4 y 6 se obtuvieron a 60 V 5 Hz. El ajuste de voltaje más alto se muestra que no detectó desplazamiento magnetomotriz en los animales 4 y 6 **[17]**.

El principio detrás del MMUS es utilizar las propiedades magnéticas del agente de contraste aplicando un campo magnético variable en el tiempo al volumen que contiene el SPIO-NP inyectado. La fuerza magnética que actúa sobre los SPIO-NP, hará que las partículas y su entorno inmediato se muevan. Este movimiento inducido puede entonces detectarse con los ultrasonidos., y con el procesamiento adecuado de los datos de los ultrasonidos, proporciona información valiosa sobre las regiones cargadas de SPIO-NP [18]. Básicamente, en el MMUS se utiliza un campo magnético variable en el tiempo para crear un movimiento de partículas magnéticas depositadas en un material circundante. A medida que las partículas comienzan a moverse, su entorno más cercano también se moverá y este movimiento puede ser detectado con ultrasonido. Y a través del movimiento de las partículas del medio, se podrá caracterizar el propio medio.

Entre los diversos tipos de partículas, las nanopartículas magnéticas ya se utilizan en una amplia gama de aplicaciones biomédicas. Su pequeño tamaño controlable y la respuesta magnética a un gradiente de campo magnético externo los convirtieron en una herramienta adecuada en varias aplicaciones de la biomedicina, como la RM molecular, el etiquetado celular y la separación magnética, la administración de fármacos y la hipertermia. Debido a su pequeño tamaño, las nanopartículas magnéticas pueden atravesar la microvasculatura del tumor que tiene una filtración, acumularse en los tumores y unirse a una célula específica. Además, estas nanopartículas permanecen en el sistema de circulación sanguínea sin causar obstrucción de vasos sanguíneos. Las propiedades magnéticas de estas nanopartículas por encima de una determinada temperatura (temperatura de bloqueo) son idénticas a las de los materiales superparamagnéticos con un gran momento magnético y, por tanto, una gran susceptibilidad. Estas nanopartículas superparamagnéticas no interactúan magnéticamente entre sí en ausencia de un campo magnético externo porque sus momentos magnéticos netos son aleatorios y desaparecen macroscópicamente. Por lo tanto, las nanopartículas magnéticas son muy estables bajo condiciones fisiológicas y por lo tanto son muy atractivas para aplicaciones biomédicas.

Caracterización de un medio viscoelástico mediante un sistema mixto magnético-ultrasónico

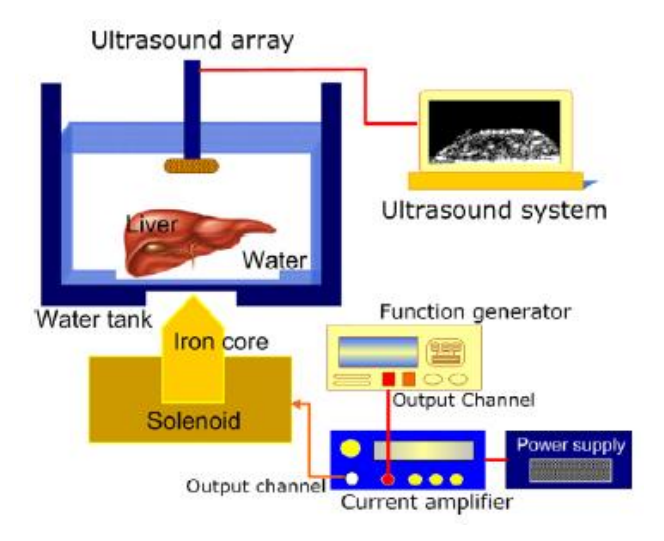

<span id="page-22-1"></span>Figura 14: Primer diagrama esquemático del montaje experimental con el generador de campo magnético y el núcleo cónico de hierro en el interior del solenoide (MMUS) **[1]**.

Actualmente, la imagen de radionúclidos (RI) y la imagen molecular óptica son las principales modalidades de imagen molecular. La tomografía por emisión de positrones (PET) y la tomografía computarizada por emisión de fotones simples (SPECT) utilizan sondas de radionúclidos para proporcionar información cuantitativa sobre el contenido celular y molecular de los tejidos. Estas técnicas pueden visualizar concentraciones muy bajas de sondas de radionúclidos. Sin embargo, las resoluciones espaciales y temporales de las imágenes de radionúclidos son limitadas. Además, en la imagen molecular de radionúclidos, los productos químicos biológicamente importantes se etiquetan como materiales radioactivos; por lo tanto, hay preocupaciones acerca de la seguridad biológica de los tejidos expuestos a materiales radioactivos. La resonancia magnética molecular utiliza agentes superparamagnéticos para etiquetar las moléculas y células, y detectarlas a través del cambio en las propiedades magnéticas del tejido, es decir, el tiempo de relajación. Aunque la RM molecular tiene una alta resolución espacial, es relativamente costosa y no es una modalidad de imagen molecular en tiempo real. Los sistemas ópticos de imágenes moleculares utilizan detectores ópticos para detectar la luz emitida por sondas fluorescentes y bioluminiscentes en longitudes de onda visibles o cercanas al infrarrojo. Desafortunadamente, la luz puede viajar sólo unos pocos cientos de micrómetros en el tejido antes de que se disperse; por lo tanto, la imagen molecular óptica es limitada. Por consiguiente, se necesita una técnica de imagen molecular funcional y estructural robusta que pueda superar las limitaciones de las actuales modalidades de imagen molecular.

## <span id="page-22-0"></span>**2.4. Fuerza de un campo magnético sobre una esfera ferromagnética sólida**

En el desarrollo de la técnica de imagen MMUS, es necesario el movimiento de un objeto mediante una fuerza magnética, como su propio nombre indica. Para ello, existen dos opciones posibles: usar un imán permanente que produce un campo magnético tras un proceso de imantación o de forma natural, o generando un electroimán.

La mayoría de los objetos materiales no son espontáneamente magnéticos en el sentido de que no crean un campo magnético en su entorno a menos que estén expuestos a un campo magnético externo. Estos campos externos suelen ser generados por materiales permanentemente magnetizados o por corrientes eléctricas. La respuesta de los materiales cuando se colocan en un campo externo que ha sido generado por algún método, consiste en desarrollar una polarización magnética que se mide por el momento de magnetización o dipolo magnético por unidad de volumen. La fuerza de la magnetización inducida es proporcional al campo magnético y a la susceptibilidad,  $\gamma$ , en unidades del SI  $\gamma$  es adimensional, y se define por la ecuación [19]:

$$
M = \chi H \tag{2.12}
$$

Pero al aplicar un campo magnético a un medio, la magnetización depende ahora de la susceptibilidad magnética volumétrica,  $\chi_{v}$ :

$$
M = \chi_v H \,. \tag{2.13}
$$

Aquí  $M$  es la magnetización en el punto en cuestión, y  $H$  es el valor local de la intensidad de campo magnético. En cada punto estos campos están relacionados con  $B$ , la densidad de flujo magnético, mediante:

$$
B = \mu_0 (H + M), \tag{2.14}
$$

siendo  $\mu_0$  una constante electromagnética denominada permeabilidad magnética del vacío, y su valor es  $\mu_0 = 4\pi \cdot 10^{-7}$ Hm<sup>-1</sup>. Por lo tanto, si desarrollamos la anterior ecuación en el vacío nos queda:

$$
B = \mu_0 H. \tag{2.15}
$$

Por lo tanto, se puede deducir la expresión de la inducción magnética si se tiene en cuenta la magnetización del material introduciendo la *Ec. (2.13)* en la *Ec. (2.14)*, obteniendo así:

$$
B = \mu_0 (1 + \chi_v) H = \mu H. \tag{2.16}
$$

siendo  $\mu$  la permeabilidad magnética del medio, cuyo valor es  $\mu = \mu_0 (1 + \chi_{\nu}).$ 

En la mayoría de los materiales la magnetización inducida es paralela a  $H$ . Un caso muy común es que  $M$ ,  $B$  y  $H$  apunten todos en la misma dirección. En esta situación, los materiales se denominan isotrópicos, y  $\chi$  es una cantidad escalar. En algunos casos el material se magnetiza en algunas direcciones más fácilmente que en otras. En este caso, la magnetización no es necesariamente paralela al campo magnético, el material es anisotrópico, y  $\chi$  es un tensor simétrico. Por lo tanto, para materiales con grandes susceptibilidades, es necesario determinar la magnetización de un objeto de forma coherente teniendo en cuenta los efectos tanto del campo inducido como del aplicado. Por otro lado, los campos inducidos por la magnetización de objetos, como los materiales biológicos, con susceptibilidades muy pequeñas, son débiles en comparación con los campos aplicados y a menudo pueden ser ignorados. En este caso importante, la magnetización está determinada por el campo aplicado. Si el material es isotrópico, M será paralelo a  $H \, y \, B$ , y no habrá fuerzas de torsión que intenten alinear el objeto con los campos locales. Más precisamente, podemos decir que en esta situación las fuerzas de torsión presentes son tan pequeñas que son despreciables en comparación con otras fuerzas biológicas que actúan sobre un componente de carácter de membrana. [19].

En cuanto a la fuerza que ejerce el gradiente de un campo magnético sobre una esfera ferromagnética, provocará un desplazamiento en la esfera el cual se transmitirá al medio viscoelástico en el que está situado, pudiendo obtener así los parámetros y valores viscoelásticos del mismo para poder caracterizarlo. Algunos modelos de desplazamiento de una esfera sólida en un medio viscoelástico serán desarrollados en el siguiente apartado. La ecuación que se usará para caracterizar el medio será la *Ec. (2.27)*, por lo que hay que conocer el valor de la fuerza de excitación previamente. La fuerza que actúa sobre la partícula es de carácter magnético y la podemos describir como [20]:

$$
F_{mp} = -\chi_p \frac{\forall}{\mu_0} B_0 \cdot \nabla B_0, \qquad (2.17)
$$

siendo  $\chi_p$  la susceptibilidad magnética de la partícula,  $\forall$  el volumen de la partícula, y  $B_0$  la densidad de flujo magnético en el vacío.

Para este caso, la partícula a la que hace referencia la ecuación anterior es una esfera ferromagnética. Al ser de un material magnético blando, su magnetización,  $M$ , puede suponerse función lineal del campo magnético suministrado,  $H$ , porque en el sistema desarrollado no se aplican valores de  $H$  suficientemente elevados. La relación entre  $M \vee H$  depende de la forma geométrica de la partícula, y en este caso es una esfera, por lo que la relación queda [19]:

$$
M = 3H.\t(2.18)
$$

Llegando a la conclusión de que la susceptibilidad magnética de la partícula es 3, obtenemos definitivamente la fuerza magnética sobre la esfera:

$$
F_{mp} = -3\frac{\forall}{\mu_0}B_0 \cdot \nabla B_0, \qquad (2.19)
$$

## <span id="page-24-0"></span>**2.5. Mecánica de una esfera sólida en un medio viscoelástico**

### <span id="page-24-1"></span>**2.5.1. Dominio Temporal**

#### <span id="page-24-2"></span>*Modelo de Aglyamov*

A continuación, se resume brevemente la teoría presentada por Aglyamov *et al.* para establecer la respuesta del dominio temporal en un medio viscoelástico [21]. Comenzaremos por la ecuación de onda para un medio viscoelástico, isotrópico e incompresible basado en el modelo reológico de Kelvin-Voigt,

$$
-\nabla p + \mu \nabla^2 u + \eta \nabla^2 \frac{\partial u}{\partial t} = \rho \frac{\partial^2 u}{\partial t^2},
$$
\n(2.20)

donde  $p$  es la presión interna,  $u$  es el vector de desplazamiento,  $\mu$  es la elasticidad de cizalla,  $\eta$  es la viscosidad de cizalla,  $\rho$  es la densidad del medio, y t es el tiempo. Para este desarrollo teórico

asumiremos casi incompresibilidad para simplificar el proceso matemático, permitiendo así la propagación de ondas ultrasónicas. Tomamos la siguiente definición de transformada de Fourier:

$$
U(\omega) = \int_{-\infty}^{\infty} u(t)e^{i\omega t}dt,
$$
\n(2.21)

y se aplica la transformada de Fourier a la *Ec. (2.20)*:

$$
-\nabla P + (\mu - i\omega \eta) \nabla^2 U + \rho \omega^2 U = 0, \qquad (2.22)
$$

donde P y U son las transformadas de Fourier de  $p \, y \, u$  respectivamente, y  $\omega$  es la frecuencia angular. El módulo complejo de elasticidad transversal  $G = \mu - i\omega\eta$  posee signo negativo a causa de la definición de la transformada de Fourier en la *Ec (2.21)*. Ahora introducimos una esfera en el medio y asumimos que un campo axisimétrico es usado para producir una fuerza de radiación. Cuando fuerzas inerciales son justificadas, la relación que une  $U$  y la fuerza externa  $F_{\text{ext}}$  viene dada por:

$$
F_{ext}(\omega) = -M\omega^2 U(\omega) + 6\pi a(\mu - i\omega\eta)U(\omega)(1 - ika - k^2 a/9), \qquad (2.23)
$$

siendo M la masa de la esfera sólida con radio  $a$ , y  $k^2 = \rho \omega^2/(\mu - i \omega \eta)$ . La fuerza se asume por una función de paso con amplitud  $F_0$  y duración  $t_0$ :

$$
f_{ext}(t) = \begin{cases} F_0, & 0 \le t \le t_0 \\ 0, & t > t_0 \end{cases}.
$$
 (2.24)

La transformada de Fourier de la *Ec. (2.24)* es:

$$
F_{t,ext}(\omega) = \frac{-iF_0}{\omega} (e^{i\omega t_0} - 1).
$$
 (2.25)

Usando las *Ecs (2.23) y (2.25)*, y la transformada inversa de Fourier viene dada por:

$$
u(t) = \int_{-\infty}^{\infty} U(\omega)e^{-i\omega t}d\omega,
$$
 (2.26)

podemos escribir el desplazamiento en el dominio temporal como

$$
u(t) = -\frac{iF_0}{12\pi^2 a} \int_{-\infty}^{\infty} \frac{(e^{i\omega t_0} - 1)e^{-i\omega t}}{\omega(\mu - i\omega \eta)(1 - ika - k^2 a(1 + 2\beta)/9)},
$$
(2.27)

donde  $\beta = \rho_s/\rho$  y  $\rho_s$  es la densidad de la esfera. Esta es la ecuación que será analizada para obtener las evaluaciones de los parámetros mediante el movimiento de la esfera en un medio viscoelástico. Los parámetros que se pretenden obtener de esta ecuación son la elasticidad de cizalla,  $\mu$ , y la viscosidad de cizalla,  $\eta$ .

En la siguiente figura, se muestran dos desplazamientos en función de la duración del pulso de fuerza emitido, en línea continua para el desplazamiento de duración larga y en línea discontinua el desplazamiento de duración corta. Si la duración del pulso de fuerza  $t_0$  es suficientemente largo, el desplazamiento alcanza su valor máximo y entonces la esfera oscila alrededor de su posición de

equilibrio  $U_0$  hasta que el pulso termina y la esfera regresa y oscila alrededor de la posición original [9].

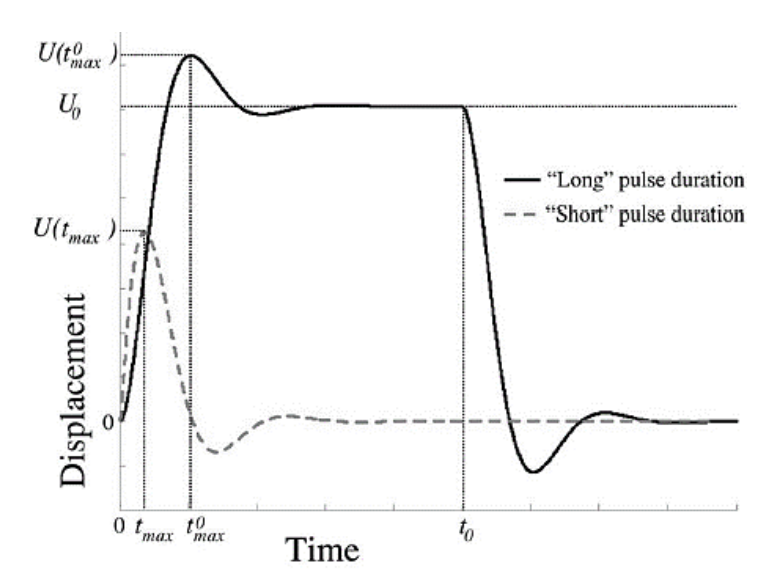

<span id="page-26-1"></span>Figura 15: Representación esquemática del desplazamiento de una esfera sólida incrustada en un medio puramente elástico en respuesta a duraciones de pulso "largas" y "cortas" (no a escala) **[9]**.

#### <span id="page-26-0"></span>*Modelo del dominio temporal generalizado*

Para el modelo generalizado del dominio temporal se comienza por modificar la *Ec. (2.20)* a

$$
-\nabla p + g_t(t) \otimes_t \nabla^2 u = \rho \frac{\partial^2 u}{\partial t^2},
$$
\n(2.28)

donde  $g_t(t)$  es la respuesta del dominio temporal del módulo de cizalla, y  $\otimes_t$  representa la operación de convolución temporal. SI seguimos los mismos pasos que antes, tomando la transformada de Fourier de *Ec. (2.21)*, obtenemos

$$
-\nabla P + G_t(\omega) \nabla^2 U + \rho \omega^2 U = 0,
$$
\n(2.29)

definiendo  $G_t(\omega) = G_1(\omega) - iG_2(\omega)$ , donde  $G_1(\omega)$  es el módulo de almacenamiento y  $G_2(\omega)$  es el módulo de pérdidas. El signo negativo aparece conforme a la definición de la transformada de Fourier en la *Ec (2.21)*. La *Ec (2.23)* puede ser escrita como

$$
F_{ext}(\omega) = -M\omega^2 U(\omega) + 6\pi a G_t(\omega)U(\omega)(1 - ika - k^2 a/9), \qquad (2.30)
$$

donde  $k^2 = \rho \omega^2 / G_t(\omega)$ . La misma ecuación para la fuerza usada viene dada por la *Ec (2.25)*, así que para el caso general la *Ec (2.27)* se transforma en

$$
u(t) = -\frac{iF_0}{12\pi^2 a} \int_{-\infty}^{\infty} \frac{(e^{i\omega t_0} - 1)e^{-i\omega t}}{\omega G_t(\omega)(1 - ika - k^2 a(1 + 2\beta)/9)},
$$
(2.31)

### <span id="page-27-0"></span>**2.5.2. Dominio Frecuencial**

#### <span id="page-27-1"></span>*Modelo de Oestreicher*

Se utilizan ultrasonidos modulados para producir una fuerza de radiación armónica que hace vibrar la esfera pudiendo así medir su velocidad en función de la frecuencia. Se modela en función de la frecuencia como:

$$
V(\omega) = \frac{F(\omega)}{Z(\omega)} = \frac{F(\omega)}{Z_r(\omega) + Z_m(\omega)},
$$
\n(2.32)

siendo  $V(\omega)$  la velocidad,  $F(\omega)$  la fuerza,  $Z(\omega)$  es la impedancia de la esfera, la cual es suma de la impedancia de radiación,  $Z_r$ , y la impedancia mecánica,  $Z_m$ ; donde son escritas como:

$$
Z_r(\omega) = -i\frac{4\pi a^3}{3}\rho\omega \frac{\left(1 - \frac{3i}{ka} - \frac{3}{k^2 a^2}\right) - 2\left(\frac{i}{ka} - \frac{1}{k^2 a^2}\right)\left(\frac{h^2 a^2}{h a i + 1}\right)}{\left(\frac{i}{ka} - \frac{1}{k^2 a^2}\right)\frac{h^2 a^2}{h a i + 1} + \left(2 - \frac{h^2 a^2}{h a i + 1}\right)}
$$
(2.33)

$$
Z_m(\omega) = -i\frac{4\pi a^3}{3}\rho_s\omega\,,\tag{2.34}
$$

donde  $h = \sqrt{\rho \omega^2/2\mu_v + \lambda}$ ,  $k = \sqrt{\rho \omega^2/2\mu_v}$ ,  $\lambda$  y  $\mu$  son las constantes de Lamé y son definidas como  $\mu_v = \mu + i\omega\eta$  y  $\lambda = \lambda_1 + i\omega\lambda_2$ ,  $\lambda_1$  y  $\lambda_2$  son la elasticidad y viscosidad de compresibilidad (bulk),  $y \mu y \eta$  son la elasticidad y viscosidad de cizalla. Para este modelo, la transformada de Fourier viene dada por:

$$
X(\omega) = \int_{-\infty}^{\infty} x(t)e^{-i\omega t}dt,
$$
\n(2.35)

como el signo de la exponencial está cambiado en comparación con *Ec (2.21)*, la *Ec (2.25)* pasa a:

$$
F_{f,ext}(\omega) = \frac{iF_0}{\omega} \left( e^{-i\omega t_0} - 1 \right). \tag{2.36}
$$

En este modelo no se asume incompresibilidad como en el dominio temporal, aunque se puede asumir cierta incompresibilidad cuando  $h \ll k$ . Por lo tanto, la *Ec (2.33)* queda simplificada a:

$$
Z_r(\omega) = -i\frac{4\pi a^3}{6}\rho\omega\left(1 - \frac{3i}{ka} - \frac{3}{k^2 a^2}\right) - 6\left(\frac{i}{ka} + \frac{1}{k^2 a^2}\right),\tag{2.37}
$$

y agrupando términos obtenemos:

$$
Z_r(\omega) = -i\frac{2\pi a^3}{3}\rho\omega\left(1 - \frac{9i}{ka} - \frac{9}{k^2 a^2}\right) = \rho\omega\left[\frac{6\pi a^3}{k} + i\left(\frac{6\pi a}{k^2} - \frac{2\pi a^3}{3}\right)\right].
$$
 (2.38)

#### <span id="page-27-2"></span>*Modelo del dominio frecuencial generalizado*

En el modelo generalizado, la constante de Lamé  $\mu_{\nu}$  puede ser cambiada a una frecuencia general dependiente del módulo de cizalla  $G_f(\omega) = G_1(\omega) + iG_2(\omega)$ , donde  $G_1(\omega)$  es el módulo de almacenamiento y  $G_2(\omega)$  es el módulo de pérdidas. De ello se deduce que los números de onda

antes mencionados pasan a ser  $h^2 = \rho \omega^2/(2G_f(\omega) + \lambda(\omega))$  y  $k^2 = \rho \omega^2/G_f(\omega)$ . Es importante señalar que esta formulación proporciona un enfoque de modelo-libre. Cualquier modelo reológico se podría ajustar ahora a la función compleja  $G_f(\omega).$  Por lo tanto, el modelo ahora puede ser diferente del modelo de Kelvin-Voigt, donde  $G_1(\omega) = \mu \vee G_2(\omega) = \omega \eta$  [22].

#### **Modelos reológicos**

A continuación, se mostrarán cinco modelos diferentes: Kelvin-Voigt, Maxwell, generalizado de Maxwell, Zener (estándar para sólidos lineales), y Kelvin-Voigt derivado de modelos fraccionados. Los modelos están ilustrados como circuitos equivalentes con muelles (componente elástico) y pistones (componente viscoso) en las diferentes configuraciones.

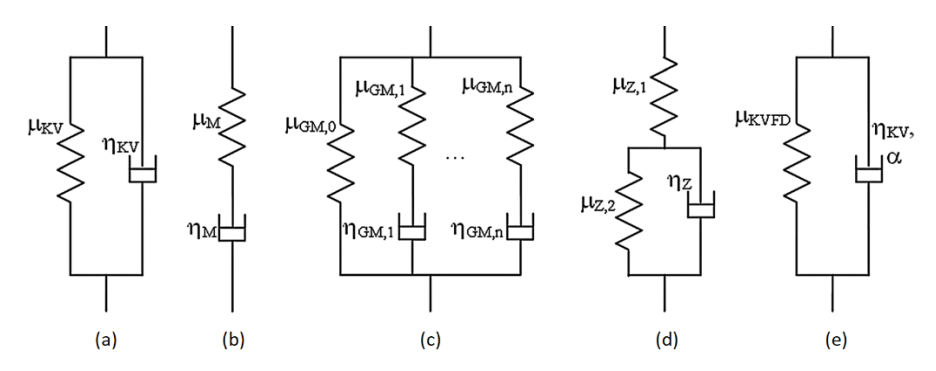

<span id="page-28-1"></span>Figura 16: Modelos reológicos viscoelásticos. (a) Kelvin-Voigt (KV), (b) Maxwell (M), (c) generalizado de Maxwell (GM), (d) Zener (Z), (e) Kelvin-Voigt derivado de modelos fraccionados (KVFD) [22].

Cada modelo tiene un número diferente de parámetros y disposiciones de los muelles y los pistones. Las ecuaciones para  $G_1(\omega)$  y  $G_2(\omega)$  se enumeran en la *Tabla 1*.

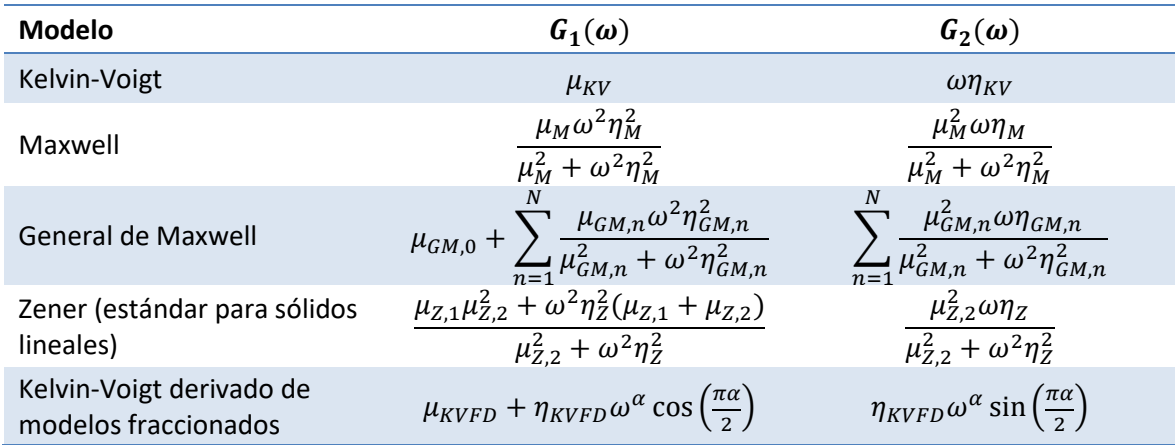

<span id="page-28-0"></span>Tabla 2: Expresiones de los módulos de almacenamiento y pérdidas para diferentes modelos reológicos viscoelásticos **[22]**.

## <span id="page-29-0"></span>**3. Materiales y métodos**

## <span id="page-29-1"></span>**3.1. Sistema de Imagen Mixto MMUS**

El sistema de imagen mixto magnético ultrasónico ha sido desarrollado previamente para un TFM en el Ultrasound Medical and Industrial Laboratory (UMIL) del Instituto de Instrumentación para Imagen Molecular (I3M) (centro mixto CSIC-UPV) [10]. Este sistema consta de tres subsistemas con diferentes funciones cada uno. A continuación, se detalla más sobre cada uno de los subsistemas que lo componen, y los materiales usados como phantoms.

### <span id="page-29-2"></span>**3.1.1. Sistema de excitación electromagnética**

El componente principal de este subsistema es una bobina de cobre, modelo  $S1013$  de Solen Électronique Inc. Está compuesto por 340 espiras y sus dimensiones son 45 x 89 x 178 mm de espesor x diámetro interior x diámetro exterior. Posee una inductancia de 13 mH y una resistencia en corriente continua de  $0.5 \Omega$  [23].

En el centro de este solenoide se ha introducido un núcleo de acero ferrítico (AISI 430) y ferromagnético. Este cilindro de acero acabado en uno de sus extremos en forma cónica consigue focalizar las líneas de campo magnético en una zona cercana al extremo de la parte cónica, para atraer así la pequeña esfera ferromagnética de acero situada en el phantom.

La excitación electromagnética consiste exactamente en un pulso de fuerza con una duración de 30 ms. Para poder generar este pulso de fuerza, es necesario usar el generador de funciones Rigol DG1022. En concreto se genera un pulso de duración 30 ms, amplitud en intensidad de 20 A, y un voltaje de 10 V<sub>pp</sub>. Para aumentar la intensidad en la bobina, se utiliza el amplificador de potencia FP14000 de 2800 W. Con esta configuración se consigue generar un pulso de fuerza con una fuerza de 0.0015 N a 2.5 cm del extremo del núcleo de acero [10].

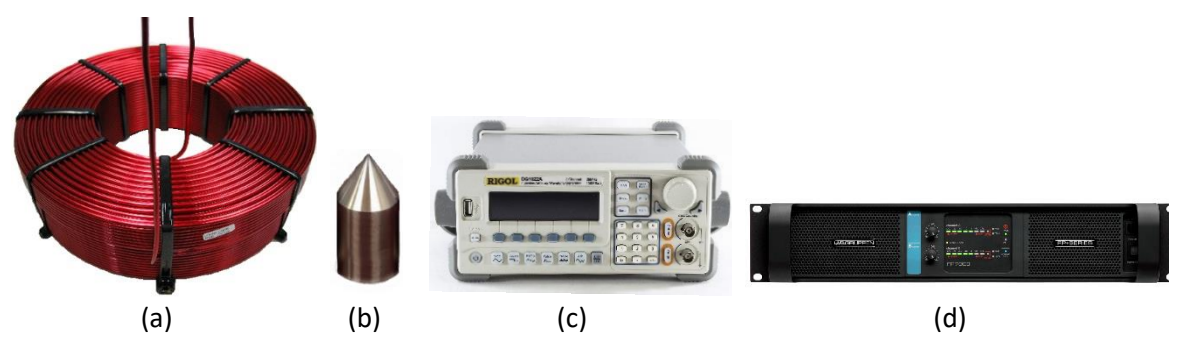

<span id="page-29-4"></span>Figura 17: (a) Solenoide S1013 de Solen Électronique Inc. (b) Núcleo de acero ferrítico (AISI 430). (c) Generador de funciones Rigol DG1022. (d) Amplificador FP14000

### <span id="page-29-3"></span>**3.1.2. Sistema de imagen por ultrasonidos**

El componente principal de este subsistema es el transductor Olympus Panametrics V320-SU-F. Es un transductor piezoeléctrico de inmersión, cuya frecuencia de trabajo es 7.5 MHz y gracias a él podemos localizar la posición y saber el desplazamiento que sufrirá un objeto inmerso en un medio.

Para controlar el envío y recepción de la señal de ultrasonido, se utiliza un Pulser-Reciver Olympus 5072PR. Este dispositivo es capaz de enviar una señal eléctrica al transductor mediante un cable UHF para transformarla en una señal acústica ultrasónica. A continuación, esta señal acústica se refleja en el objeto que se está midiendo y se vuelve a registrar mediante el mismo transductor emisor. A su vez, esta señal se transmite desde el Pulser-Reciver mediante un cable BNC al osciloscopio Rigol MSO1104Z-S para mostrarla y almacenarla.

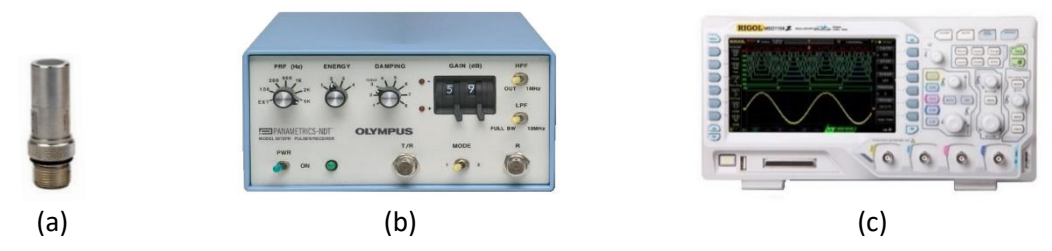

<span id="page-30-1"></span>Figura 18: (a) Transductor ultrasónico Olympus Panametrics V320-SU-F. (b) Pulser-Reciver Olympus 5072PR. (c) Osciloscopio Rigol MSO1104Z-S.

El Pulser-Reciver está configurado para que sea controlado por una señal externa y el generador de funciones actúa como trigger externo para controlar la frecuencia de repetición de los pulsos. Aunque la frecuencia máxima de repetición es de 5 kHz, el generador de funciones está configurado para trabajar a 2.5 kHz. De esta forma, se emitirá un pulso ultrasónico cada 0.4 ms pudiendo así localizar la posición de la esfera.

A continuación, se detalla una figura de lo que captura el osciloscopio asimilándose así a la *Figura 11*.

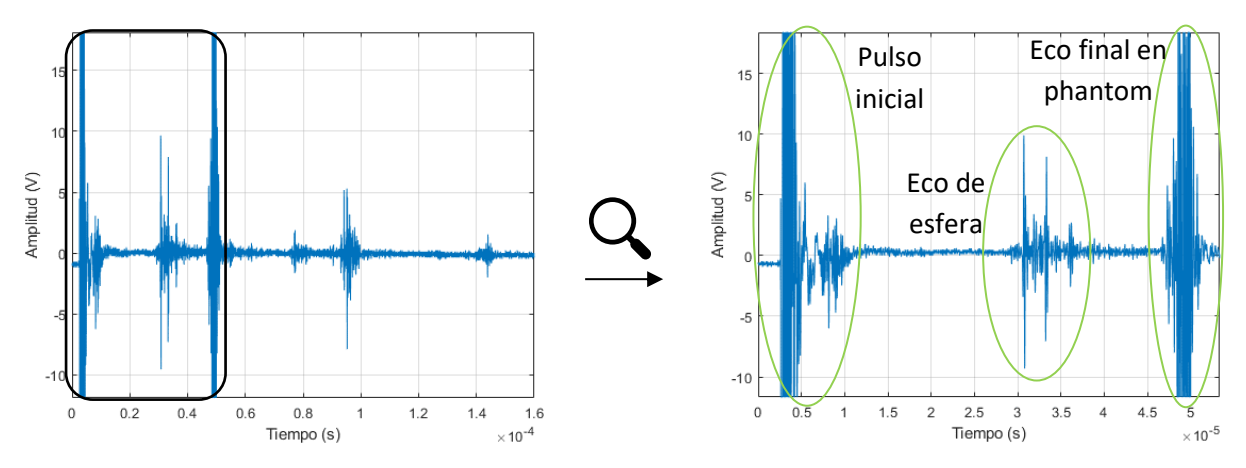

Figura 19: Figura obtenida por el osciloscopio con la señal de ultrasonidos del phantom.

<span id="page-30-2"></span>El osciloscopio almacena individualmente en su memoria interna cada una de las señales que emite el transductor de ultrasonidos. Cada señal almacenada muestra el pulso inicial y sus respectivos ecos (*Fig. 19*). El osciloscopio almacena 400 señales consecutivas con un periodo de repetición de 0.4  $ms$ , y una señal total de duración de 160 ms. En este tiempo se realizará la excitación electromagnética para la señal de la esfera desplazada.

### <span id="page-30-0"></span>**3.1.3. Sistema informático**

El componente principal de este subsistema es un ordenador portátil con una licencia de Matlab instalada, y consta de dos programas para la ejecución total del experimento.

Con este software, conseguimos la comunicación entre los distintos componentes electrónicos en el sistema para controlar y supervisar el procedimiento. Mediante scripts de Matlab, se consigue la conexión con el generador de funciones para controlar la excitación electromagnética, también se conecta con el osciloscopio para controlar la adquisición de las señales que son recibidas desde el Pulser-Reciver, y por último se obtienen los parámetros viscoelásticos del phantom mediante un algoritmo en el post-procesado de datos.

### <span id="page-31-0"></span>*Ejecución y adquisición*

El script para la adquisición (*Anexo I*) controla la excitación electromagnética, realiza la adquisición de los datos obtenidos por el osciloscopio y realiza un procesado para obtener la curva de desplazamiento de la esfera [10].

Lo primero que hace el software es establecer conexión primero con el osciloscopio y después con el generador de funciones. Tras comprobar que está todo correcto, se adquiere una señal de referencia mientras la esfera está en reposo. Esta señal servirá para hacer una correlación cruzada para obtener la curva de desplazamiento. Este paso se podrá repetir si la señal de referencia no se ha obtenido correctamente, por lo que se muestra la señal de referencia para poder decidir si avanzamos al siguiente paso. A continuación, tras la aceptación del usuario, comienza la adquisición. El primer sistema en activarse es el de imagen por ultrasonidos, después de un segundo se activa el sistema de excitación mediante pulsos electromagnéticos y comienza la grabación de datos. Tras otro segundo, el sistema de adquisición ya ha terminado y se desconectan los sistemas de ultrasonidos y electromagnético. El experimento ha concluido y se guarda la hora y fecha, pero el software continúa trabajando. Los datos guardados en la memoria del osciloscopio se almacenan en matrices en Matlab para hacer un proceso de correlación cruzada entre la señal de referencia obtenida al comienzo de la operación y las señales adquiridas mediante el experimento con el objetivo de obtener la curva de desplazamiento de la esfera.

Para calcular la curva de desplazamiento de la esfera tras aplicar la excitación electromagnética, se aplica la función "xcorr" de Matlab al trozo de señal deseado (para este trabajo sólo es necesario el tramo del eco de la esfera (*Fig. 19*)). Con esta función se puede obtener el retardo temporal entre dos diferentes señales. Al multiplicar este retardo temporal por la velocidad de propagación del medio, se obtiene el desplazamiento de la esfera entre las dos señales adquiridas.

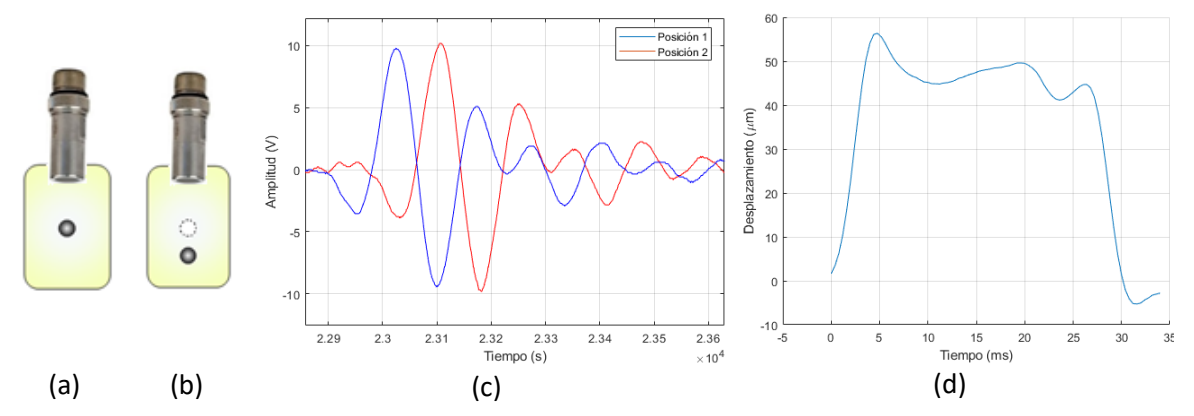

<span id="page-31-1"></span>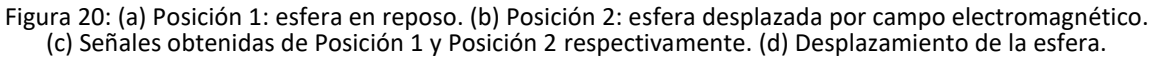

Cada una de estas señales se interpola añadiendo valores intermedios con la intención de aumentar la frecuencia de muestreo de forma artificial. Con este método se consigue mejorar la resolución espacial a la hora de hacer la correlación cruzada para obtener el desplazamiento de la esfera por pequeño que sea. Se ejecuta la correlación cruzada entre las 400 señales adquiridas y la señal de referencia obtenida al principio de cada medida. De esta forma se obtiene la curva de desplazamiento (*Fig. 20* (d)) en forma de vector.

#### <span id="page-32-0"></span>*Post-procesado*

El siguiente programa es el encargado de realizar un post-procesado de los datos adquiridos del proceso anterior, mediante un algoritmo de optimización para obtener los parámetros viscoelásticos del phantom *(Anexo I)*.

Mediante este script, se consigue ajustar la curva experimental del desplazamiento de la esfera a la curva teórica, obtenida mediante la *Ec (2.27)* del modelo de Aglyamov para el dominio temporal de la mecánica de una esfera sólida en un medio viscoelástico. Con este ajuste utilizando un algoritmo de optimización se consigue minimizar el error cuadrático medio entre las dos curvas. En concreto, los parámetros que el algoritmo obtiene como resultado son la elasticidad de cizalla ( $\mu$ ), la viscosidad de cizalla  $(\eta)$ , y la fuerza magnética ejercida sobre la esfera  $(f)$ .

Este programa necesita el vector de desplazamiento obtenido previamente de la adquisición y el valor de la posición de la muestra en la cual comienza el desplazamiento para poder realizar el postprocesado. Tras definir constantes y parámetros físicos necesarios para resolver la ecuación del movimiento de la esfera, el programa comienza a los cálculos para obtener el ajuste a la curva teórica.

En primer lugar, y antes de comenzar el post-procesado, se establecen dos variables que indicarán el número de muestras necesarias a la izquierda y a la derecha del primer máximo para la zona de ajuste (*Fig. 21* (a)). A continuación, el programa busca ese máximo y asigna la zona de ajuste para enviar a la función de optimización de curvas no lineales por mínimos cuadrados "lsqcurvefit" de Matlab, que optimizará la función teórica del desplazamiento de la esfera *Ec (2.27)* teniendo en cuenta los límites marcados anteriormente. Después se obtienen los intervalos de confianza de los parámetros que estamos buscando ( $\mu$ ,  $\eta$ ,  $f$ ) con la función "nlparci" de Matlab con un nivel de confianza del 95% para la media poblacional. Esto quiere decir que si se calculase un intervalo semejante a partir de muchas muestras de tamaño  $n$ , en el 95% de las ocasiones la media poblacional estaría incluida en dichos intervalos. Por último, se representan ambas curvas superpuestas y se obtienen los valores de los parámetros (*Fig. 21* (b)) calculados mediante el algoritmo de optimización.

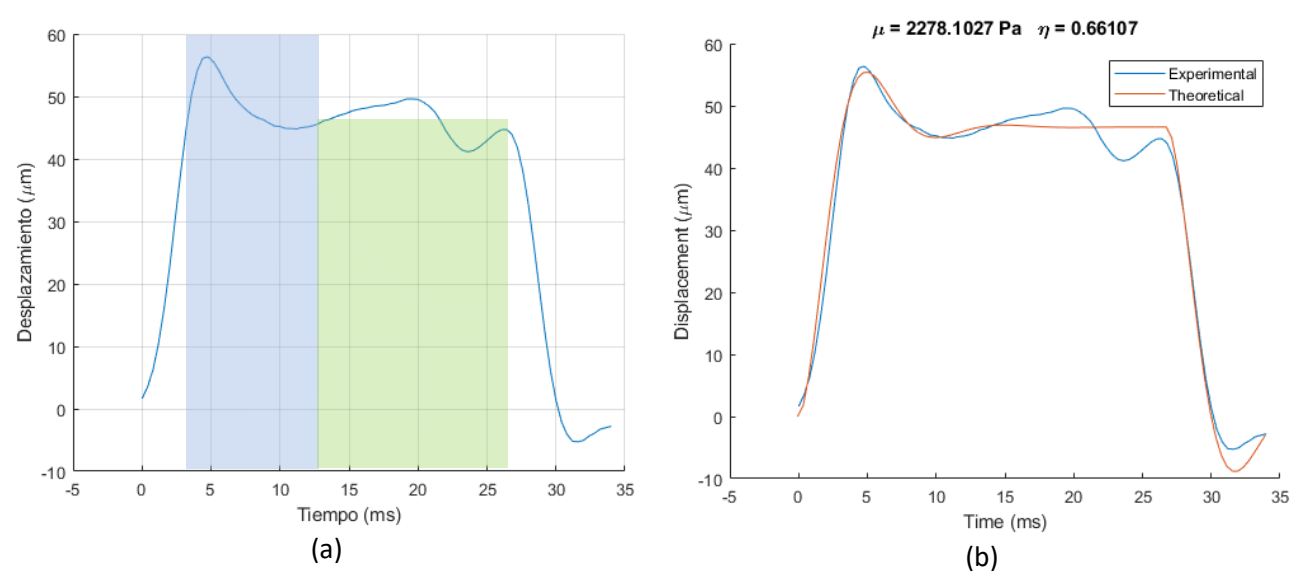

<span id="page-32-1"></span>Figura 21: (a) Azul: zona de ajuste. Verde: zona estática. (b) Resultado del post-procesado.

La zona de interés para el ajuste es la primera oscilación de la esfera, ya que a partir de su frecuencia de oscilación se calculan los parámetros viscoelásticos del medio.

## <span id="page-33-0"></span>**3.2. Phantom**

El phantom es un medio gelatinoso compuesto de agua, gelatina alimenticia y glicerina. Este medio se encuentra en un recipiente cilíndrico de polipropileno de 3.5 cm de diámetro y 60 ml de volumen. En el interior de la gelatina se ha introducido una esfera ferromagnética de acero normalizado AISI 52100 de radio 1.5 mm para llevar a cabo los experimentos.

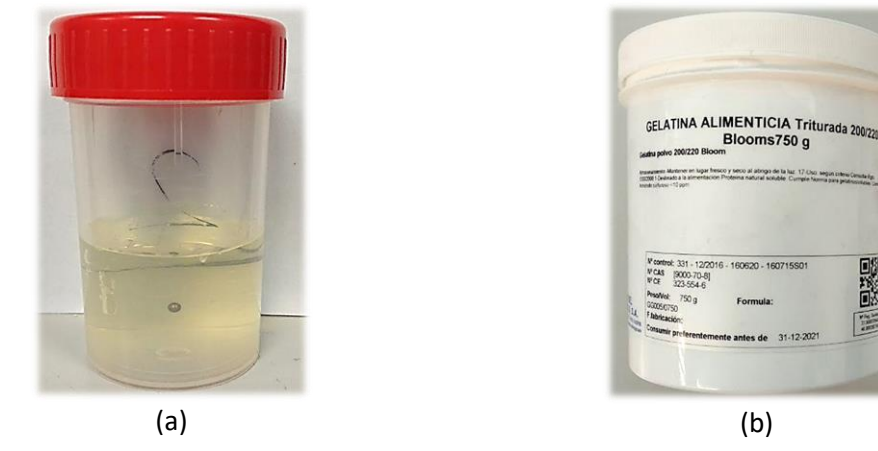

Figura 22: (a) Phantom de gelatina con esfera ferromagnética. (b) Gelatina alimenticia triturada.

<span id="page-33-2"></span>En concreto, se han creado dos tipos de phantoms para este trabajo. El primero es una disolución homogénea de gelatina alimentaria triturada, agua y glicerina; y el segundo phantom es una disolución homogénea de gelatina alimenticia triturada y agua.

|                                            |     | <b>PHANTOM #1 PHANTOM #2</b> |  |  |  |
|--------------------------------------------|-----|------------------------------|--|--|--|
| Agua (ml)                                  | 15  | 25                           |  |  |  |
| Gelatina (g)                               | 1.5 | 1.5                          |  |  |  |
| Glicerina (ml)                             | 10  |                              |  |  |  |
| ∓akta ∩. ∩assa astet≢s uta ta a skasa assa |     |                              |  |  |  |

Tabla 3: Composición de los phantoms

<span id="page-33-1"></span>Se usan este tipo de materiales para crear los phantoms porque es sencillo, barato y relativamente rápido de elaborar. Además, una vez formados los phantoms, tienen una consistencia y rigidez muy parecida al tejido blando biológico, y es lo que precisamente se busca en este experimento. De esta forma, se pueden alcanzar resultados mediante técnicas de simulación para las propiedades mecánicas que se deseen obtener.

Para la preparación del phantom sólo es necesario calentar agua con glicerina (o solamente agua) con las cantidades indicadas en la *Tabla 3* hasta que su temperatura alcance aproximadamente 50°C para ayudar con la disolución de la gelatina alimenticia triturada. Una vez se alcance dicha temperatura, se procede a verter la gelatina triturada y a remover hasta conseguir un componente homogéneo. Tras esto, se vierte aproximadamente la mitad en el recipiente de polipropileno y se enfría hasta una temperatura aproximada de 15°C para conseguir que solidifique. A continuación, se deposita la esfera en el centro de la gelatina solidificada y se vierte el resto de gelatina caliente para completar el phantom. Por último, se mantiene frío el phantom en una nevera sobre los 10°C de temperatura esperando a que se realice el experimento.

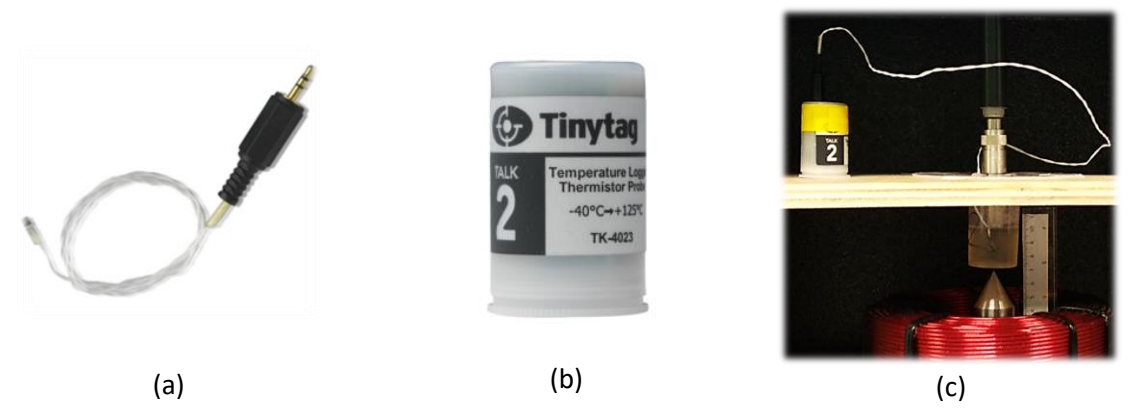

Figura 23: (a) Sonda térmica. (b) Registrador de datos de temperatura Tinytag Talk 2 TK-4023. (c) Detalle de sonda introducida en phantom.

<span id="page-34-2"></span>Para controlar la temperatura del phantom se usa una sonda térmica introducida en el interior de la gelatina homogénea, la cual envía los datos a un registrador. En concreto, se ha usado el registrador de datos *Tinytag Talk 2 TK-4023* que monitoriza de −40°C a +125°C, temperatura más que suficiente para los experimentos desarrollados en este trabajo. Utilizando la sonda de temperatura permite una rápida monitorización de la respuesta en zonas de difícil acceso. Su diseño compacto y ligero lo hace ideal para su fácil colocación en cualquier lugar donde se instale. Posteriormente, se conecta el registrador a un ordenador mediante conexión USB para obtener los datos con el software *Tinytag Explorer 4.10*. De esta forma se obtienen los datos de fecha, hora y temperatura.

## <span id="page-34-0"></span>**3.3. Simulación numérica**

El experimento se complementa con una simulación numérica del movimiento mecánico de una esfera en un medio viscoelástico. En concreto, se ha utilizado el software *COMSOL Multiphysics*, que está basado en el Método de Elementos Finitos, *FEM* por sus siglas en inglés. Para esta simulación se ha usado el módulo *Solid Mechanics* debido a que la solución que se quiere encontrar es sobre mecánica de sólidos, en concreto el desplazamiento de una esfera de acero en un medio viscoelástico.

### <span id="page-34-1"></span>**3.3.1. Preprocesado**

Para el modelo en cuestión se ha pensado un modelo en 3D porque se pueden obtener unos gráficos en 3D del desplazamiento de la esfera y el tiempo de cómputo no es algo exagerado comparado con un modelo 2D axisimétrico. Para el modelo creado es indiferente el origen y la naturaleza de la fuerza externa, por lo que solo sería necesario indicar la cantidad de fuerza en unidades del SI sin necesidad de especificar que la fuerza es de carácter electromagnético. La geometría de este modelo es relativamente sencilla porque la simulación se centrará en la respuesta del sistema a la excitación de una fuerza aplicada a la esfera, y para ello se generan dos esferas concéntricas. La primera, de radio 0.0015 m, representará la esfera de acero que se quiere excitar; y la segunda, de radio 0.05 m, representará al medio viscoelástico en el que está introducida la primera esfera. Para simplificar el modelo se ha contemplado que la geometría del phantom no sea un cilindro sino una esfera para evitar así reflexiones indeseadas.

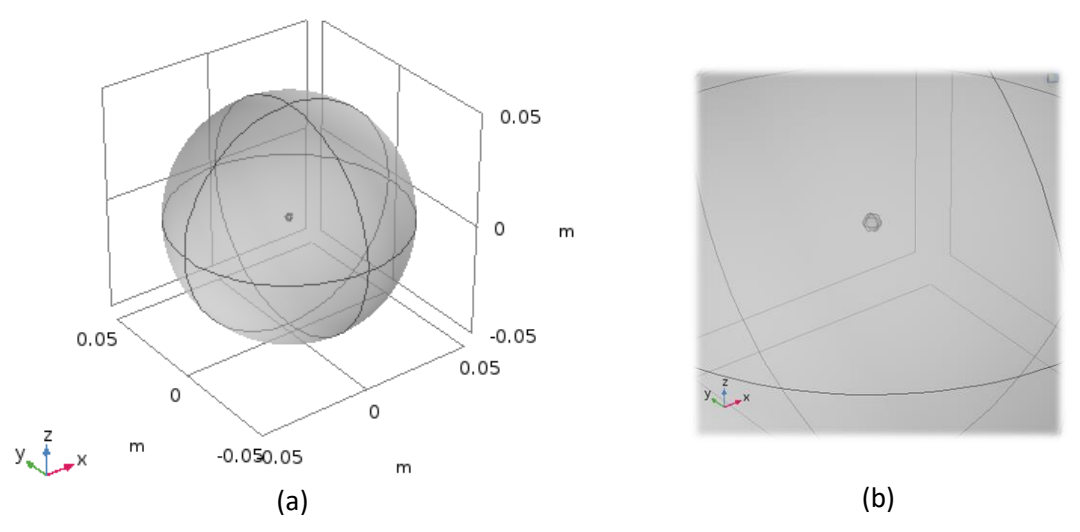

<span id="page-35-1"></span>Figura 24: (a) Modelo geométrico del phantom sin reflexiones. (b) Detalle de la esfera de acero representada en el modelo.

Los materiales asignados a cada medio establecen las propiedades que caracterizan a cada material. Para la esfera pequeña se usan propiedades propias de un material rígido como el acero, y para la esfera grande se establecen propiedades adecuadas de un medio gelatinoso. En el configurador de materiales de *Comsol* se pueden elegir materiales de la librería que posee en su base de datos, y además se pueden añadir materiales manualmente definiendo correctamente sus propiedades. Las propiedades asignadas a cada material están descritas en las siguientes tablas.

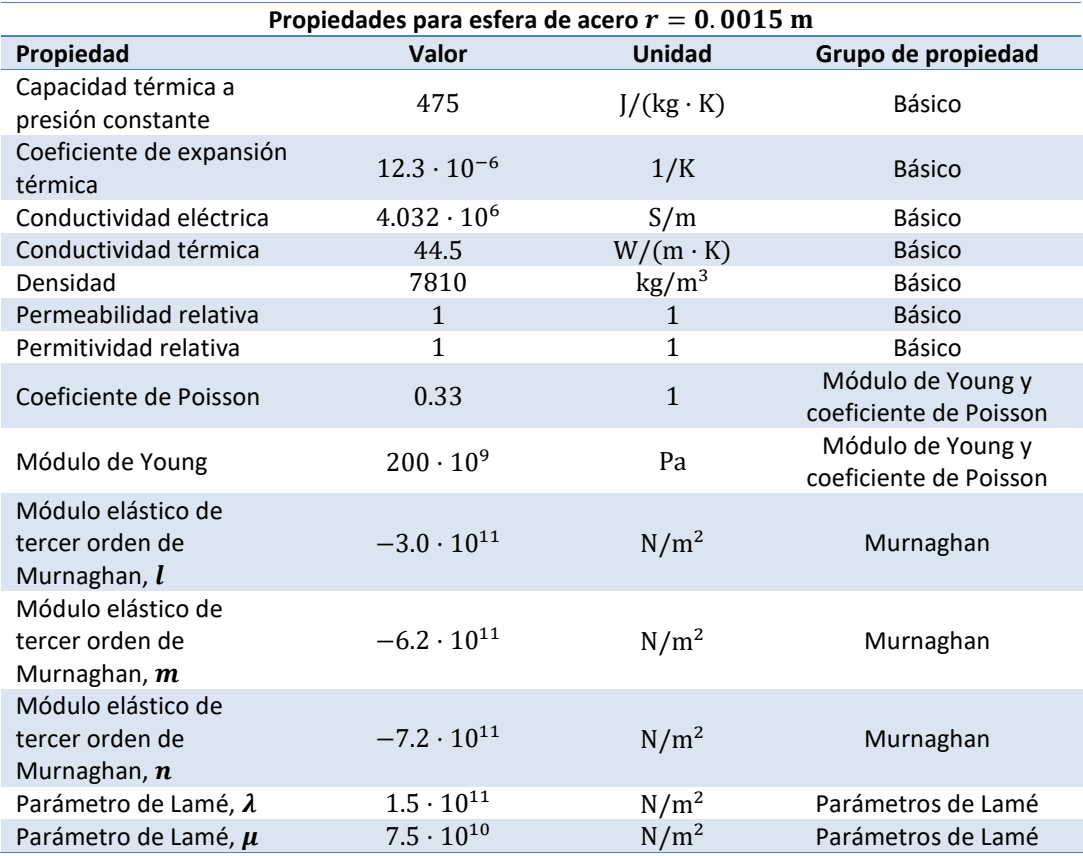

<span id="page-35-0"></span>Tabla 4: Propiedades usadas como material para la esfera de acero.
Caracterización de un medio viscoelástico mediante un sistema mixto magnético-ultrasónico

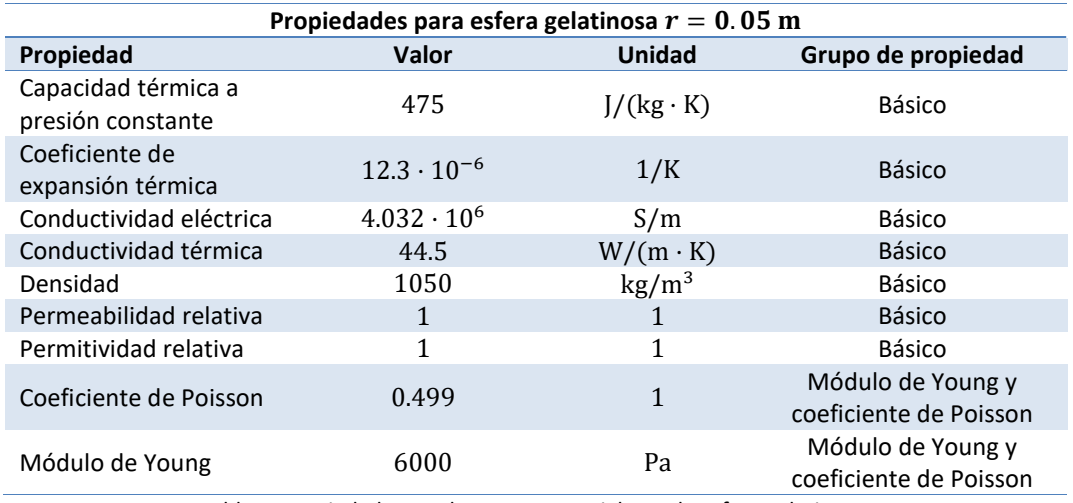

Tabla 5: Propiedades usadas como material para la esfera gelatinosa.

Como se puede apreciar en ambas tablas, algunas de las propiedades se asignan por defecto al elegir el material, pero esto no supone un inconveniente porque son propiedades como la conductividad eléctrica que no afectan a la simulación de la mecánica del movimiento de la esfera.

Las condiciones de contorno se encuentran en el apartado "Física -> Solid Mechanics". En este modelo existen dos dominios y se ha elegido un dominio de *material elástico lineal* para la esfera gelatinosa, y *dominio rígido* para la esfera de acero. La condición de contorno de material elástico lineal requiere añadir a su vez una condición de viscoelasticidad, y dentro de este ajuste se puede modificar la temperatura del dominio. También elegiremos de entre varios modelos de viscoelasticidad, en concreto usaremos el modelo de Kelvin-Voigt que hemos visto previamente. Y, por último, el software nos pide una última variable para esta condición de contorno y podremos elegir entre tiempo de relajación y viscosidad, elegimos viscosidad. Con las variables de temperatura y de viscosidad de cizalla,  $\eta$ , podremos controlar este dominio. Y en la condición de contorno de dominio rígido hay que elegir distintos parámetros de condición inicial, como desplazamiento, velocidad en el centro de rotación o velocidad angular. Todos ellos serán cero para cada eje ya que la esfera de acero parte del reposo (*Fig. 25*).

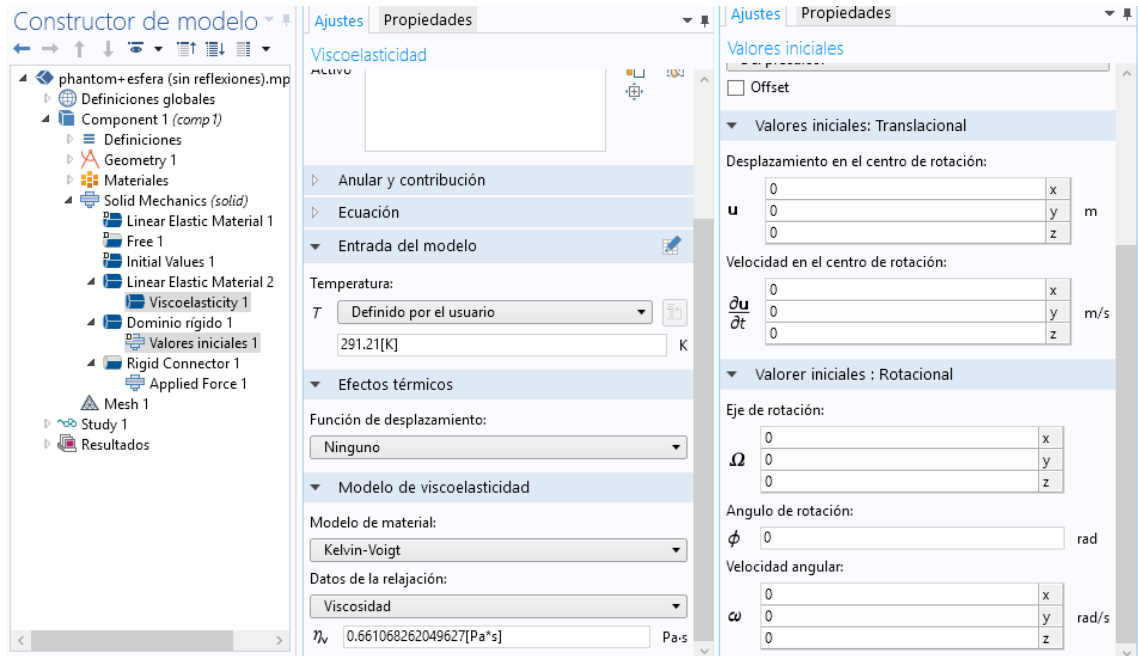

Figura 25: Configuración en Comsol de los dominios de las dos esferas.

La última condición de contorno es la que usaremos como fuerza externa que, como se ha comentado previamente, no importa la naturaleza de la fuente que la ejerza. Por lo tanto, aplicaremos la condición de conector rígido a la superficie de la esfera que simulará la esfera de acero. Para esta condición de contorno hay que elegir la configuración de fuerza aplicada y asignamos el valor "if( $t<0.03$ , -0.0015,0)" en el eje Z. Este comando indica que aplicará una fuerza de 0.0015 N hacia abajo en la superficie de la esfera pequeña únicamente durante los primeros 0.03 s, que es lo que hace el sistema durante el experimento (*Fig. 26*).

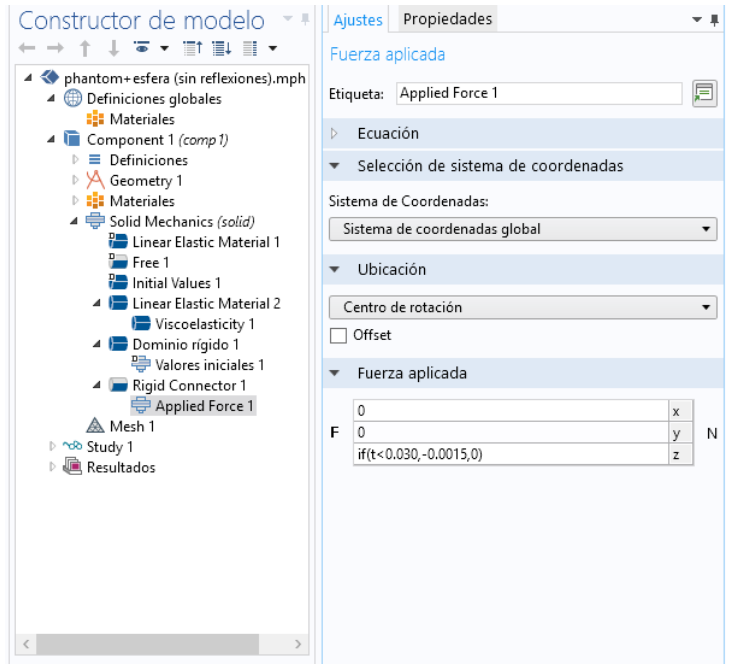

Figura 26: Configuración en Comsol de la condición de contorno de la fuerza aplicada.

## **3.3.2. Procesado**

En el procesado se lleva a cabo la elección del tamaño y tipo de mallado para el modelo, y las condiciones de resolución del estudio. El mallado es uno de los puntos más importantes al diseñar un modelo porque definirá la precisión de los resultados y el tiempo de cómputo para resolver el modelo. Una malla demasiado gruesa podría no permitir observar con claridad unos buenos resultados y una malla demasiado fina puede hacer que los recursos computacionales sean demasiado grandes y el tiempo de cálculo aumentaría demasiado. Finalmente, las condiciones de resolución del estudio nos darán la información temporal para el modelo diseñado.

Por lo tanto, se ha determinado que la malla debe de estar compuesta en dos partes para economizar recursos computacionales y tiempo de cálculo. Ya que la zona de interés es la más próxima a la esfera de acero porque queremos calcular su desplazamiento en el medio viscoelástico, se aportará una mayor resolución en el mallado del dominio de la esfera que representa a la esfera de acero.

#### Caracterización de un medio viscoelástico mediante un sistema mixto magnético-ultrasónico

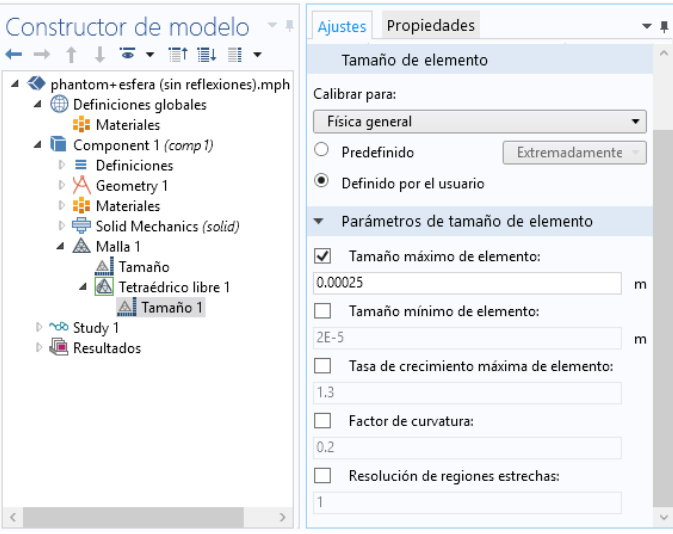

Figura 27: Configuración en Comsol para el mallado del modelo.

La malla que se ha construido está diseñada en dos partes, la primera parte es el mallado que corresponde al dominio de la esfera exterior y la segunda parte pertenece al mallado del dominio de la esfera interna del modelo. En un principio se había diseñado una malla uniforme para todo el sistema, pero el problema principal es que no se podía encontrar una relación adecuada entre resolución y tiempo de cálculo. Por lo tanto, la malla del dominio de la esfera exterior se queda definida por defecto, y la malla del dominio de la esfera interna se modifica para que sea mucho más fina. La modificación que se lleva a cabo es a través de la propiedad de "*Tetraédrico libre*" en la barra de herramientas de la Malla. Dentro de esta propiedad elegimos la opción "Tamaño" y se podrá elegir un dominio, contorno, arista o punto para modificar. Se ha elegido el dominio de la esfera que simulará acero y se modifican los parámetros de tamaño de elemento. En concreto, es una leve variación de una de las opciones por defecto de Comsol, *extremadamente fina*, ya que solo se modifica ligeramente el tamaño máximo de elemento hasta 0.00025 m (*Fig. 27*). De esta forma obtenemos un modelo más robusto pasando de 9630 elementos de dominio, 888 elementos de contorno, y 120 elementos en aristas, a obtener 38421 elementos de dominio, 2084 elementos de contorno, y 216 elementos en aristas (*Fig. 28 (b)*).

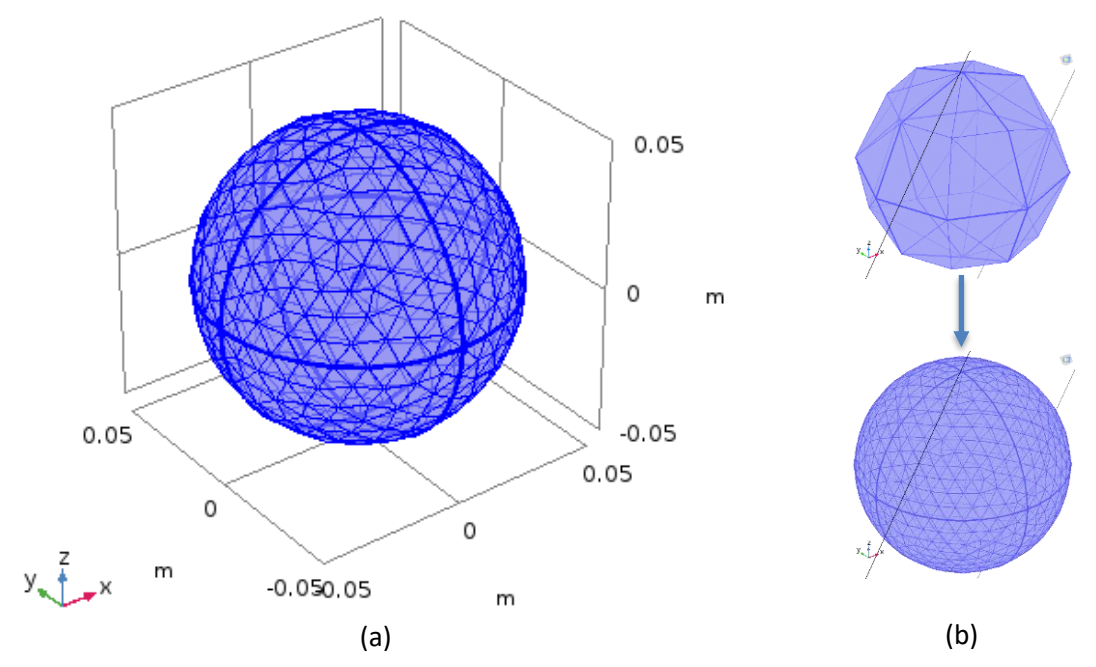

Figura 28: (a) Mallado del modelo. (b) Mallado del dominio de la esfera interna reajustado.

Por último, se determina el tipo de estudio que se quiere simular. En este caso se elige un estudio *Temporal*, ya que el interés de esta simulación es obtener el movimiento de una esfera en función del tiempo. En la configuración del estudio se elige el rango de tiempos adecuado para hacer el cálculo mediante la instrucción "range(0,0.035/85,0.035)" (*Fig. 29*). De esta forma obtendremos el cómputo durante 35 ms de una fuerza aplicada a la esfera de acero en un medio viscoelástico. Con ese rango para hacer el cálculo del estudio temporal, se obtiene un vector de desplazamiento con el mismo número de muestras que se obtienen en el resultado experimental y se usan posteriormente para el postprocesado de la curva de desplazamiento.

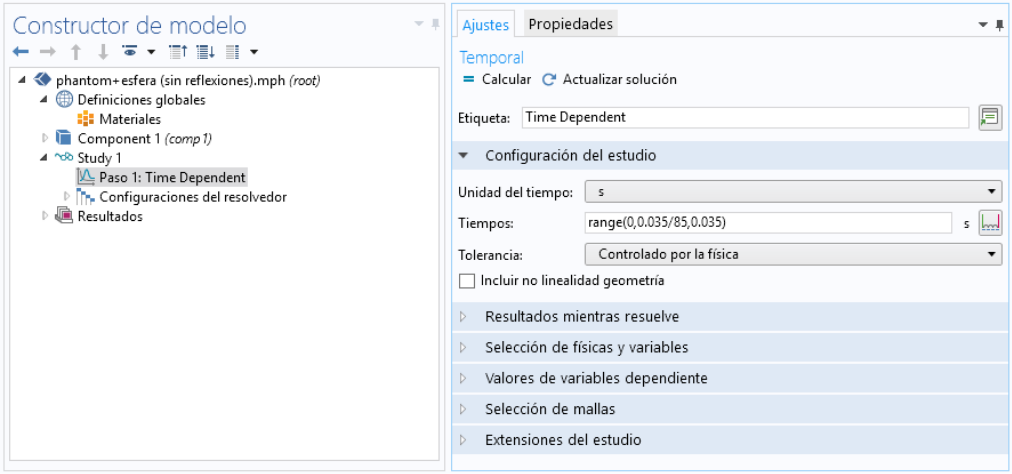

Figura 29: Configuración en Comsol para la determinación del rango temporal de la simulación.

# **4. DESARROLLO EXPERIMENTAL**

A continuación, se detallará el funcionamiento del sistema MMUS para su puesta en marcha, desde el esquema de conexión, pasando por el montaje experimental, hasta la ejecución del sistema.

# **4.1. Ajuste del sistema MMUS**

La conexión final de todos los subsistemas que conforman el sistema mixto magnético-ultrasónico (MMUS) queda presente en el esquema de la siguiente figura.

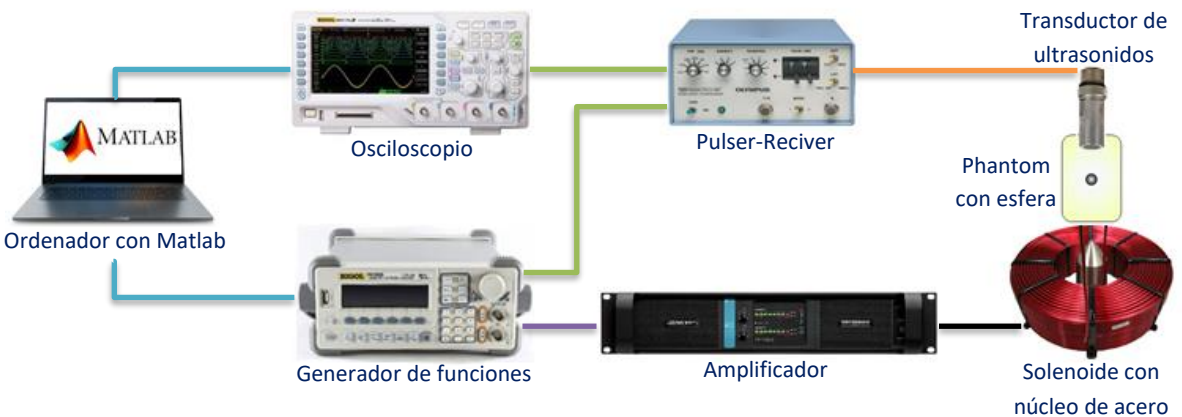

Figura 30: Esquema de conexión del sistema MMUS.

El cableado con las diferentes conexiones se ha indicado con líneas siguiendo un código de colores para identificar más rápido cada conexión. En color azul encontramos la conexión del ordenador con el osciloscopio y el generador de funciones mediante USB type-A a USB type-B. En color verde obtenemos las conexiones correspondientes con cable BNC macho a BNC macho; enlaces entre osciloscopio, Pulser-Reciver y generador de funciones. En color naranja se presenta la conexión entre el Pulser-Reciver y el transductor ultrasónico mediante una conexión BNC macho a UHF macho (conexión particular para esta clase de transductores). En color morado obtenemos la conexión del generador de funciones al amplificador de potencia mediante BNC macho a XLR-3 macho usando un adaptador para ello. Por último, en color negro, se conecta el amplificador a la bobina mediante un conector speakon macho y soldadura en los extremos de la bobina (*Fig. 30*).

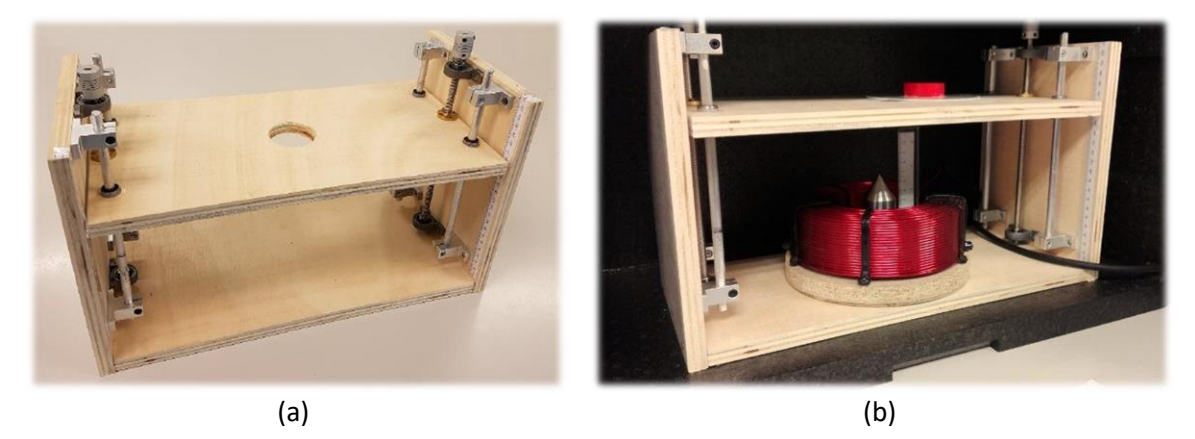

Figura 31: (a) Estructura de posicionamiento del sistema **[10]**. (b) Solenoide con núcleo en la estructura de posición.

La parte mecánica del sistema (transductor, phantom con esfera y solenoide con núcleo) se ha situado en una estructura de madera con una plataforma elevadora para poder ajustar fácilmente la posición de la esfera inmersa en el phantom con respecto al núcleo de la bobina (*Fig. 31*). La fuerza que ejerce el campo electromagnético a la esfera se transmite al recipiente del phantom, por lo que lo hace vibrar y aumenta el error en la adquisición de datos. De esta forma, además de tener una mayor precisión de posicionamiento del phantom, se consigue la fijación del phantom al sistema. La plataforma elevadora consigue un desplazamiento vertical mediante dos tornillos sin fin y cuatro guías metálicas situadas en los laterales de la estructura.

Es importante tener un sistema de elevación debido a que no es posible situar la esfera en la misma posición y altura cada vez que se cree un phantom nuevo. De esta forma, se consigue fijar el phantom a la plataforma y a continuación ajustar la altura con respecto al núcleo de acero. La diferencia de altura entre la esfera y el núcleo de acero juega un papel muy importante en los experimentos, porque en función de la altura, la fuerza aplicada a la esfera del phantom será distinta.

Otro factor a tener en cuenta es la temperatura del phantom. Las propiedades mecánicas del phantom se ven afectadas por variaciones de temperatura, por lo que la densidad del medio será menor al aumentar la temperatura (desde la temperatura en el refrigerador hasta alcanzar la temperatura ambiente) y las propiedades viscoelásticas se verán afectadas en consecuencia. Por ende, se introduce toda la estructura de madera que contiene la parte mecánica del experimento en el interior de una caja isotérmica. En concreto se usa la caja isotérmica Polibox Basic GN 1/1 de dimensiones 60 x 40 x 34 cm (largo x ancho x alto), con un espesor de 6 cm hacia el interior (*Fig. 32*). Esta caja complementa al registrador de datos Tinytag en cuanto a control de temperatura.

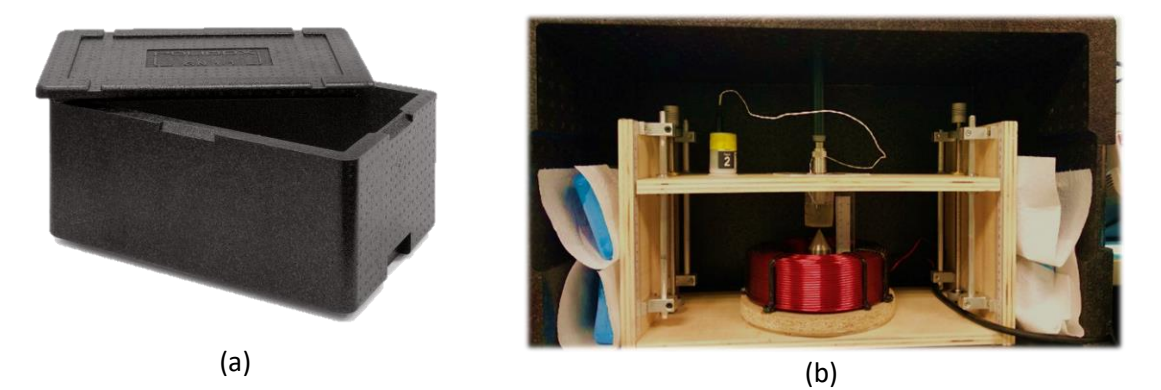

Figura 32: (a) Caja isotérmica . (b) Elementos dispuestos en el interior de la caja isotérmica.

La caja isotérmica está tumbada sobre uno de sus laterales para acceder fácilmente a la manipulación del sistema, ya que es necesario colocar el phantom en la plataforma elevadora, ajustar en altura con los tornillos sin fin, e introducir el transductor de ultrasonidos en el phantom. La caja isotérmica ha sido agujereada en dos ocasiones por necesidades del sistema, en primer lugar, para el cable de alimentación que proviene desde el amplificador hasta la bobina, y en segundo lugar para introducir el transductor por la parte superior de la caja. En los laterales de la caja aún queda espacio para colocar bloques de congelador y conseguir una temperatura estable. Para lograr que el transductor quede en una posición estable, se ha fijado a un tubo de PVC que entra desde la parte superior de la caja isotérmica hasta introducirse en el interior del phantom, y queda fijado a una sujeción con una pequeña estructura de madera en el exterior de la caja. Se añade una pequeña capa de agua sobre la gelatina del phantom para actuar como adaptador de impedancia entre el transductor y la gelatina, para recibir así la mayor cantidad de energía posible.

# **4.2. Ejecución de la técnica MMUS**

Una vez detallados todos los elementos que constituyen el sistema, se procede a la realización de los experimentos. En concreto se han realizado tres experimentos con los phantoms presentados en la *Tabla 3*.

La finalidad de estos experimentos es calcular las propiedades viscoelásticas de cada phantom (elasticidad de cizalla,  $\mu$ , y viscosidad de cizalla,  $\eta$ ) bajo diferentes condiciones de temperatura. Los experimentos se han realizado bajo las mismas condiciones de altura entre esfera de acero ferromagnético y el núcleo de acero ferrítico, a 2.5 cm de distancia. En el estudio previo a este, se ha concluido que, para esta distancia, el sistema bobina-núcleo genera una fuerza de 0.0015 N sobre la esfera con la señal empleada [10]. Las variables del sistema son la temperatura y la composición de los diferentes phantoms.

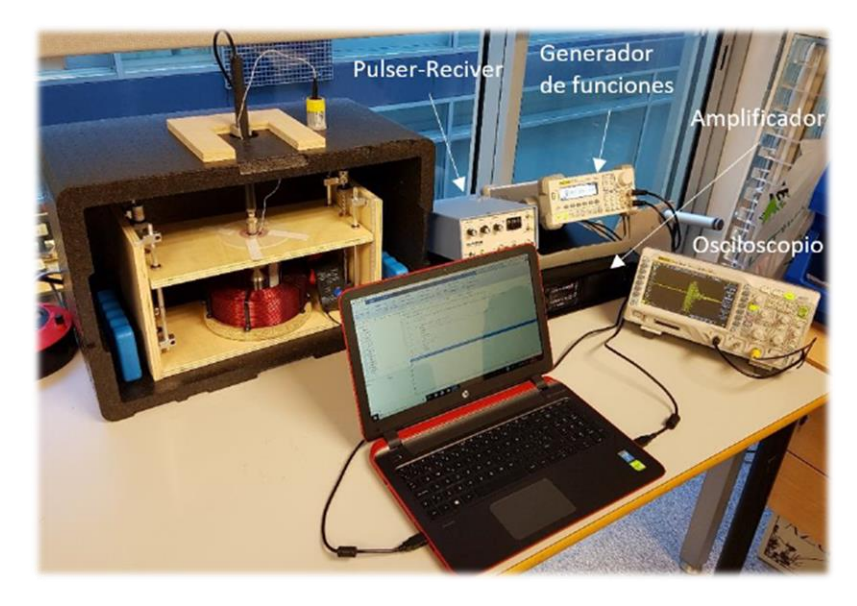

Figura 33: Sistema Mixto Magnético-Ultrasónico (MMUS) **[10]**.

En el primer estudio se usa el Phantom #1 (composición en *Tabla 3*). Este primer estudio consiste en hallar las propiedades viscoelásticas de este phantom en función de la temperatura. La temperatura del phantom disminuirá al estar en contacto con la temperatura ambiente y se obtendrán resultados durante este proceso. En el segundo estudio se usa el Phantom #1 (composición en *Tabla 3*), y se obtienen las propiedades viscoelásticas de este phantom a temperatura constante. Para conseguir una temperatura estable, se cierra la caja isotérmica con unos bloques de congelador fríos en el interior hasta conseguir estabilizar la temperatura, durante aproximadamente una hora. Con la caja aún cerrada se da comienzo a las mediciones. El último estudio es bajo las mismas condiciones del primer ensayo, exceptuando que esta vez se usa el Phantom #2 (composición en *Tabla 3*).

## **4.2.1. Preparación**

Para iniciar con los experimentos es necesario seguir un protocolo de conexión y preparación del sistema MMUS. En primer lugar, se conectan todos los aparatos y dispositivos siguiendo el esquema de conexión de la *Fig. 30*. A continuación, se encienden todos los aparatos electrónicos. Se configuran la salida uno del generador de funciones con la señal descrita en el *apartado 3.1.1*. para que envíe los pulsos electromagnéticos, y la segunda salida se configura con una señal cuadrada predeterminada con una amplitud de 3  $V_{\text{pp}}$  para que actúe como trigger del Pulser-Reciver. Antes de comenzar con las medidas, se comprueba en el osciloscopio que se obtiene la señal del transductor de ultrasonidos. Se introduce el phantom que se va a analizar en la plataforma elevadora de la estructura de madera con la sonda térmica en la gelatina para registrar los datos de temperatura. En caso de ser necesario, enfriar la caja isotérmica con los módulos de frío durante aproximadamente una hora para conseguir una temperatura estable. Una vez está todo el sistema montado en la caja isotérmica, se ajusta la altura del phantom para conseguir la distancia deseada entre la esfera y el núcleo de acero usando los tornillos sin fin de la plataforma elevadora y una regla milimetrada. A continuación, se vierte una ligera capa de agua sobre la gelatina del phantom para preparar la adaptación de impedancia entre el transductor y el phantom. Ahora se introduce el transductor por el agujero de la parte superior de la caja isotérmica hasta llegar al phantom. Hay que tener cuidado de que no se formen burbujas de aire entre el transductor y el agua, ya que este pequeño problema es bastante común y evita capturar los datos adecuadamente. Por último, se cierra la tapa y se espera entorno a quince minutos para estabilizar la temperatura en caso de ser necesario.

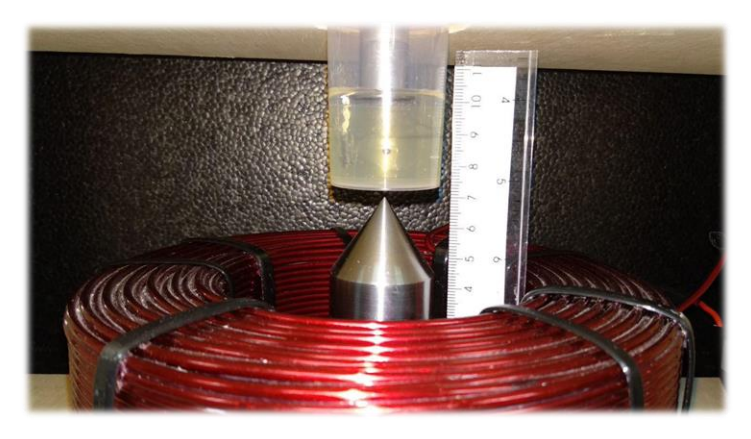

Figura 34: Detalle de ajuste en altura de esfera con núcleo de acero.

# **4.2.2. Adquisición y procesado**

Una vez está todo el sistema listo para funcionar, se procede a capturar los datos mediante el script de Matlab "mmus\_adquisicion". Tras ejecutar el programa, captura una señal de referencia de la esfera en reposo para, posteriormente, hacer la correlación cruzada. Si esta referencia no se hubiera sido bien capturada, el software nos da la opción de repetir este paso antes de avanzar al siguiente. Una vez tenemos la señal de referencia correcta, pulsamos la tecla *Intro* para continuar. Tras esta acción, se ejecuta el experimento activando el subsistema de excitación. A continuación, el osciloscopio envía la información que tiene almacenada a Matlab. Después, el software pide al usuario cuatro acciones que son necesarias para la correlación. El programa muestra los datos obtenidos en forma de gráfica (*Fig. 35 (a)*) y mediante unos cursores solicita al usuario marcar unas zonas de la gráfica en concreto.

La primera acción consiste en indicar la zona de la gráfica que se encuentra más próxima al final del phantom mediante dos cursores para que el software haga *zoom1* sobre la zona indicada, y poder así facilitar el siguiente paso. Después de este *zoom1* se señala mediante dos cursores la zona en la cual se refleja la señal de ultrasonidos en el fondo del phantom. A continuación, se vuelve a mostrar la primera gráfica con los datos obtenidos de esta medida del experimento, pero esta vez se selecciona mediante dos cursores la zona de la señal de ultrasonidos cercana a la esfera para hacer *zoom2*. Y tras este *zoom2*, se vuelve a seleccionar mediante dos cursores la zona de la señal de ultrasonidos en la que se refleja la esfera. Mediante este procedimiento, se consigue eliminar el valor de offset que introduce el osciloscopio para centrar las señales en cero y poder calcular el desplazamiento de la esfera con mayor precisión (*Fig. 35 (b)*).

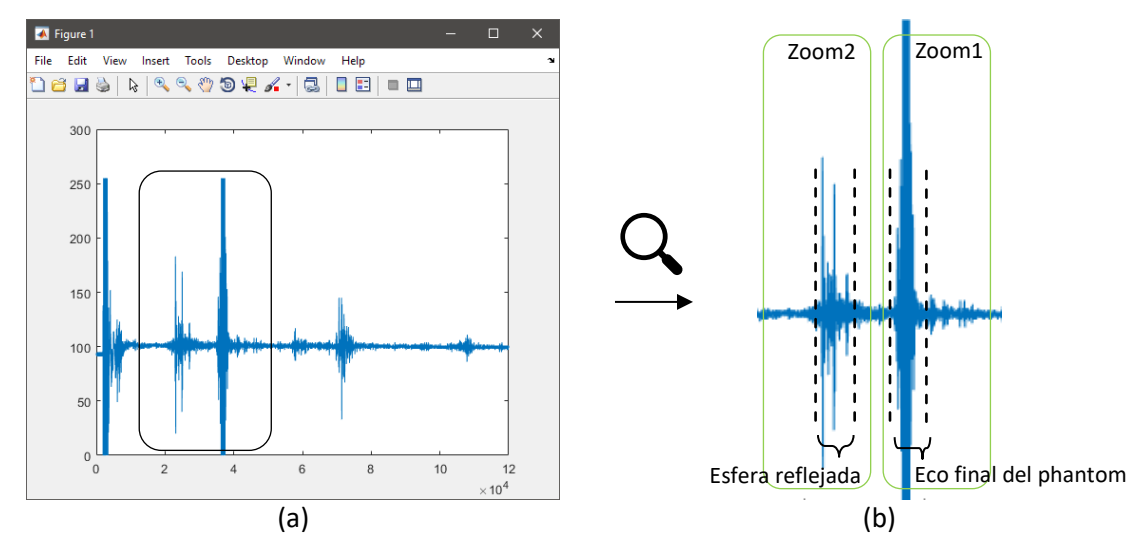

Figura 35: (a) Datos obtenidos del experimento. (b) Pasos a ejecutar mediante cursores para elegir la zona adecuada.

El desplazamiento de la esfera se calcula usando como referencia el final del phantom. Esto puede ser un problema, ya que el sistema de excitación puede transmitir cierto movimiento al phantom al excitar la esfera, por lo tanto, se realiza la diferencia entre el desplazamiento del final del phantom y de la esfera para obtener el valor de desplazamiento de la esfera mediante las funciones de correlación anteriormente comentadas. Tras el cálculo del desplazamiento de la esfera en el phantom, el software almacena los datos obtenidos y muestra en pantalla el desplazamiento de la esfera en función del tiempo (*Fig. 36*).

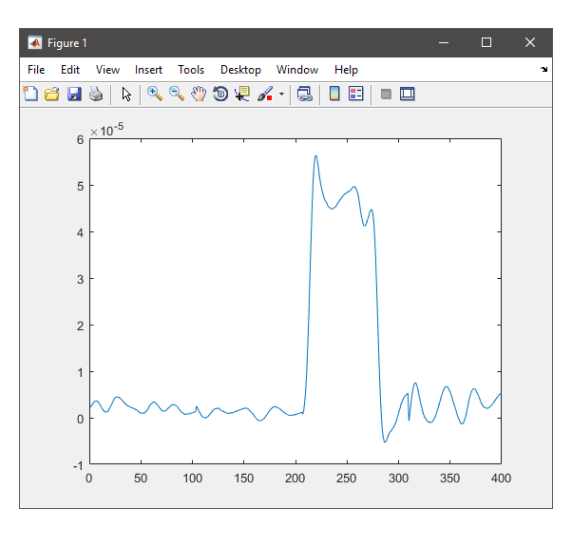

Figura 36: Ejemplo de gráfica mostrada al acabar los cálculos de desplazamiento de la esfera.

Una vez acabados los cálculos, hay que recoger y ordenar todo el sistema. Se retira la tapa de la caja isotérmica en caso de que esté cerrada para controlar la temperatura. Si los hubiera, se retiran los bloques de frío y se devuelven al congelador para poder usarlos más adelante en caso de ser necesario. A continuación, se retira el phantom de la estructura de posicionamiento para extraer la sonda térmica situada en el interior del phantom. El phantom se puede volver a refrigerar para volver a usar próximamente, o se puede retirar la esfera de la gelatina y separar la gelatina del recipiente si este phantom ha sido usado demasiadas veces. Si el phantom es desechado, se guardan la esfera de acero y el recipiente, y se puede volver a crear otro ya que es sencillo, económico y no se tarda demasiado tiempo. Después, se descargan los datos de temperatura, hora y fecha en el ordenador que han sido obtenidos por el registrador de datos *Tinytag Talk 2*.

## **4.2.3. Postprocesado**

El postprocesado de los datos obtenidos del experimento se realiza mediante el software Matlab. El script utilizado es "ve\_confidence\_fit.m" y está desarrollado en el *Anexo I*. Este script es un algoritmo de optimización para obtener los parámetros viscoelásticos que caracterizan al phantom, que son la elasticidad de cizalla ( $\mu$ ), la viscosidad de cizalla ( $\eta$ ), y además obtiene la fuerza magnética ejercida sobre la esfera  $(f)$ .

En primera instancia hay que cargar los datos obtenidos durante el experimento con la función load. A continuación, se determina la muestra del vector en la que comienza la oscilación de subida en la gráfica. En este paso nos podremos ayudar de la herramienta *data cursor* para buscar el valor del eje X en la gráfica obtenida del desplazamiento de la esfera (*Fig. 37*). Este valor se almacena en una variable  $i$  para utilizarla posteriormente.

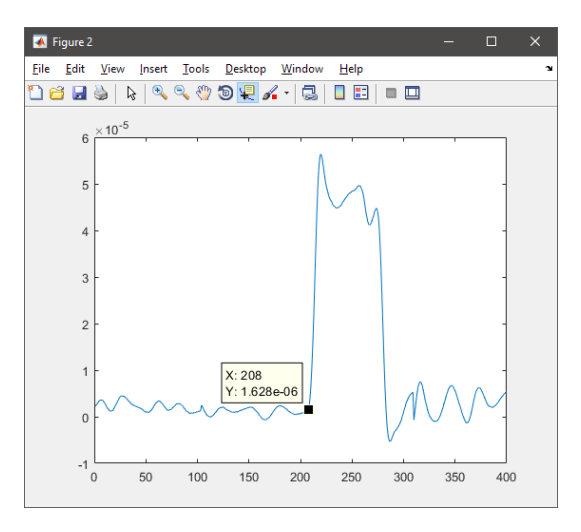

Figura 37: Valor del vector en el que comienza la oscilación de subida de la esfera de acero.

En el código de la función " $ve$  confidence fit.m" se determinan los valores de ajuste izquierda y derecha para establecer los valores en los que se encuentra la oscilación de subida, que es precisamente la zona para ajustar (*Fig. 21 (a)*). Tras esto, se ejecuta la llamada de la función desarrollada en el script:

```
[mudef,etadef, Fdef,ci,E]=ve confidence fit(-d(i:(i+85)));
```
La función solo hace el ajuste desde la muestra indicada en la variable  $i$  hasta las siguientes 85 muestras, ya que no es necesario ajustar todo el vector. Tras hacer los cálculos, se muestran los resultados obtenidos en la ventana *Command window* de Matlab y se plotea el resultado de la curva ajustada (*Fig. 21 (b)*). La zona de interés para el ajuste es la primera oscilación de la esfera, ya que a partir de su frecuencia de oscilación se estiman los parámetros viscoelásticos del medio: elasticidad de cizalla ( $\mu$ ), la viscosidad de cizalla ( $\eta$ ), y además obtiene la fuerza magnética ejercida sobre la esfera  $(f)$ .

# **5. RESULTADOS Y DISCUSIÓN**

En el presente apartado, se expondrán y detallarán los resultados obtenidos durante los experimentos. Se realizará una comparación entre los resultados obtenidos experimentalmente y los obtenidos con la simulación en Comsol. Los objetivos de este trabajo son obtener las propiedades viscoelásticas de los phantoms creados mediante la obtención de la curva de desplazamiento de la esfera obtenida por el sistema MMUS.

# **5.1. Experimental**

Para el experimento se han desarrollado dos phantoms con una composición diferente entre ellos (*Tabla 3*). EL componente principal de los phantoms es la gelatina, y además tienen la misma cantidad. La esfera de acero ferromagnético de 1.5 mm de radio se intenta situar en una zona más inferior sin llegar a tocar el fondo del recipiente, de esta manera, se podrá ajustar mejor la elevación del phantom entre la esfera y el núcleo de acero ferromagnético. Esta distancia es de 2.5 cm para ambos phantoms, ofreciendo así una fuerza de 0.0015 N a la esfera.

En total se han realizado tres estudios diferentes. El primero consiste en hallar las propiedades viscoelásticas del Phantom #1 (composición en *Tabla 3*) en función de la temperatura, ya que disminuye por el contacto directo con la temperatura ambiente. El segundo consiste en calcular las propiedades viscoelásticas del Phantom #1 a temperatura constante mediante el uso de bloques de congelador y una caja isotérmica cerrada. Y el tercero consiste en hallar las propiedades viscoelásticas del Phantom #2 (composición en *Tabla 3*) en función de la temperatura.

El procedimiento de los tres estudios es idéntico en cuanto a la ejecución de los pasos, exceptuando el segundo estudio que añade la componente de la temperatura constante, en cuyo caso el procedimiento se extiende por tener que añadir los bloques de frío en la caja isotérmica y esperar entorno a quince minutos a que la temperatura se estabilice.

En total se han realizado 25 medidas para el primer estudio, de las cuales 8 no son válidas; 13 medidas para el segundo estudio, de las cuales 3 no son válidas; y 22 medidas para el tercer estudio, de las cuales 11 no son válidas. El motivo por el que algunas de las medidas se han descartado es porque durante la adquisición de datos, el osciloscopio no guarda bien los vectores y algunas muestras consecutivas no quedaban almacenadas, por lo que aparecían recortes en la zona del desplazamiento de la esfera inutilizando así la medida. A pesar de este inconveniente, el resto de las medidas presentan una gran precisión gracias al subsistema de imagen por ultrasonidos.

Tras la obtención de las curvas de desplazamiento en la ejecución de adquisición y procesado, se realiza el postprocesado de los datos de la curva de desplazamiento, y se obtienen finalmente los resultados de cada estudio.

## **5.1.1. Estudio 1: Phantom #1 en función de la temperatura**

El primer estudio consiste en hallar la curva de desplazamiento de una esfera de acero de 1.5 mm de radio en el Phantom #1, cuya composición se encuentra en la *Tabla 3.* De esta curva de desplazamiento se obtienen, mediante un postprocesado de datos, los valores de elasticidad de cizalla ( $\mu$ ) y viscosidad de cizalla ( $\eta$ ) en función de la temperatura. A continuación, se muestran los resultados obtenidos de curvas de desplazamiento para dostemperaturas medidas, y los resultados de los valores viscoelásticos del phantom. Además, en cada gráfica se muestra el resultado

experimental junto al ajuste de la curva teórica que está basada en la *Ec. (2.27)* del modelo de Aglyamov para el dominio temporal de la mecánica de una esfera sólida en un medio viscoelástico. Todo ello se lleva a cabo con el script indicado en el *Anexo I*.

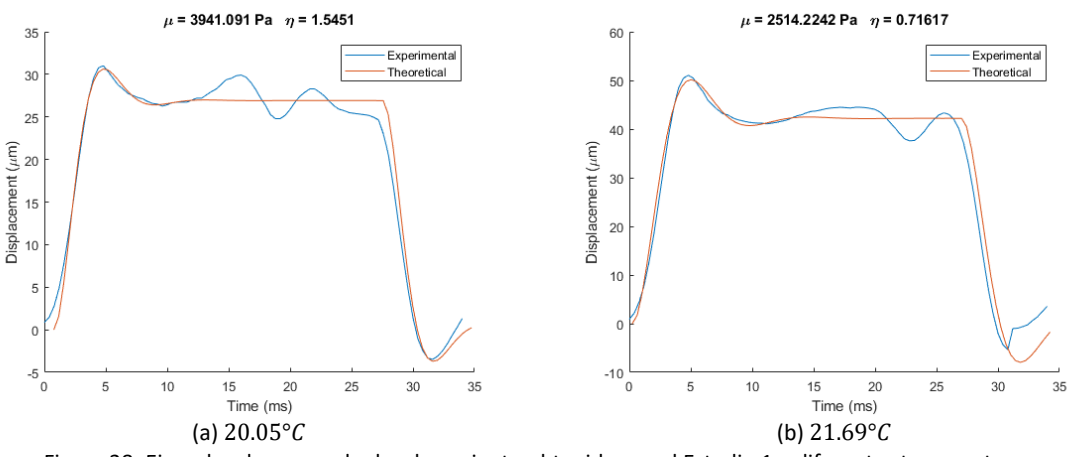

Figura 38: Ejemplos de curvas de desplazamiento obtenidas en el Estudio 1 a diferentes temperaturas.

El resto de las gráficas obtenidas en este estudio se pueden encontrar en el *Anexo II.* Se puede apreciar claramente que en varias de las figuras de resultados aparecen los datos "cortados". Esto ocurre porque en ocasiones el osciloscopio dejaba de acumular información durante un corto período de tiempo, pero no afecta a la obtención de los parámetros viscoelásticos porque solo es necesaria la primera oscilación y el nivel en el que comienza la zona estática (*Fig. 21* (a)). Los datos en los que el osciloscopio no ha acumulado información de la zona de ajuste han sido descartados. A continuación, se muestran los resultados obtenidos en el postprocesado de datos en formato tabla y figura. Las medidas están organizadas por orden cronológico, ya que la temperatura aumenta con el paso del tiempo al tener la caja isotérmica abierta y no haber ningún bloque congelador en el interior.

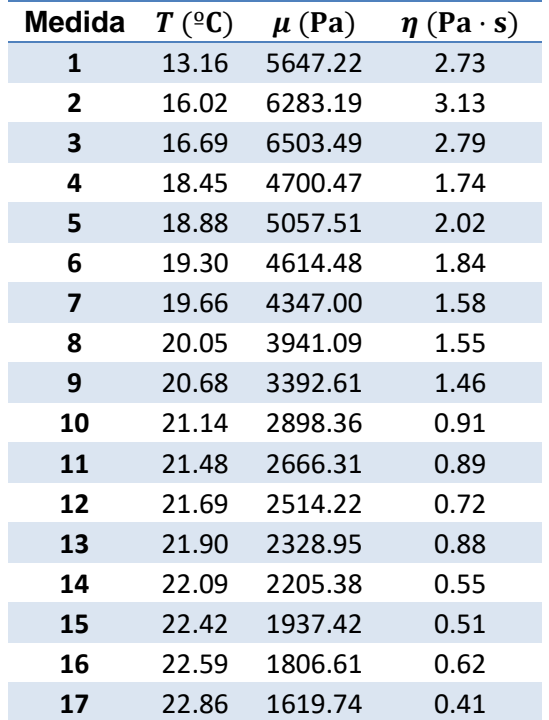

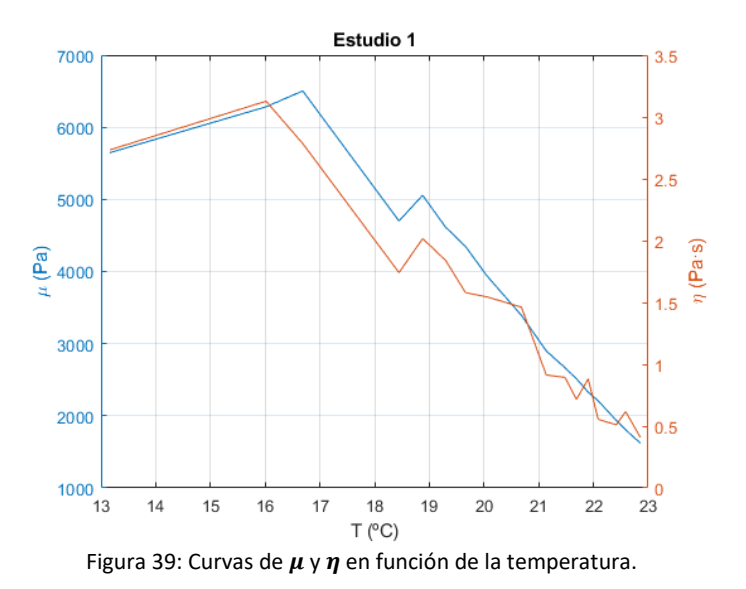

Tabla 6: Resultados del Estudio 1 experimental.

La primera medida del estudio se consigue a la temperatura de 13.16 °C y la última se obtiene con 22.86 °C. Se puede observar que el comportamiento de ambos parámetros viscoelásticos tiene una

tendencia prácticamente lineal y decreciente en función del aumento de la temperatura. Los valores obtenidos para la elasticidad de cizalla ( $\mu$ ) quedan comprendidos entre 5043.15 y 1619.47 Pa; y los valores conseguidos para la viscosidad de cizalla  $(n)$  se mantienen entre 3.31 y  $0.41$  Pa  $\cdot$  s.

#### **5.1.2. Estudio 2: Phantom #1 a temperatura constante**

El segundo estudio consiste en hallar la curva de desplazamiento de una esfera de acero de 1.5 mm de radio en el Phantom #1, cuya composición se encuentra en la *Tabla 3*; pero con la particularidad de que el sistema se mantiene a una temperatura constante. La temperatura constante se consigue introduciendo el sistema MMUS en una caja isotérmica y añadiendo unos bloques de congelador para mantener la temperatura. De la curva de desplazamiento conseguida mediante el postprocesado, se obtienen los valores de elasticidad de cizalla ( $\mu$ ) y viscosidad de cizalla ( $\eta$ ) en función de la temperatura. A continuación, se muestran los resultados obtenidos de curvas de desplazamiento para dos temperaturas medidas, y los resultados de los valores viscoelásticos del phantom. Además, en las gráficas se muestra el resultado experimental junto al ajuste de la curva teórica que está basada en la *Ec. (2.27)* del modelo de Aglyamov para el dominio temporal de la mecánica de una esfera sólida en un medio viscoelástico. Todo ello se lleva a cabo con el script indicado en el *Anexo I*.

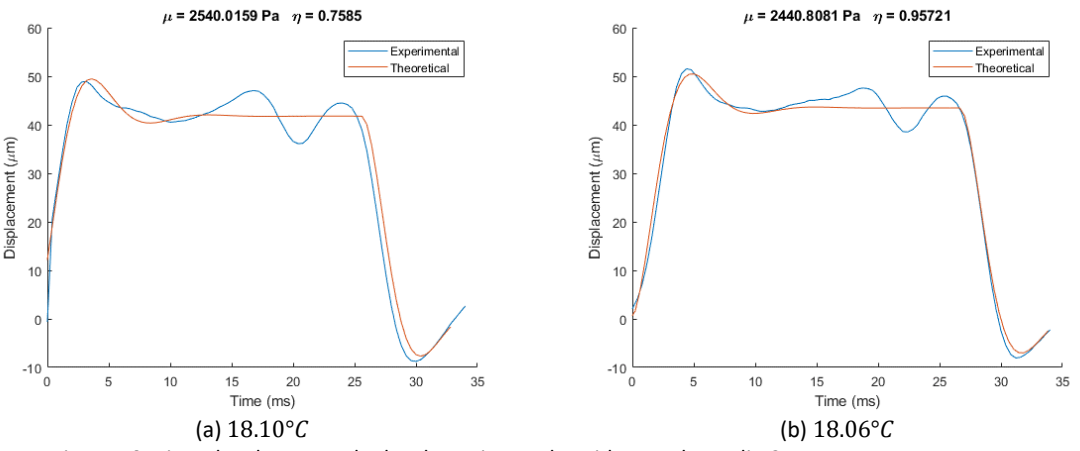

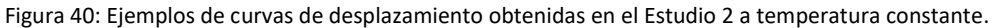

El resto de las gráficas obtenidas en este estudio se pueden encontrar en el *Anexo II*. Al igual que en el primer estudio, se distinguen de nuevo en varias de las figuras de resultados que aparecen los datos "cortados". Esto ocurre porque en ocasiones el osciloscopio dejaba de acumular información durante un corto período de tiempo, pero no afecta a la obtención de los parámetros viscoelásticos porque solo es necesaria la primera oscilación y el nivel en el que comienza la zona estática (*Fig. 21*  (a)). Los datos en los que el osciloscopio no ha acumulado información de la zona de ajuste han sido descartados A continuación, se muestran los resultados obtenidos en formato tabla y figura:

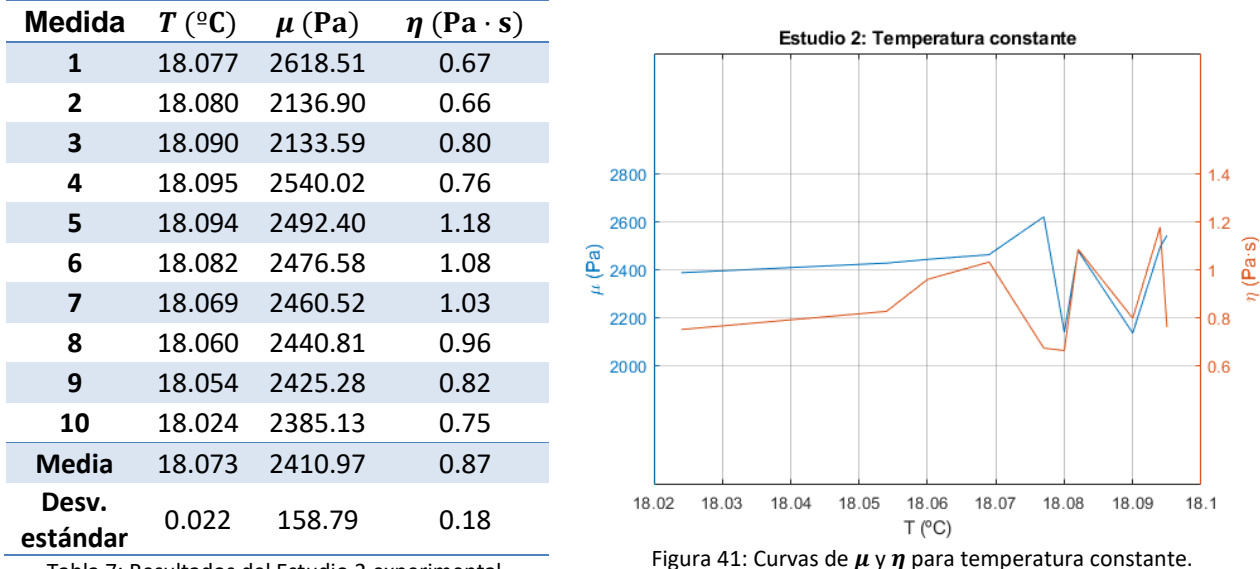

Tabla 7: Resultados del Estudio 2 experimental.

El rango de temperaturas en el que se mide este estudio comienza en 18.024 °C y llega hasta 18.095 °C. Se puede observar que el comportamiento de ambos parámetros viscoelásticos tiene una tendencia constante en función de la temperatura. Los valores obtenidos para la elasticidad de cizalla ( $\mu$ ) quedan comprendidos entre 2618.51 y 2133.59 Pa; y los valores conseguidos para la viscosidad de cizalla ( $\eta$ ) se mantienen entre 1.18 y 0.66 Pa · s.

#### **5.1.3. Estudio 3: Phantom #2 en función de la temperatura**

El último estudio consiste en hallar la curva de desplazamiento de una esfera de acero de 1.5 mm de radio en el Phantom #2, cuya composición se encuentra en la *Tabla 3*. De cada curva de desplazamiento se obtienen, mediante un postprocesado de datos, los valores de elasticidad de cizalla ( $\mu$ ) y viscosidad de cizalla ( $\eta$ ) en función de la temperatura. A continuación, se muestran los resultados obtenidos de curvas de desplazamiento para dostemperaturas medidas, y los resultados de los valores viscoelásticos del phantom de este último estudio. Además, en cada gráfica se muestra el resultado experimental junto al ajuste de la curva teórica que está basada en la *Ec. (2.27)* del modelo de Aglyamov para el dominio temporal de la mecánica de una esfera sólida en un medio viscoelástico. Todo ello se lleva a cabo con el script indicado en el *Anexo I*.

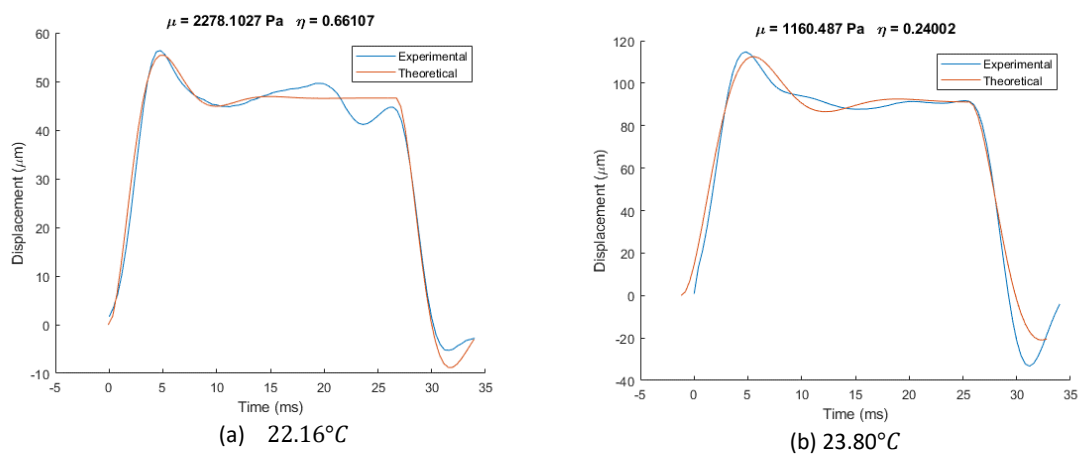

Figura 42: Ejemplos de curvas de desplazamiento obtenidas en el Estudio 3 a temperatura constante.

El resto de las gráficas obtenidas en este estudio se pueden encontrar en el *Anexo II*. De nuevo nos encontramos con varios datos con pérdidas de información, por lo que se descartan las medidas que no son válidas. Como se ha comentado anteriormente, esto no afecta a la obtención de los parámetros viscoelásticos porque solo es necesaria la primera oscilación y el nivel en el que comienza la zona estática (*Fig. 21* (a)). A continuación, se muestran los resultados obtenidos en formato tabla y figura:

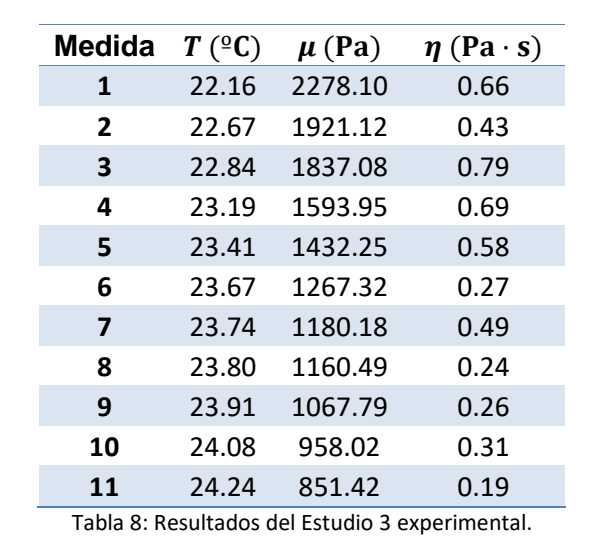

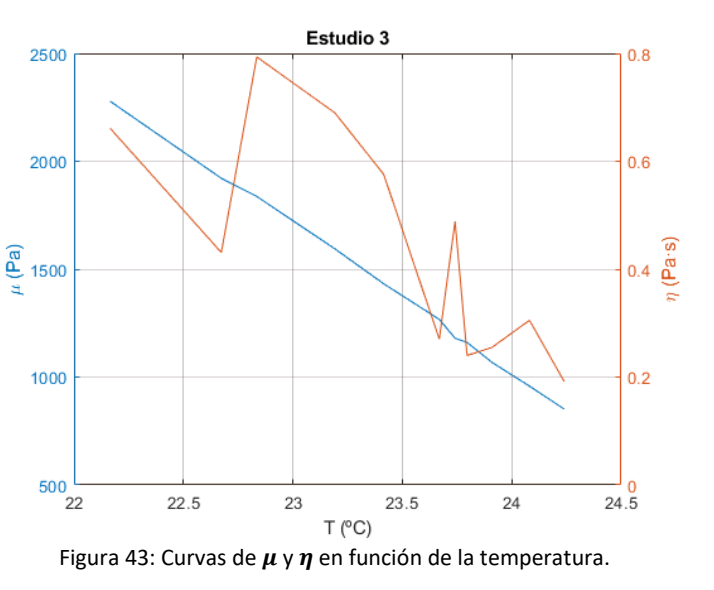

La primera medida del último estudio se consigue a la temperatura de 22.16 °C y la última se obtiene con 24.24 °C. Se puede observar que, en este caso, el comportamiento de ambos parámetros viscoelásticos tiene una tendencia también lineal y decreciente en función del aumento de la temperatura. Pero los valores de elasticidad de cizalla  $(\mu)$  apenas tienen fluctuaciones y los valores de viscosidad de cizalla  $(\eta)$  son más inestables. Los valores obtenidos para la elasticidad de cizalla ( $\mu$ ) quedan comprendidos entre 2278.10 y 851.42 Pa; y los valores conseguidos para la viscosidad de cizalla ( $\eta$ ) se mantienen entre 0.79 y 0.19 Pa · s.

#### **5.1.4. Comparativa entre Phantoms**

Una vez hallados los resultados de los parámetros de elasticidad de cizalla  $(\mu)$  y viscosidad de cizalla  $(n)$  para cada uno de los dos phantoms, se procede a realizar una comparativa entre ellos. Se han escogido las temperaturas de cada Phantom más cercanas entre sí para poder hacer una comparación en el mismo estado.

Los valores se han obtenido de los estudios 1 y 3, ya que el rango de temperaturas en las que están hechos ambos estudios podemos encontrar temperaturas muy similares. Aun así, el valor mínimo de temperaturas coincidentes media 22.125 ºC y el valor máximo media 22.85 ºC, por lo que los valores de los parámetros serán bastante parecidos entre ambas comparativas.

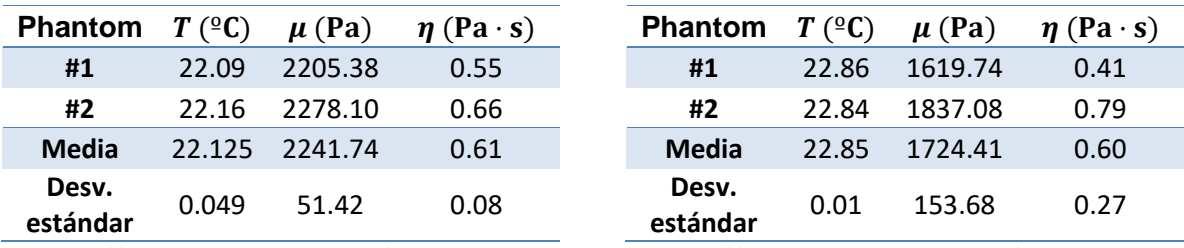

Tabla 9: Comparativa A entre phantoms**.**

Tabla 10: Comparativa B entre phantoms.

En la Comparativa A, se aprecia que ambos phantoms pueden tener características muy similares, ya que la desviación estándar entre los valores es bastante baja. Y en la Comparativa B, se comienza a observar un incremento en la desviación estándar, aun siendo la temperatura más ajustada que en la comparación anterior. En ambos casos se puede observar que los valores de elasticidad de cizalla ( $\mu$ ) y viscosidad de cizalla ( $\eta$ ) son mayores para el Phantom #2. Por lo tanto, se puede deducir que la composición del Phantom #1 (*Tabla 3*) posee unas propiedades viscoelásticas menores que la composición desarrollada en el Phantom #2.

# **5.2. Simulación**

El proceso de simulación se ha llevado a cabo mediante el software Comsol. Se han simulado todos los casos de los dos primeros estudios en función de sus características. Como se ha comentado en el apartado de la simulación numérica, la simulación se rige por las físicas de modelo de Kelvin-Voigt en el dominio de la esfera de gelatina. En este caso, las variables que se pueden controlar son la temperatura y la viscosidad de cizalla  $(\mu)$ . Con esta simulación numérica se pretende obtener la curva de desplazamiento de la esfera ferromagnética con las condiciones de cada caso obtenido durante el apartado anterior. Por lo tanto, las simulaciones obtenidas en este apartado se hacen para materiales con los parámetros elásticos bajo las condiciones obtenidas experimentalmente.

## **5.2.1. Simulación 1: Simulación de Estudio 1**

Durante la primera simulación, se obtienen las curvas de desplazamiento a las mismas temperaturas y mismas viscosidades de cizalla. Puesto que no podemos introducir en valor de elasticidad de cizalla en Comsol, se va variando el valor de fuerza que desplaza la esfera la esfera pequeña para conseguir unas amplitudes de desplazamiento similares a las experimentales.

Tras obtener cada curva de desplazamiento se obtienen, mediante un postprocesado de datos, los valores de elasticidad de cizalla ( $\mu$ ) y viscosidad de cizalla ( $\eta$ ) en función de la temperatura para estimar los valores viscoelásticos calculados mediante la simulación. A continuación, se muestran los resultados obtenidos de curvas de desplazamiento para dos simulaciones, y los resultados de los valores viscoelásticos del phantom. Además, en cada gráfica se muestra el resultado experimental junto al ajuste de la curva teórica que está basada en la *Ec. (2.27)* del modelo de Aglyamov para el dominio temporal de la mecánica de una esfera sólida en un medio viscoelástico. Todo ello se lleva a cabo con el script indicado en el *Anexo I*.

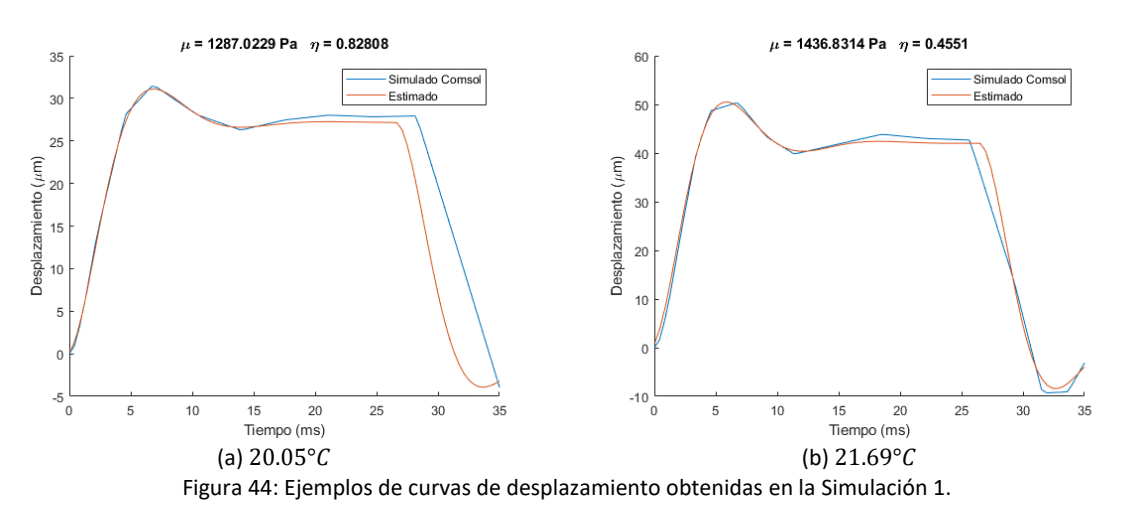

El resto de las gráficas obtenidas en este estudio se pueden encontrar en el *Anexo III.* A continuación, se muestran los resultados obtenidos en el postprocesado de datos en formato tabla y figura. Las medidas están organizadas por orden cronológico obtenido del experimento.

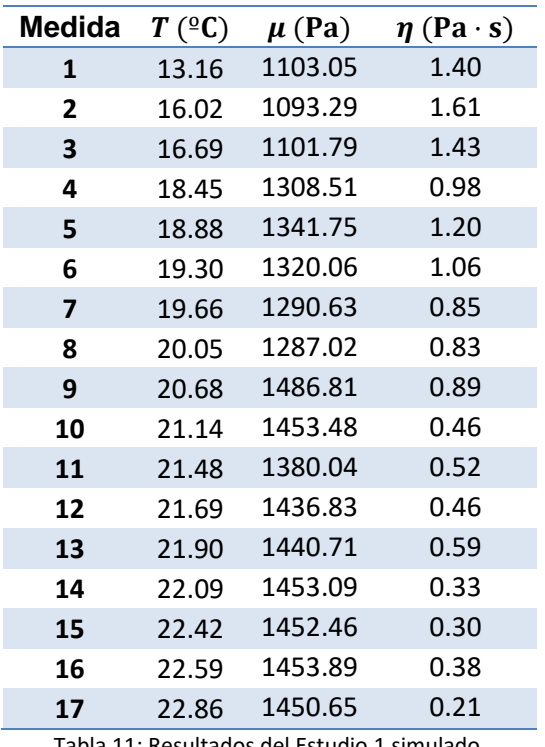

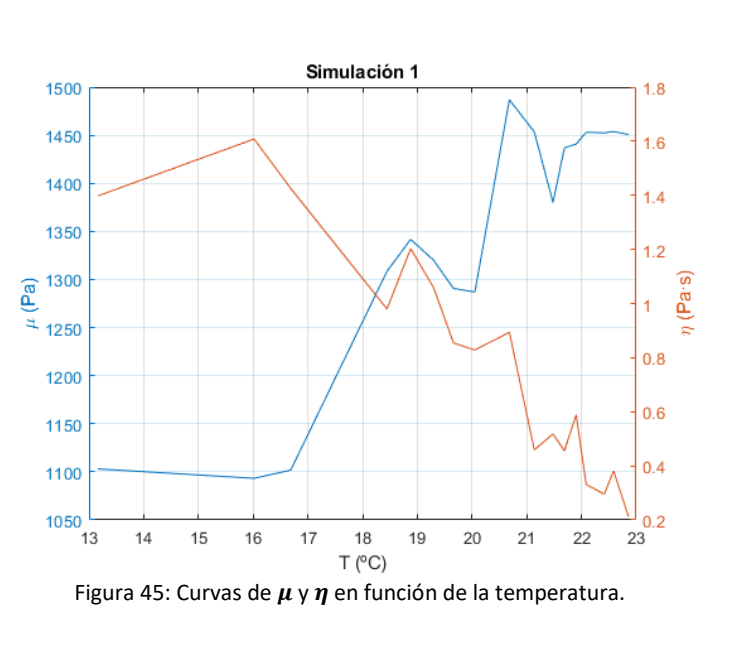

Tabla 11: Resultados del Estudio 1 simulado.

La primera medida del estudio se consigue a la temperatura de 13.16 °C y la última se obtiene con 22.86 °C. Se puede observar que el comportamiento de ambos parámetros viscoelásticos tiene comportamiento distinto, ya que en la elasticidad de cizalla  $(\mu)$  es creciente con el aumento de la temperatura y la viscosidad de cizalla  $(\eta)$  es decreciente con el aumento de la temperatura. Los valores obtenidos para  $\mu$  quedan comprendidos entre 1486.81 y 1093.29 Pa; y los valores conseguidos para  $\eta$  se mantienen entre 1.61 y 0.21 Pa · s.

## **5.2.2. Simulación 2: Simulación de Estudio 2**

Para esta simulación, se obtienen las curvas de desplazamiento a las mismas temperaturas y mismas viscosidades de cizalla. Como la temperatura se mantiene prácticamente constante, se fija el valor de la fuerza en Comsol para los casos de simulación en 0.0026 N para que la amplitud de desplazamiento de la simulación coincida con la experimental.

Tras obtener cada curva de desplazamiento se obtienen, mediante un postprocesado de datos, los valores de elasticidad de cizalla ( $\mu$ ) y viscosidad de cizalla ( $\eta$ ) en función cada temperatura para estimar los valores viscoelásticos calculados mediante dicha curva. A continuación, se muestran los resultados obtenidos de curvas de desplazamiento para dos simulaciones, y los resultados de los valores viscoelásticos del phantom. Además, en cada gráfica se muestra el resultado experimental junto al ajuste de la curva teórica que está basada en la *Ec. (2.27)* del modelo de Aglyamov para el dominio temporal de la mecánica de una esfera sólida en un medio viscoelástico. Todo ello se lleva a cabo con el script indicado en el *Anexo I*.

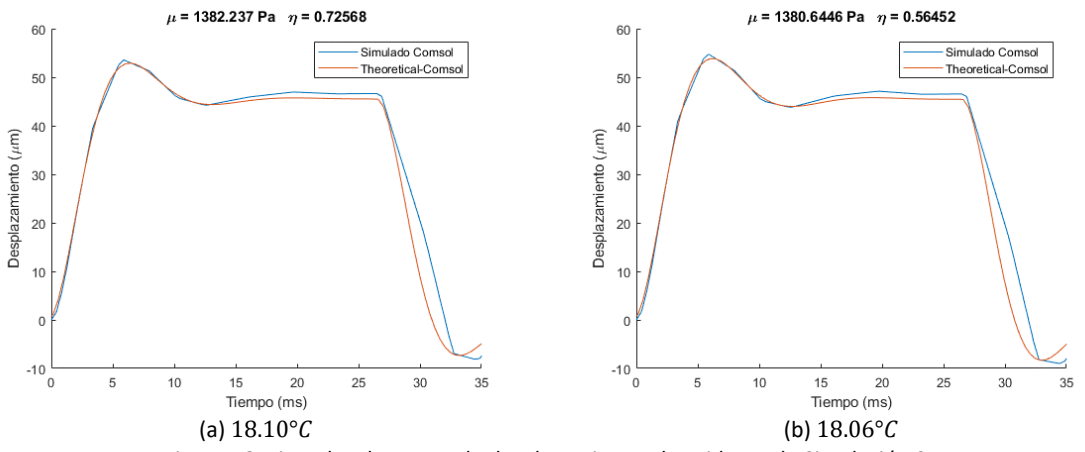

Figura 46: Ejemplos de curvas de desplazamiento obtenidas en la Simulación 2.

El resto de las gráficas obtenidas en este estudio se pueden encontrar en el *Anexo III.* A continuación, se muestran los resultados obtenidos en el postprocesado de datos en formato tabla y figura. Las medidas están organizadas por orden cronológico obtenido del experimento.

| <b>Medida</b>           | $T({}^{\circ}C)$ | $\mu$ (Pa) | $\eta$ (Pa·s) |                                                                                                    |        |
|-------------------------|------------------|------------|---------------|----------------------------------------------------------------------------------------------------|--------|
| 1                       | 18.077           | 1435.52    | 0.42          | Simulación 2: Temperatura constante                                                                                                    | 0.8    |
| $\overline{2}$          | 18.080           | 1435.23    | 0.41          |                                                                                                    |        |
| 3                       | 18.090           | 1438.86    | 0.52          |                                                                                                    |        |
| 4                       | 18.095           | 1437.95    | 0.49          | 1450                                                                                                    | 0.6    |
| 5                       | 18.094           | 1382.24    | 0.73          |                                                                                                    |        |
| 6                       | 18.082           | 1381.65    | 0.66          | (Pa)<br>1400                                                                                                    | (Pa-c) |
| $\overline{\mathbf{z}}$ | 18.069           | 1381.26    | 0.62          | ă,                                                                                                    |        |
| 8                       | 18.060           | 1380.64    | 0.56          | 1350                                                                                                    | 0.4    |
| 9                       | 18.054           | 1439.51    | 0.54          |                                                                                                    |        |
| 10                      | 18.024           | 1437.69    | 0.48          |                                                                                                    |        |
| <b>Media</b>            | 18.073           | 1415.06    | 0.54          |                                                                                                    |        |
| Desv.<br>estándar       | 0.022            | 28.96      | 0.10          | 18.02<br>18.03<br>18.04<br>18.05<br>18.06<br>18.07<br>18.08<br>18.09<br>18.1<br>T (°C)<br>Figura 47: Curvas de $\mu \vee \eta$ para temperatura constante. |        |

Tabla 12: Resultados del Estudio 2 simulado.

El rango de temperaturas en el que se mide este estudio comienza en 18.024 °C y llega hasta 18.095 °C. Se puede observar que el comportamiento de ambos parámetros viscoelásticos tiene una tendencia constante en función de la temperatura. Los valores obtenidos para la elasticidad de cizalla ( $\mu$ ) quedan comprendidos entre 1380.64 y 1439.51 Pa; y los valores conseguidos para la viscosidad de cizalla ( $\eta$ ) se mantienen entre 0.41 y 0.73 Pa · s.

# **5.3. Comparativa entre experimentos y simulaciones**

Si comparamos los resultados obtenidos entre los experimentos y las simulaciones, se pueden hallar diferencias notables. En concreto, se identifica la diferencia más considerable en que los valores de elasticidad de cizalla  $(\mu)$  para el Estudio 1 es de carácter descendente en función de la temperatura, y las simulaciones ligadas a este estudio muestran este parámetro con tendencia ascendente y unos valores muy inferiores. Incluso estos valores pueden parecer constantes en la simulación debido a la baja variación que tienen en comparación con las medidas experimentales. En las siguientes figuras se puede apreciar visualmente dichas diferencias.

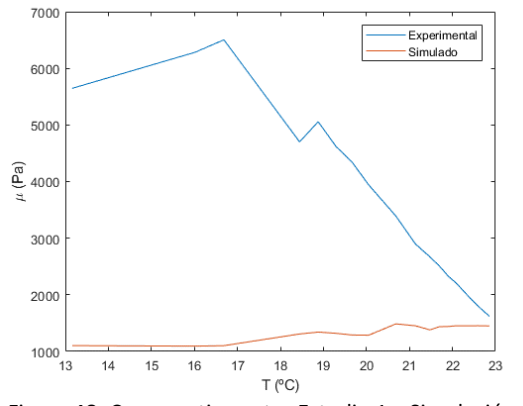

Figura 48: Comparativa entre Estudio 1 y Simulación 1 para elasticidad de cizalla ( $\mu$ ).

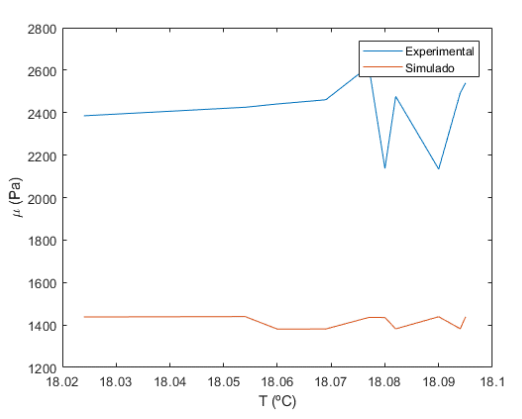

Figura 49: Comparativa entre Estudio 2 y Simulación 2 para elasticidad de cizalla ( $\mu$ ).

Sin embargo, para la viscosidad de cizalla  $(\eta)$  se consigue una muy buena similitud. No así en cuanto al ajuste de los valores, sino a la tendencia que tienen ambas medidas en común. Como se puede observar en las siguientes figuras, los valores de ambas rectas siguen exactamente el mismo patrón, pero los valores de la estimación de las simulaciones son algo menores.

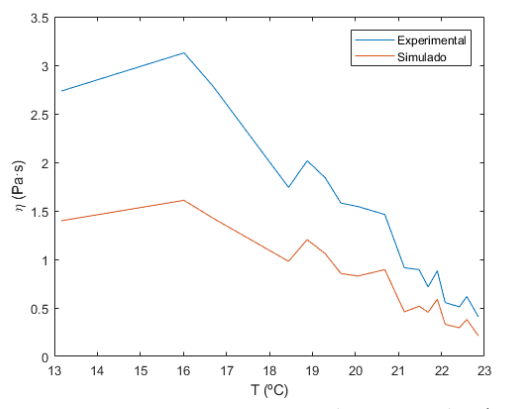

Figura 50: Comparativa entre Estudio 1 y Simulación 1 para viscosidad de cizalla  $(\eta)$ .

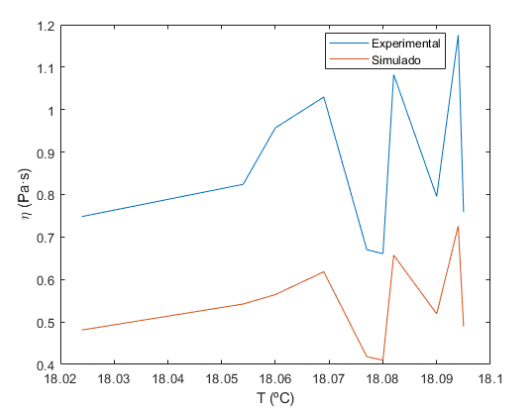

Figura 51: Comparativa entre Estudio 2 y Simulación 2 para viscosidad de cizalla  $(\eta)$ .

# **6. CONCLUSIONES**

Una vez presentados los resultados de este trabajo, se puede corroborar que el sistema MMUS desarrollado en la fase previa de este TFM cumple perfectamente los requisitos necesarios para obtener los parámetros que caracterizan a un medio viscoelástico que simula tejido biológico blando. El sistema tiene la precisión suficiente para afirmar que el objetivo principal de este proyecto, que era caracterizar un medio viscoelástico, se cumple satisfactoriamente.

Durante el desarrollo del proyecto, se han podido estudiar y comprender temas relacionados con la mecánica de medios continuos, como la reología o los modelos teóricos básicos de viscoelasticidad. Además de esto, se han estudiado conceptos del campo electromagnético y de imagen médica por ultrasonidos. Y, por último, se ha llevado a cabo un ejercicio de procesado, análisis y entendimiento de los datos obtenidos durante los experimentos por los instrumentos electrónicos y scripts manejados. De esta forma, seremos capaces de analizar y comprender el comportamiento de un medio viscoelástico bajo ciertas condiciones.

La técnica MMUS es una técnica novedosa en el campo de la bioingeniería, supone un avance en las técnicas elastográficas como *Amplitude-Modulated Harmonic Motion Imaging* (HMI) o *Acoustic Radiation Force Impulse Imaging* (ARFI). La principal diferencia con estos sistemas de caracterización de medios viscoelásticos es que no se usa una fuerza de carácter acústico para generar el movimiento mecánico deseado, sino que la fuerza que se usa es de carácter electromagnético, por lo que el movimiento solo se produce en la partícula deseada. De esta forma aumenta la precisión y fiabilidad del sistema ya que el medio no se ve afectado directamente por la fuente de excitación.

Además, se ha optimizado el algoritmo de procesado de señal y estimación de los parámetros elásticos. Se ha automatizado un proceso en el que el usuario debería de decidir, usando cursores, la zona de la curva de desplazamiento apropiada para calcular los parámetros en base a esa curva. Al automatizar este proceso, nos aseguramos de que siempre se elige exactamente la misma zona de la curva de desplazamiento de la esfera para caracterizar el medio viscoelástico, aumentando así la precisión del sistema. Previamente a esto, es necesario ajustar manualmente dos variables del código que se fijarán para su uso en el resto del postprocesado, por lo que ahora solo es necesario un primer ajuste manual mientras que antes había que seleccionar manualmente la zona de la curva en cada ejecución del postprocesado.

La composición de los phantoms ha sido pensada para facilitar lo máximo posible la repetitividad del experimento. Al estar creados con gelatina y/o glicerina, la composición del phantom es sencilla rápida de hacer y muy económica. Además, este tipo de composición es muy adecuada al asimilarse bastante al tejido blando biológico ya que tiene unas propiedades mecánicas muy parecidas.

Se han obtenido resultados de tres estudios realizados mediante la técnica MMUS y posteriormente se han simulado en Comsol para verificar la fiabilidad de estos.

En el primer estudio se han obtenido las curvas de desplazamientos para diversas temperaturas del Phantom #1, con temperatura creciente. Tras el postprocesado, se adquieren los resultados de la elasticidad de cizalla ( $\mu$ ) y viscosidad de cizalla ( $\eta$ ) para cada valor de temperatura. Todo esto se ha obtenido con la problemática del sistema de adquisición, el cual decide no almacenar datos en los vectores aleatoriamente, por lo que se ha tenido que evaluar cuales de las medidas son válidas y cuales se descartan para caracterizar el phantom. Este hecho es algo que se ha repetido durante todo el proceso de adquisición y se ha reiterado en el resto de los estudios.

En el segundo estudio se obtienen los resultados de la curva de desplazamiento de la esfera en el Phantom #1 a temperatura constante. Esto se ha conseguido introduciendo el sistema MMUS en una caja isotérmica y añadiendo bloques de congelador para mantener la temperatura. Tras el postprocesado, se adquieren los resultados de la elasticidad de cizalla ( $\mu$ ) y viscosidad de cizalla ( $\eta$ ) para cada valor de temperatura y se obtiene el valor medio de cada parámetro.

En el último estudio, se repite el procedimiento del Estudio 1, pero usando el Phantom #2. Tras la obtención de las curvas de desplazamiento para cada valor de temperatura decreciente, se obtienen los valores de los parámetros viscoelásticos del medio. Como la composición de este phantom es ligeramente distinta los valores obtenidos son ligeramente distintos.

Sin embargo, tras analizar las simulaciones se obtiene que los valores viscoelásticos estimados son bastante distantes con respecto a los estimados de la forma experimental. En concreto, los valores de  $\mu$  no tienen parecido alguno entre ambos casos, aunque los valores de  $\eta$  tienen la misma tendencia pero con valores más bajos que los experimentales. Esto puede ser debido a que las variables que se pueden controlar en el modelo desarrollado en Comsol no son suficientes para generar una simulación lo más cercana al experimento. Uno de los parámetros para controlar la simulación es la viscosidad de cizalla (n), y por ello se refleja bien en el *apartado 5.3*. Esto abre otro campo a mejorar, ya que la simulación dista mucho de la experimentación.

Comparando los resultados obtenidos en este trabajo con otros estudios en los que se han caracterizado phantoms compuestos con gelatina, en este estudio se alcanzan órdenes de magnitud similares para la elasticidad de cizalla ( $\mu$ ) y viscosidad de cizalla ( $\eta$ ) [10] [22] [24]. Por lo tanto, se puede asumir que los valores obtenidos en este estudio son coherentes.

Observando los resultados de los tres estudios experimentales, se percibe un comportamiento coherente de los parámetros viscoelásticos obtenidos en los tres estudios realizados. Al aumentar la temperatura en los estudios uno y tres se observa un decaimiento de los valores viscoelásticos, lo que significa una menor rigidez y viscosidad en los phantoms. Y con la temperatura constante del Estudio 2, los parámetros viscoelásticos se mantienen constantes. Para los phantoms bajo estudio, podemos afirmar que tienen un componente elástico y viscoso de cizalla en su estructura, y que es detectable con este sistema MMUS gracias a la gran precisión que tiene.

Este sistema MMUS puede mejorarse notablemente de varias formas. Una forma de mejora sería optimizar los códigos del sistema informático de tal manera que en el apartado de *ejecución y adquisición* no sea necesaria la interacción del usuario. De esta forma el software sería capaz de encontrar las zonas necesarias para obtener la curva de desplazamiento de la esfera. También se puede optimizar el sistema de postprocesado con un algoritmo que detecte cual es la mejor zona de la curva de desplazamiento para conseguir la mejor estimación de los parámetros viscoelásticos. Al optimizar los códigos del sistema informático se mejoraría tanto en precisión del sistema como en tiempo de ejecución de este.

La técnica MMUS utiliza un pulso cuadrado de fuerza magnética para mover la esfera en el medio viscoelástico, por lo que sería interesante probar otro modelo teórico para la excitación de la esfera, ya que actualmente se utiliza el modelo de Aglyamov para el dominio temporal de la mecánica de una esfera sólida en un medio viscoelástico. Se pueden utilizar otros modelos con otros pulsos triangulares, de sierra, o incluso un barrido frecuencial. Esto proporcionaría diferentes tipos de patrones de movimiento de la esfera en el medio contribuyendo a obtener más información.

Además de estas mejoras, se puede mejorar el propio sistema de imagen por ultrasonidos. Actualmente se usa el transductor ultrasónico Olympus Panametrics V320-SU-F, obteniendo así una

imagen de una dimensión, ya que sólo podemos obtener el movimiento en una dirección del sistema de coordenadas. Este transductor se puede sustituir por un transductor multielemento como un phased array de ultrasonidos, de esta forma se obtendrá una imagen en dos dimensiones del desplazamiento de la esfera, tanto en desplazamiento vertical como en desplazamiento horizontal. Asimismo, se podrían obtener diferentes rigideces para distintas zonas del phantom en las que se mueva la esfera. Combinando este nuevo elemento con los posibles modelos teóricos para otros tipos de pulsos se podrían obtener los parámetros viscoelásticos de diferentes formas y en diferentes direcciones.

Por último, este sistema tiene como finalidad convertirse en un instrumento de análisis médico, por lo que se debe avanzar en esta investigación reduciendo gradualmente el tamaño de la esfera ferromagnética hasta llegar a una escala nanométrica. Con elementos ferromagnéticos de este tamaño existe una elevada compatibilidad biológica para la adhesión celular de los mismos en el tejido blando biológico que se requiera estudiar.

# **BIBLIOGRAFÍA Y REFERENCIAS**

- [1] J. Oh, M. D Feldman, J. Kim, C. Condit, S. Emelianov y T. E Milner, «Detection of magnetic nanoparticles in tissue using magneto-motive ultrasound,» *Nanotechnology,* vol. XVII, nº 16, pp. 4183-90, 2006.
- [2] M. Qu, S. Mallidi, R. T. M. Mehrmohammadi, K. Homan, P. Joshi, Y. Chen, K. Sokolov y S. Emelianov, «Magneto-photo-acoustic imaging,» *Biomed. Opt. Express,* nº 2, pp. 298-296, 2011.
- [3] M. Mehrmohammadi, T.-H. Shin, M. Qu, P. Kruizinga, R. L. Truby, J.-H. Lee, J. Cheon y S. Y. Emelianov\*, «In vivo pulsed magneto-motive ultrasound imaging using high-performance magnetoactive contrast nanoagents,» *Nanoscale,* vol. V, nº 22, pp. 11179-86, 2013.
- [4] A. Salavat R. y S. A. R., «Mechanical properties of soft biological tissues,» *Biophysics (Oxf),* nº 45, pp. 1137-45, 2000.
- [5] J. Vappou, C. Maleke y E. E Konofagou, «Quantitative viscoelastic parameters measured by harmonic motion imaging,» *Physics in Medicine and Biology,* nº 54, pp. 3579-94, 2009.
- [6] K. R. Nightingale, M. Palmeri, R. Nightingale y G. Trahey, «On the feasibility of remote palpation using acoustic radiation force,» *The Journal of the Acoustical Society of America,*  nº 110, pp. 625-34, 2001.
- [7] M. Mehrmohammadi, J. Oh, S. Mallidi y S. Y. Emelianov, «Pulsed Magneto-motive Ultrasound Imaging Using Ultrasmall Magnetic Nanoprobes,» *Molecular Imaging,* vol. 2, nº 10, pp. 102-110, 2011.
- [8] H. L. Oestreicher, «Field and Impedance of an Oscillating Sphere in a Viscoelastic Medium with an Application to Biophysics,» *The Journal of the Acoustical Society of America,* nº 23, pp. 707-7014, 1951.
- [9] S. R. Aglyamov, A. B. Karpiouk, Y. A. Ilinskii, E. A. Zabolotskaya y S. Y. Emelianov, «Motion of a solid sphere in a viscoelastic medium in response to applied acoustic radiation force: Theoretical analysis and experimental verification,» *The Journal of the Acoustical Society of America,* nº 122, pp. 1927-1936, 2007.
- [10] M. Arnalte Company, Desarrollo de un sistema mixto magnético-ultrasónico para la caracterización de medios viscoelásticos, Valencia: Universitat Politècnica de València, 2018.
- [11] R. Hooke, Lectures de Potentia restitutiva, or of Spring explaining the power of springing bodies, London: Printed for J. Martyn, 1678.
- [12] M. André Meyers y K. Kumar Chawla, Mechanical Behavior of Materials, Cambridge: Cambridge University Press, 2008.
- [13] P. Kelly, Solid Mechanics Lecture Notes, The University of Auckland, 2013.
- [14] V. Fombuena, T. Boronat, L. Sánchez-Nácher, D. García-Sangonera y R. Balart, «Utilidad de los modelos de viscoelasticidad en el aprendizaje de la ingeniería de materiales poliméricos,» *Modeling in Science Education and Learning,* vol. 10, nº 1, 2017.
- [15] «Ultraschall in der Medizin European Journal of Ultrasound,» de *The Beginning of Diagnostic Ultrasound Real-Time Imaging 50 Years Ago*, Georg Thieme Verlag KG, 2015.
- [16] M. Evertsson, P. Kjellman, M. Cinthio, S. Fredriksson, R. in't Zandt, H. W. Persson y T. Jansson, «Multimodal detection of iron oxide nanoparticles in rat lymph nodes using magnetomotive ultrasound imaging and magnetic resonance imaging,» *IEEE Transactions on Ultrasonics, Ferroelectrics, and Frequency Control,* vol. 61, nº 8, pp. 1276 - 1283, 2014.
- [17] M. Evertsson, P. Kjellman, M. Cinthio, R. Andersson, T. A Tran, R. in't Zandt, G. Grafström, H. Toftevall, S. Fredriksson, C. Ingvar, S.-E. Strand y T. Jansson, «Combined Magnetomotive ultrasound, PET/CT, and MR imaging of 68 Ga-labelled superparamagnetic iron oxide nanoparticles in rat sentinel lymph nodes in vivo,» *Scientific Reports,* vol. 7, nº 4824, 2017.
- [18] M. Evertsson, M. Cinthio, S. Fredriksson, F. Olsson, H. W. Persson y T. Jansson, «Frequencyand phase-sensitive magnetomotive ultrasound imaging of superparamagnetic iron oxide nanoparticles,» *IEEE Trans. Ultrason. Ferroelectr. Freq. Control,* vol. 60, nº 3, pp. 481 - 491, 2013.
- [19] J. F. Schenck MD, «Safety of Strong, Static Magnetic Fields,» *JOURNAL OF MAGNETIC RESONANCE IMAGING,* vol. 12, nº 1, pp. 2-19, 2000.
- [20] A. Mehdizadeh Momen, J. Klausner, R. Mei y N. Rahmatian, «Interaction forces between soft magnetic particles in uniform and non-uniform magnetic fields,» *Acta Mechanica Sinica,* vol. 26, nº 6, pp. 921-929, 2010.
- [21] S. R. Aglyamov, A. B. Karpiouk, Y. A. Ilinskii, E. A. Zabolotskaya y S. Y. Emelianov, «Motion of a solid sphere in a viscoelastic medium in response to applied acoustic radiation force: Theoretical analysis and experimental verification,» *Journal Acoustical Society of America,* nº 122, pp. 1927-1936, 2007.
- [22] M. W. Urban, I. Z. Nenadic, S. A. Mitchell, S. Chen y J. F. Greenleaf, «Generalized response of a sphere embedded in a viscoelastic medium excited by an ultrasonic radiation force,» *Acoustical Society of America,* vol. 130, 2011.

Caracterización de un medio viscoelástico mediante un sistema mixto magnético-ultrasónico

- [23] S. É. Inc., «Solen Électronique Inc.,» PDF Technical Sheet, [En línea]. Available: https://solen.ca/wp-content/uploads/stdind.pdf.
- [24] A. Callejas, A. Gomez, J. Melchor, M. Riveiro, P. Massó, J. Torres, M. T. López-López y G. Rus, «Performance Study of a Torsional Wave Sensor,» *Sensors - Open Access Journal,* vol. 17, nº 9, 2017.

# **ANEXOS**

# **Anexo I**

#### **mmus\_adquisición.m**

```
function
[d,d_sph,d_ref,vec_intensity,mat_wave,t]=mmus_adquisicion(opc,correlacion,num,pas
o)
close all;
if correlacion~=0 && correlacion~=1
    disp('Correlacion incorrecta');
     disp('Seleccione 1 para hacer correlacion, o 0 para no hacer correlacion');
     d=0;
     d_sph=0;
    d ref=0;
    vec intensity=0;\frac{1}{\text{mat}} wave=0;
    t=0; return
end
%% Definición de parámetros para elegir
switch opc
     case 1
         % Opción 1: Ch1 (Trigger Ch1)
         srate=1e9;
         depth=120000;
         buffer=depth+12;
         scale=100e-9;
        vec intensity=0;
     case 2
         % Opción 2: Ch1 (Trigger Ch1) + Ch3
         srate=500e6;
         depth=60000;
         buffer=depth+12;
        scale=100e-9;
     otherwise
        disp('Opcion incorrecta, seleccione una opcion entre 1 y 2');
        d=0; d_sph=0;
        d ref=0;
        vec intensity=0;
         mat_wave=0;
        t=0; return
end
%% Definicion de parametros generales
sound speed=1550; % m/s
offset=0.000058;
fend=400;
finterval=0.0000001;
rep ref=1;
%% Create VISA object for Oscilloscope
MSO1000Z = visa('ni','USB0::0x1AB1::0x04CE::DS1ZD181600446::INSTR');
MSO1000Z.InputBufferSize = buffer;
pause(1);
fopen(MSO1000Z);
%% Create VISA object for Waveform Generator
DG1022 = \text{visa('ni', 'USB0::0x0400::0x09C4::DG1D182102568::INSTR')};pause(1);
fopen(DG1022);
```

```
%% Colocar correctamente la señal para adquirirla
fprintf(MSO1000Z, ':function:wrecord:enable 0'); % desactivar la función WR
fprintf(MSO1000Z, ':run');
pause(1);
     % Fijar parámetros del osciloscopio
fprintf(MSO1000Z, ':acquire:mdepth %d',depth);
fprintf(MSO1000Z, ':timebase:main:scale %10.9f',scale);
fprintf(MSO1000Z, ':timebase:main:offset %10.9f',offset);
fprintf(MSO1000Z, ':stop');
pause(1);
%% Fijar parámetros de grabación
fprintf(MSO1000Z, ':wav:mode raw');
fprintf(MSO1000Z, ':wav:form byte');
fprintf(MSO1000Z,':wav:start 1');
fprintf(MSO1000Z,':wav:stop %d',depth);
pause(1);
fprintf(MSO1000Z, ':function:wrecord:enable 1'); % activar el WR
fprintf(MSO1000Z, ':function:wrecord:fend %d',fend);
fprintf(MSO1000Z, ':function:wrecord:finterval %10.9f',finterval);
fprintf(MSO1000Z, ':function:wrecord:enable 0'); % desactivar la función WR
pause(1);
%% Guardar señal de referencia
while rep ref==1
     fprintf(MSO1000Z, ':run');
     fprintf(DG1022, 'SYSTem:REMote');
     pause(1);
 fprintf(DG1022, 'OUTP:CH2 ON');
 fprintf(DG1022, 'OUTP:CH2 ON');
     pause(1);
     fprintf(MSO1000Z, ':stop');
        Guardar la señal de US de referencia
     fprintf(MSO1000Z,':wav:source channel1');
     fprintf(MSO1000Z,':wav:data?');
    [data, len]=fread(MSO1000Z, buffer);
    wave = data(12:len-1);mat wave=zeros(depth, fend+1);
    mat{wave}:, 1) = wave';
       Guardar la intensidad de referencia
     if opc==2
        fprintf(MSO1000Z,':wav:source channel3');
        fprintf(MSO1000Z,':wav:data?');
        [data, len]=fread(MSO1000Z, buffer);
        intensity = data(12:len-1);mat intensity=zeros(depth,fend+1);
        \overline{\text{mat}} intensity(:, 1)=intensity';
     end
    disp('Señal de referencia adquirida');
     pause(1);
     figure
    plot(mat wave(:,1))
    rep ref=input('¿Repetir señal de referencia? 1(si)/0(no)\n');
end
close all;
_{\text{naus}}(1):fprintf(DG1022, 'OUTP:CH2 OFF');
pause(1);
%% Aplicar pulso y hacer grabación
fprintf(MSO1000Z, ':function:wrecord:enable 1'); % activar el WR
input('Pulse "Enter" para comenzar la grabación');
pause(1);
fprintf(DG1022, 'OUTP:CH2 ON');
```

```
pause(1);
fprintf(DG1022, 'OUTP ON');
pause(0.980);
fprintf(MSO1000Z, ':function:wrecord:operate run');
pause(1);
fprintf(DG1022, 'OUTP OFF');
pause(1);
fprintf(DG1022, 'OUTP:CH2 OFF');
pause(1);
fprintf(DG1022, 'SYSTem:LOCal');
pause(1);
t=datetime('now');
%% Guardar cada una de las adquisiciones en una matriz
disp('Guardando la grabacion, espere...');
for i=1:fend
     fprintf(MSO1000Z,':function:wreplay:fcurrent %d',i);
        Read the waveform data from channel 1 (US signal)
    fprintf(MSO1000Z,':wav:source channel1');
     fprintf(MSO1000Z,':wav:data?');
    [data,len]=fread(MSO1000Z,buffer);
    wave = data(12:len-1);mat wave(:,i+1) = wave';
     % Read the waveform data from channel 3 (Intensity signal)
     if opc==2
         fprintf(MSO1000Z,':wav:source channel3');
        fprintf(MSO1000Z,':wav:data?');
        [data,len]=fread(MSO1000Z,buffer);
         intensity=data(12:len-1);
        mat intensity(:,i+1)=intensity';
     end
end
max_acq=size(mat_wave,2);
disp('|Listo|');fprintf(MSO1000Z, ':function:wrecord:enable 0');
%% Close the VISA object for Oscilloscope
fclose(MSO1000Z);
delete(MSO1000Z);
clear MSO1000Z;
%% Close the VISA object for Waveform Generator
fclose(DG1022);
delete(DG1022);
clear DG1022;
%% Calcular el valor de la intensidad en cada instante
if opc==2
    vec intensity=zeros(1,max acq);
     for i=1:max_acq
        suma intensity=sum(mat intensity(:,i));
        vec intensity(1,i)=sum intensity/depth;
     end
end
%% Realizar correlación cruzada 
if correlacion==1
     close all
    [d,d_ref,d_sph]=xcorr_manual(mat_wave,srate,paso);
     figure
    plot(-d(:,1))end
if correlacion==0
```

```
d=0; d_sph=0;
    d ref=0;
end
%% Guardar las matrices
number=num2str(num);
save(strcat(number,'-t'),'t');
save(strcat(number,'-m'),'mat wave');
if correlacion==1
    save(strcat(number,'-d'),'d');
end
if opc==2
    save(strcat(number,'-i'),'vec_intensity');
end
%% Función de correlación cruzada
function [d,d ref,d sph]=xcorr manual(acquisitions, srate, paso)
   media adq=zeros(1,max acq); % se crea el vector de medias de ruido de cada
adquisición
      Encontrar el valor de la media del ruido en cada adquisición
     for k=1:max_acq 
        sumamedias=sum(acquisitions(end-500:end,k));
        media adq(1,k)=sumamedias/501;
     end
     % Aplicar la media del ruido
     acquisitions2=zeros(size(acquisitions,1)*paso-(paso-1),max_acq);
     for k=1:max_acq
        acquisitions(:,k)=acquisitions(:,k)-mediaadq(1,k);acquisitions2(:,k)=interp1(acquisitions(:,k),1:1/paso:size(acquisitions,1),'splin
e')';
     end
     plot(acquisitions2(:,1))
     disp('Paso 1: Marque el punto inicial y final de recorte para la 
referencia');
   [a]=ginput(2);
     margen=round(a(1,1));
    margen final=round(a(2,1));
      Aplicar el recorte inicial y final
    mat wave2=zeros(margen final-margen+1, max acq);
     for k=1:max_acq 
        mat wave2(:,k)=acquisitions2(margen:margen final,k);
     end
    plot(mat wave2(:,1))
     % Realizar la correlación cruzada de las señales respecto a la de referencia
     disp('Introduzca el punto inicial y final del ROI');
    [a]=ginput(2);
    inicioroi=round(a(1,1));
    finalroi=round(a(2,1));
    d ref=zeros(max acq-1,1);
     for m=2:max_acq
        d ref(m-1,1)=make xcorr(mat wave2,1,m,inicioroi,finalroi);
     end
     plot(acquisitions2(:,1))
     disp('Paso 2: Marque el punto inicial y final de recorte para la esfera');
    [a]=ginput(2);
   margen=round(a(1,1));
    margen final=round(a(2,1));
```

```
 % Aplicar el recorte inicial y final
    mat wave4=zeros(margen final-margen+1,max acq);
    for k=1: max accmat wave4(:,k)=acquisitions2(margen:margen final,k);
     end
    plot(mat wave4(:,1))
     % Realizar la correlación cruzada de las señales respecto a la de referencia
     disp('Introduzca el punto inicial y final del ROI');
    [a] =ginput(2);
     inicioroi=round(a(1,1));
    finalroi=round(a(2,1));
    d sph=zeros(max acq-1,1);
    for n=2:max acq
        d sph(n-1,1)=make xcorr(mat wave4,1,n,inicioroi,finalroi);
     end
     d=d_sph-d_ref;
    function [diferencias]=make xcorr(acquisitions,ref,comp,inicioroi,finalroi)
         ventana=zeros(finalroi-inicioroi+1,1); % Ventana
         b=acquisitions(:,comp); % Señal para comparar
        Ds= (1/(\text{state*paso})) * (\text{sound speed}/2); for l=inicioroi:finalroi %Señal de referencia para correlacionar la 
ventana
            ventana(l-inicioroi+1,1)=acquisitions(l,ref);
         end
        [acor, lag]=xcorr(ventana, b, 'none');
        [\sim, 1] = max(abs(acor));
        lagDiff = lag(I) + inicioroi-1;diferencias = lagDiff<sup>*</sup>Ds; end
     end
```
end

#### **ve\_confidence\_fit.m**

 $mu$  $\text{ini}=mu$  $\text{1};$ 

```
function [mudef,etadef,Fdef,desfasedef,ci,E]=ve confidence fit(signal total)
% close all
%% Declaración de parámetros físicos
R=0.0015; % m radio esfera
ros=7810; % kg/m3 densidad esfera
ro=1050; % kg/m3 densidad medio
beta=ros/ro; % Relación de densidades
t0=0.0268; % s duración de la fuerza externa
paso=0.0004; % s paso entre adquisiciones
يو يو
% Límites inferior y superior de los parámetros
eta_sup=5;
eta<sup>-</sup>inf=0;
_{eta<sup>-</sup>ini=1;
mu\bar{1}=2000;
mu sup=mu 1*3;mu_{min} = mu_{1*0.3};
```

```
F_1 = 0.003;F[sup=F<sup>1*3;</sup>
F inf=F 1*0.2;
F ini=F 1;\frac{-}{\text{desfase}} sup=3;
desfase inf=-3;
desfase_ini=0;
% Seleccionar la señal para calcular el error de mínimos cuadrados
ajuste izq = 4; % VARIABLE para cambiar el ancho que usa el algoritmo para el
ajuste
ajuste dch = 30; % VARIABLE para cambiar el ancho que usa el algoritmo para
el ajuste
maximo = find(signal\_total(1:20) == max(signal\_total(1:20)), 1, 'last' ); %
Encuentra el máximo de la primera oscilación en las primeras 20 muestras
signal mu eta=signal total(maximo-ajuste izq : maximo+ajuste dch , 1);
% Definir el inicio y el final de la señal a dibujar
inicio_plot=1;
final \overline{p}lot=size(signal total,1);
% Ejecutar algoritmo de optimización
disp('Ejecutando algoritmo, espere...');
xdata=(1:1:size(signalmueta,1))';
options = optimset('TolFun', 1e-17);
[mueta def,~,residual,~,~,~,J] = lsqcurvefit(@curva teorica,...
     [mu_ini,eta_ini,F_ini,desfase_ini],xdata,signal_mu_eta,...
[mu_inf,eta_inf,F_inf,desfase_inf], [mu_sup,eta_sup,F_sup,desfase_sup],options);
% Calcular los intervalos de confianza
ci = nlparci(mueta_def,residual,'jacobian',J,'alpha',0.05);
% Dibujar y guardar solución
funcion dibujar steps(mueta def);
mudef=mueta def(1);
etadef=mueta_def(2);
Fdef=mueta \det(3);
desfasedef=mueta def(4);
% Calculamos el error restando los valores a los intervalos de confianza
E(1, 1) = mudef-ci(1, 1);E(2, 1) = E = E + E + E + E + EE(3, 1) = Fdef-ci(3, 1);%% Función ejecución de curva teórica
    function curva=curva teorica(mueta,~)
          % Parametros
        mu=mueta(1); % Pa
         eta=mueta(2);% Pa*s
         F=mueta(3);
         desfase=mueta(4);
         factor = - F*1i/(12*(pi()^2)*R); % Factor que multiplica a la integral
 inicio=(maximo-ajuste_izq)+desfase; % inicio de la simulación
 final=(maximo+ajuste_dch)+desfase; % final de la simulación
         % Realizar Integral para cada momento del tiempo
        cont_adq=0;
        U=zeros((maximo+ajuste dch)-(maximo-ajuste_izq)+1,2);
        for t=(\text{inicio-1}) * \text{paso:} \overline{\text{paso:}}(\text{final-1}) * \text{paso}cont_adq=cont_adq+1;
             fun=\frac{1}{e}(x) ((exp(x*t0*1i)-1)*exp(-x*t*1i))/...
                  (x * (mu-x * eta * 1i) *.
                  (1-R*(sqrt{sqrt}(r_0)*x)/sqrt(mu-(x*eta*1i)))*1i-....
                  ((\text{sqrt}(r_{0}) * x)/\text{sqrt}(m_{u}-(x * \text{eta} * 1i))).^2)*(R^2) * ((1+2 * \text{beta})/9));
             integral total= integral(fun,-1e4,1e4,'ArrayValued',true);
              U(cont_adq,2)=factor*integral_total;
```

```
U(cont adq, 1)=t;
         end
        curva=real(U(:,2));
     end
%% Función de representación del resultado
    function funcion dibujar steps (mueta)
         % Parametros
        mu=mueta(1); \frac{8}{3} Pa
        eta=mueta(2);% Pa*s
        F=mueta(3); % N
         desfase=mueta(4);
        factor=-F*1i/(12*(pi))^2*R; % Factor que multiplica a la integral
         % Realizar Integral para cada momento del tiempo
        cont_adq=0;
        U=zeros(size(signal total,1),2);
        for t=(\text{inicio plot}-1)*\text{paso:pass}:(final plot-1)*paso
            cont_adq=cont_adq+1;
            fun=\frac{1}{e}(x) ((exp(x*t0*1i)-1)*exp(-x*t*1i))/...
                 (x*(mu-x*eta*1i)*...(1-R*(\sqrt{sqrt}r) *x)/sqrt(mu-(x*eta*1i))) *1i-....
                 ((sqrt(rc)*x)/sqrt(m- (x*eta*1i))).^2)*(R^2)*(1+2*beta)/9));
            integral total= integral(fun,-1e4,1e4,'ArrayValued',true);
            U(\text{cont}_a\overline{dq},2)=factor*integral total;
            U(\text{cont }adq,1)=t; end
disp([ 'mu = ', num2str(mueta(1)), ' Pa']);
disp([leta = ',num2str(mueta(2)), 'Pa·s']);
        disp([ 'F = ', num2str(mueta(3)), ' N']);
         % Dibujar el movimiento real y el aproximado
        figure
         hold on
         plot(((inicio_plot-1)*paso:paso:(final_plot-1)*paso)*1e3,...
            real(signal total(:,1))*1e6);
        plot(((inicio_plot-1-desfase)*paso:paso:(final_plot-1-
desfase)*paso)*1e3,...
            real(U(:, 2)) *1e6);
        title(['\mu = ',num2str(mueta(1)),' ' Pa \text{ } = ',num2str(mueta(2))];
         legend('Experimental','Theoretical');
         ylabel('Displacement (\mum)');
         xlabel('Time (ms)');
     end
end
```
# **Anexo II**

#### $\mu$  = 5647.2172 Pa  $\eta$  = 2.7338  $\mu$  = 6283.1886 Pa  $\eta$  = 3.1274  $16$  $20$ - Experimental<br>- Theoretical Experimenta  $14$ Theoretical  $\frac{1}{15}$  $12$ Desplazamiento  $(\mu m)$ <br>on  $\Rightarrow$ Desplazamiento  $(\mu m)$ <br>  $\Leftrightarrow$   $\Rightarrow$   $\Rightarrow$   $\Rightarrow$   $\Rightarrow$  $\overline{z}$  $\overline{a}$  $-5\frac{1}{0}$  $\mathcal{L}$  $10$  $\begin{array}{c|c} \hline \text{15} & 20 \\ \hline \text{Tiempo (ms)} \end{array}$  $\overline{25}$  $\overline{30}$  $\overline{35}$  $10$  $\begin{array}{c|c} \hline 15 & 20 \\ \hline 7\text{iempo (ms)} \end{array}$  $25$  $\overline{30}$  $\overline{35}$  $^{\epsilon}$  0  $\overline{5}$  $\,$  5  $\,$ (a)  $13.16^{\circ}C$  (b)  $16.02^{\circ}C$ <br>
6503.489 Pa  $\eta$  = 2.7853  $\mu$  = 4700.4652 Pa  $\eta$  = 1.7412  $\mu$  = 6503.489 Pa  $\eta$  = 2.7853  $20\,$ 25 - Experimental<br>- Theoretical - Experimental<br>- Theoretical  $15$ 20 Desplazamiento ( $\mu$ m)<br>on Desplazamiento  $(\mu m)$ <br> $\Rightarrow$ <br> $\Rightarrow$  $\epsilon$ F,  $\frac{1}{2}$  $\begin{matrix} 0 \\ 0 \\ 0 \end{matrix}$ 15 20<br>Tiempo (ms) 6 8<br>Tiempo (ms)  $14$ 5  $10$ 25  $30$  $35$  $\overline{2}$  $\overline{4}$  $10$  $12$ (c)  $16.69^{\circ}$  (d)  $18.45^{\circ}$  (d)  $18.45^{\circ}$  $\mu$  = 5057.5083 Pa  $\eta$  = 2.0161  $\mu$  = 4614.4752 Pa  $\eta$  = 1.8407 25 30 - Experimenta<br>- Theoretical - Experimental<br>- Theoretical  $25$ 20  $\overline{20}$  $\begin{array}{c}\n\text{Displacement (µm)} \\
\text{in }\mathbb{R} \\
\text{in }\mathbb{R}\n\end{array}$ Displacement  $(\mu m)$ 5  $\epsilon$  $-5\frac{1}{0}$  $-5$ <sub>0</sub>  $\frac{15}{10}$  20 25 30 35  $\frac{1}{10}$  5 10 15 20<br>Time (ms) Time (ms) (e)  $18.88^{\circ}$  C (f)  $19.30^{\circ}$  C  $\begin{array}{c|c}\n15 & 20 \\
\hline\n\end{array}$  Time (ms) 5  $10$ 20  $\overline{25}$  $30$  $\overline{35}$  $\sqrt{5}$  $10$ 25  $30\,$  $\overline{35}$

#### **Estudio 1: Phantom #1 en función de la temperatura**

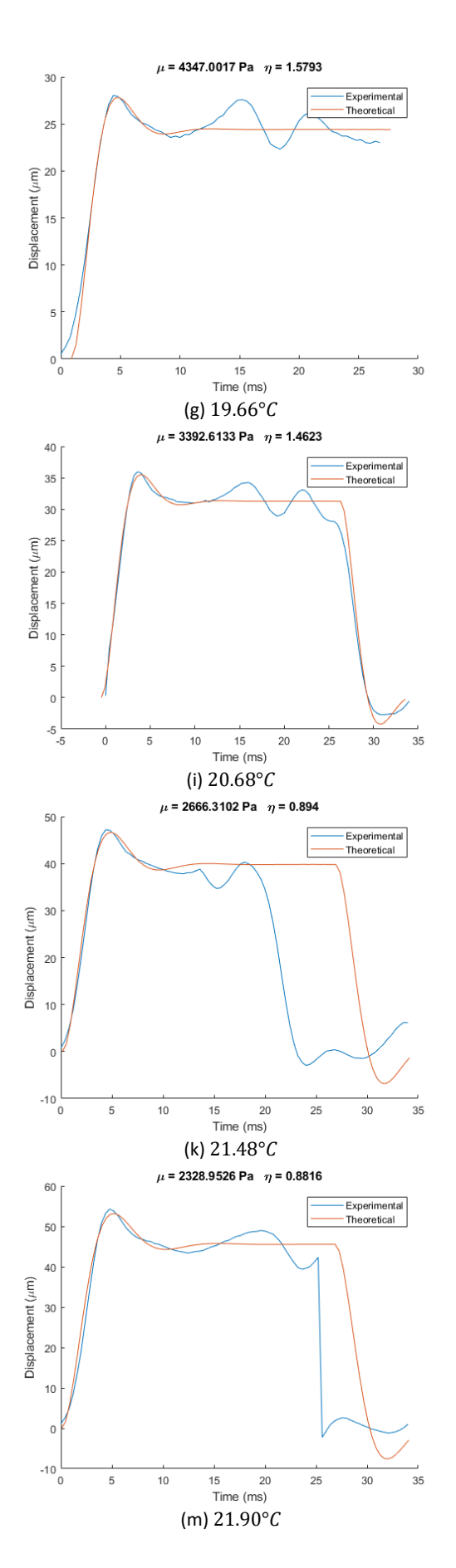

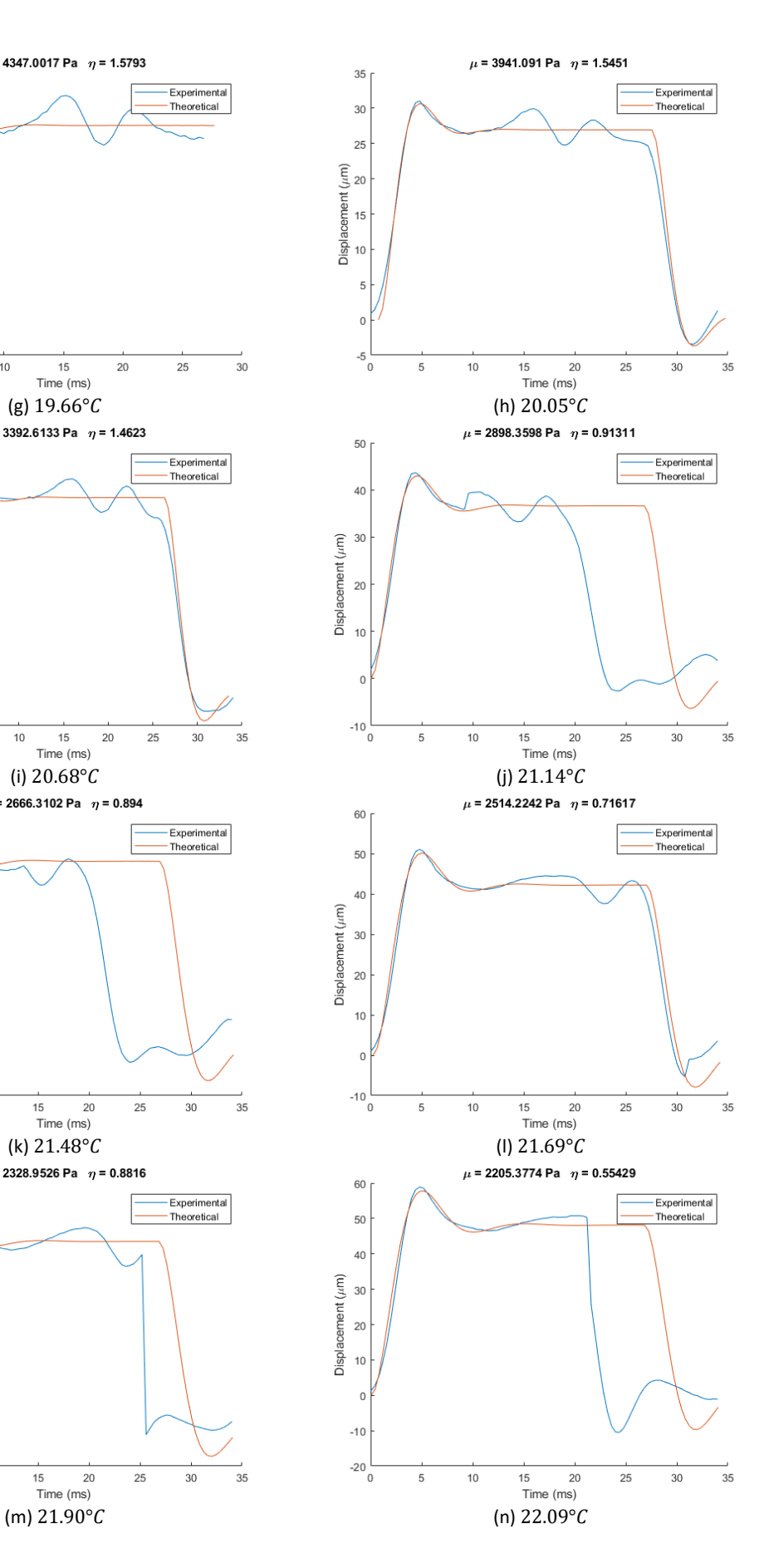

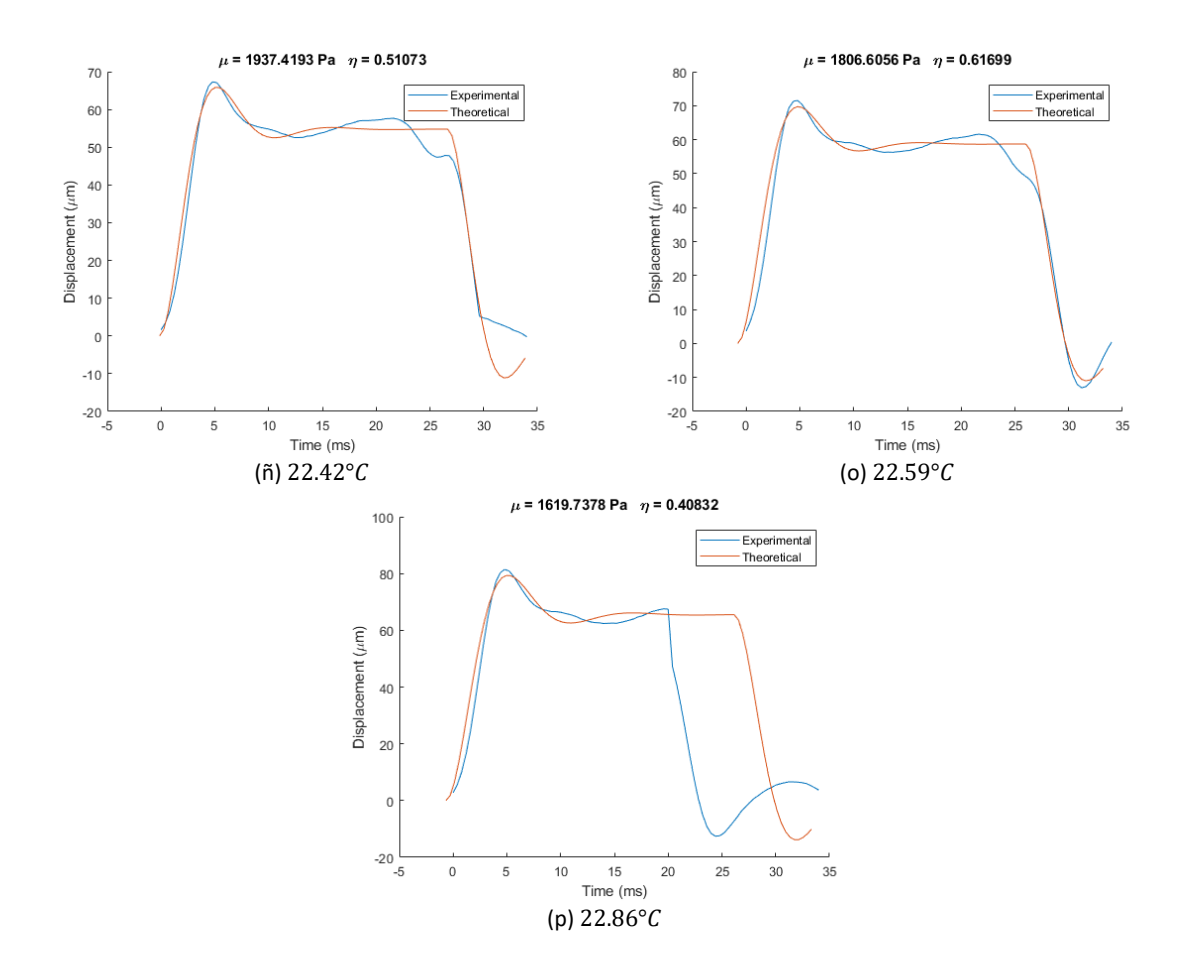

**Estudio 2: Phantom #1 a temperatura constante**

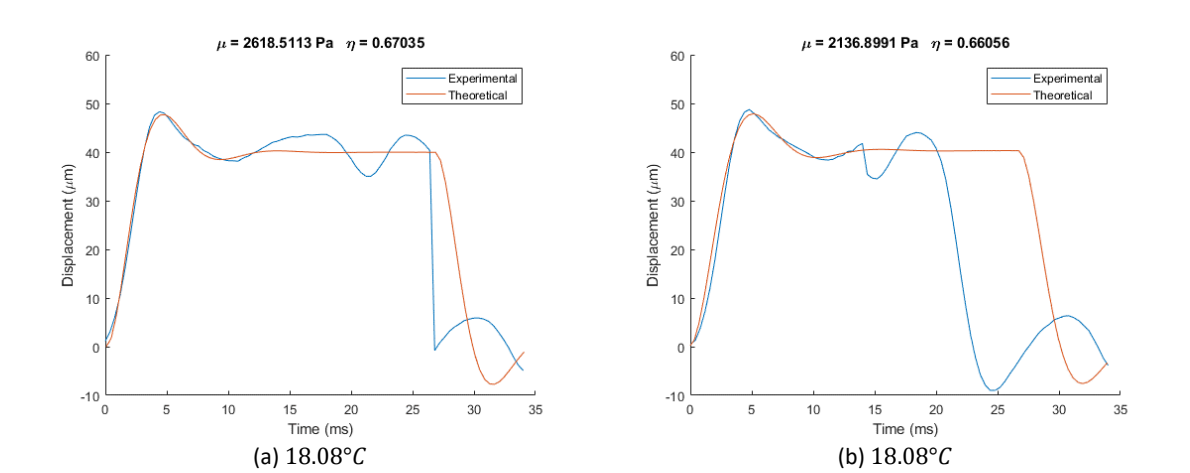
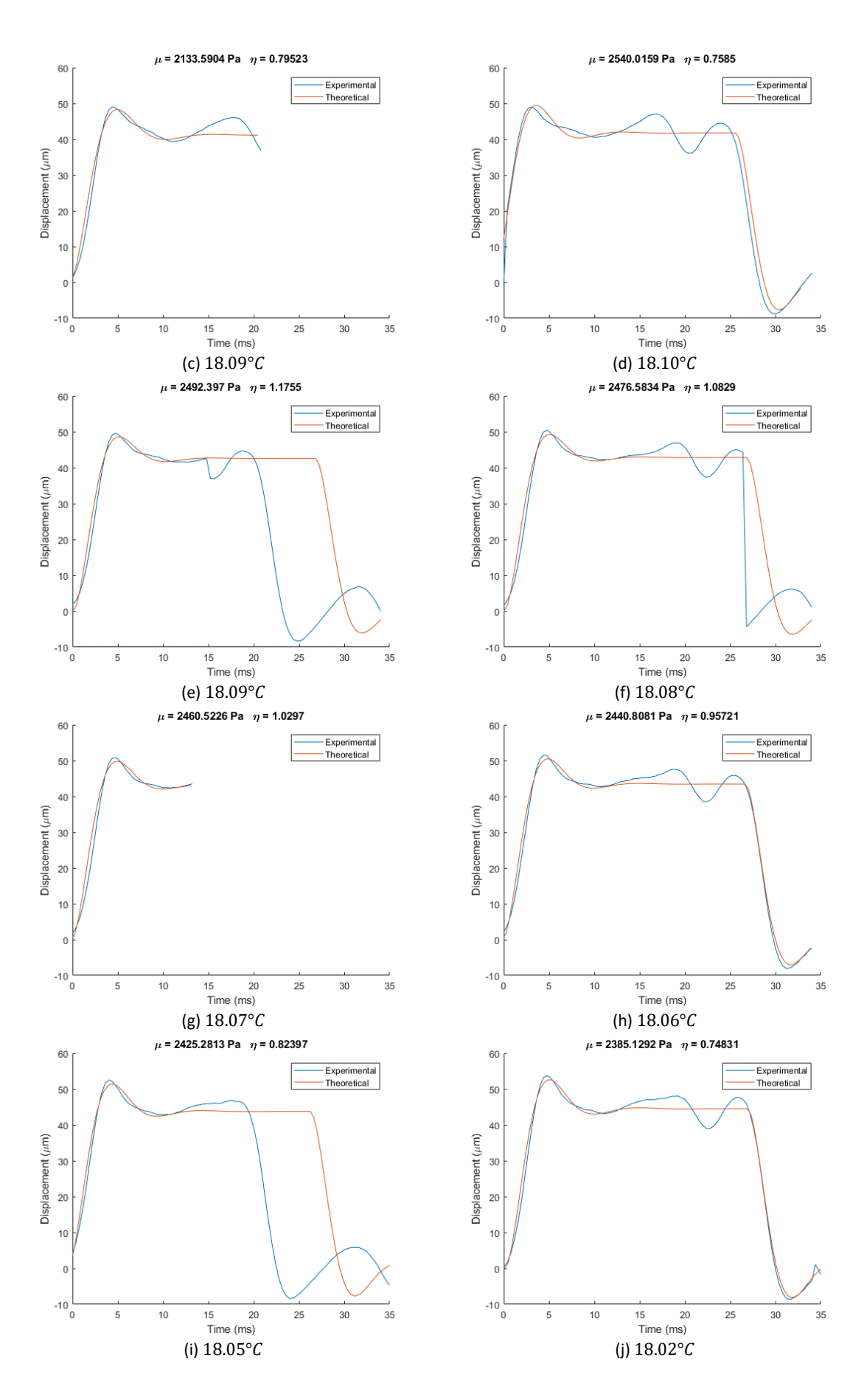

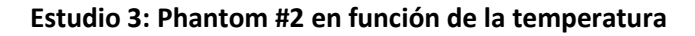

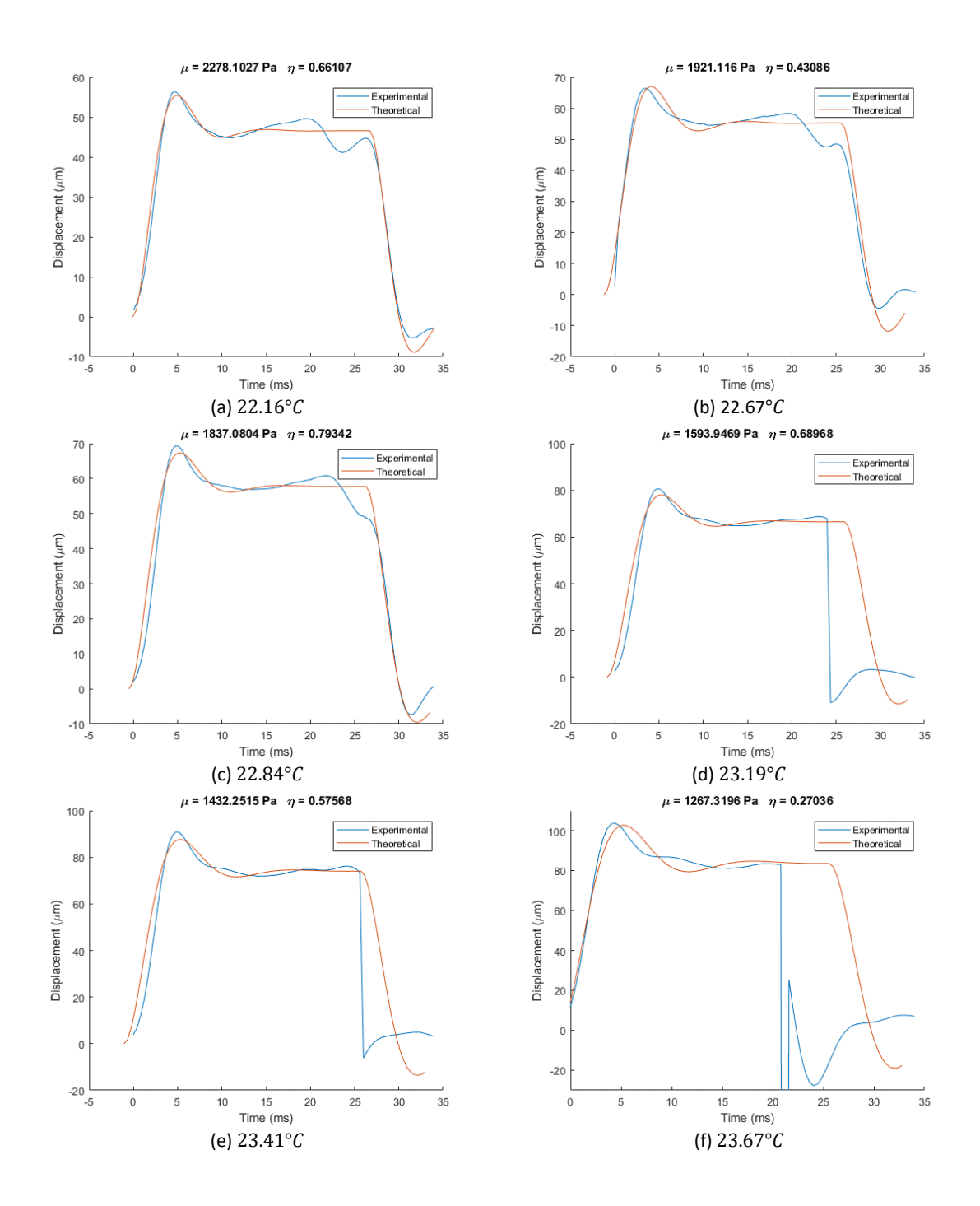

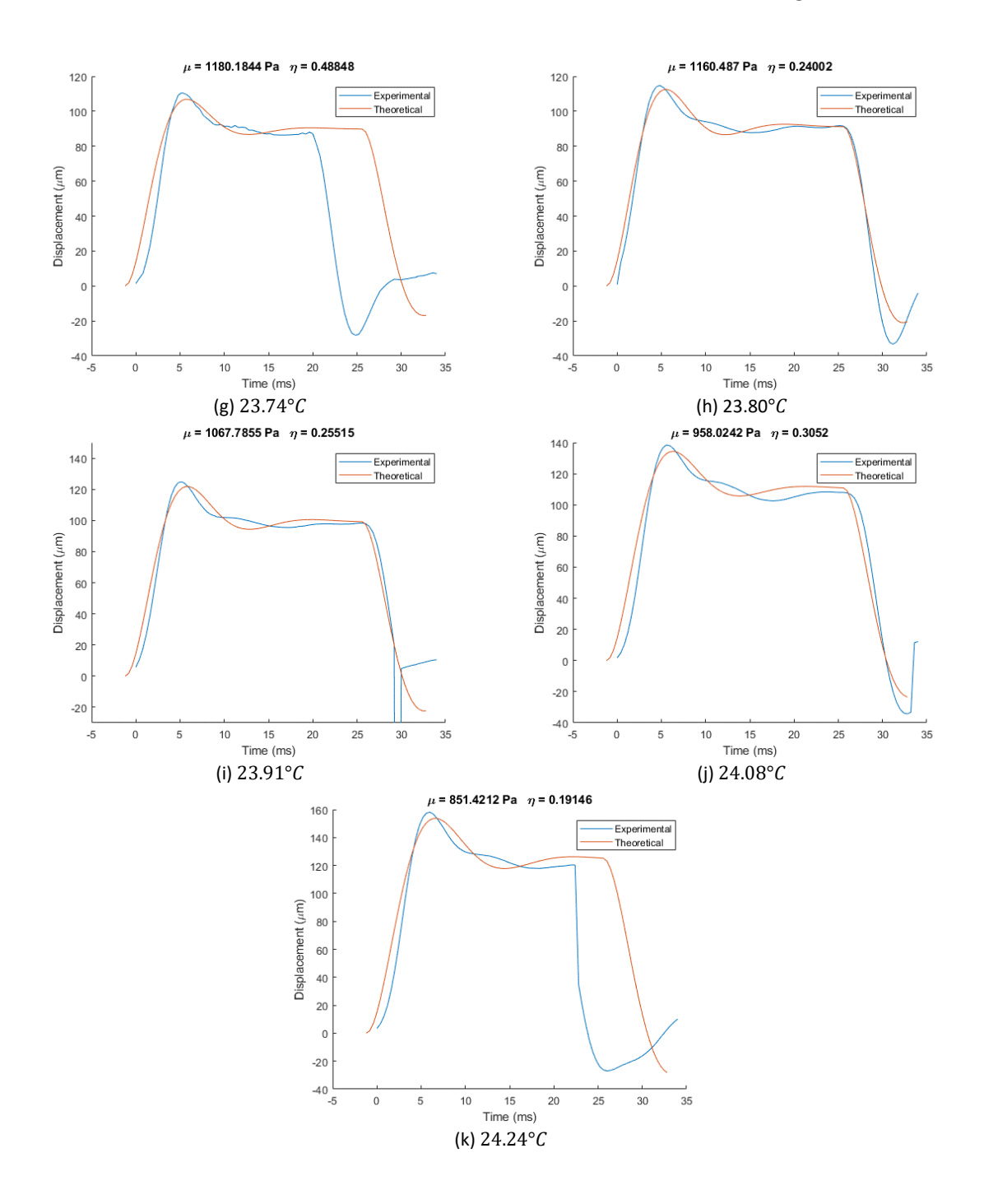

## **Anexo III**

## $\mu$  = 1103.0506 Pa  $\eta$  = 1.3978  $\mu$  = 1093.2869 Pa  $\eta$  = 1.6082 Simulado Comso<br>Estimado  $16$  $18$ - Simulado Comso<br>- Estimado  $16$  $14$  $14$  $12$ Desplazamiento  $(\mu m)$ <br>  $\Leftrightarrow$   $\cong$   $\cong$ Desplazamiento  $(\mu m)$ <br>  $\approx$   $\approx$   $\approx$   $\approx$   $\approx$  $\overline{z}$  $\overline{c}$  $\overline{0}$  $\frac{1}{2}$  $\overline{z}$  $\frac{15}{15}$  20 25 30 35 0 5 10 16.02°C<br>
Tempo (ms)<br>
(a) 13.16°C<br>
10.17937 Pa  $\eta$  = 1.4255  $10$  $\begin{array}{c|c}\n15 & 20 \\
\hline\n\text{Tempo (ms)}\n\end{array}$  $\overline{25}$  $\overline{30}$ –<br>35  $30$  $\overline{35}$  $^{\epsilon}$  0  $\overline{5}$  $\overline{5}$  $10$  $25$  $\mu$  = 1101.7937 Pa  $\eta$  = 1.4255  $18$ - Simulado Comsol 25 -<br>Simulado Comsol<br>- Estimado Estimado 16  $\overline{20}$  $14$ Desplazamiento  $(\mu m)$ <br>  $\alpha$  a  $\alpha$  a  $\beta$ Desplazamiento  $\left(\mu m\right)$ <br>on  $\rightleftharpoons$ Ŀ,  $\sqrt{2}$  $\epsilon$  $\frac{1}{2}$  $\frac{1}{2}$ 15 20<br>Tiempo (ms) 15 20<br>Tiempo (ms) 5  $10$ 25  $30$  $35$ 5  $10$ 25  $30<sup>°</sup>$ 35 (c)  $16.69^{\circ}$  (d)  $18.45^{\circ}$  C  $\mu$  = 1341.7518 Pa  $\eta$  = 1.2029  $\mu$  = 1320.058 Pa  $\eta$  = 1.0589 - Simulado Comso 25  $30$ Estimado - Simulado Comsol<br>- Estimado  $25$ 20 Desplazamiento  $(\mu m)$ <br>  $\Rightarrow$   $\Rightarrow$   $\Rightarrow$   $\Rightarrow$   $\geq$  $\begin{array}{ll}\n\text{Desplazamiento } (\mu m) \\
\text{in} \\
\text{on} \\
\text{in} \\
\text{in} \\
\text{in} \\
\text{in} \\
\text{in} \\
\text{in} \\
\text{in} \\
\text{in} \\
\text{in} \\
\text{in} \\
\text{in} \\
\text{in} \\
\text{in} \\
\text{in} \\
\text{in} \\
\text{in} \\
\text{in} \\
\text{in} \\
\text{in} \\
\text{in} \\
\text{in} \\
\text{in} \\
\text{in} \\
\text{in} \\
\text{in} \\
\text{in} \\
\text{in} \\
\text{in} \\
\text{in} \\
\text{in} \\
\text{in} \\$ 5  $\mathfrak{c}$  $-5\begin{array}{c} 6 \ \hline 0 \end{array}$  $-5$   $-5$ 5  $10$ 15 20  $\overline{25}$  $30$  $\overline{35}$  $\sqrt{5}$  $10$  $15$  $25\overline{)}$  $30\,$  $\overline{35}$ 20 Tiempo (ms) Tiempo (ms) (e)  $18.88^{\circ}$ C (f)  $19.30^{\circ}$ C

## **Simulación 1: Estimación de parámetros tras simulación, simulación de Estudio 1**

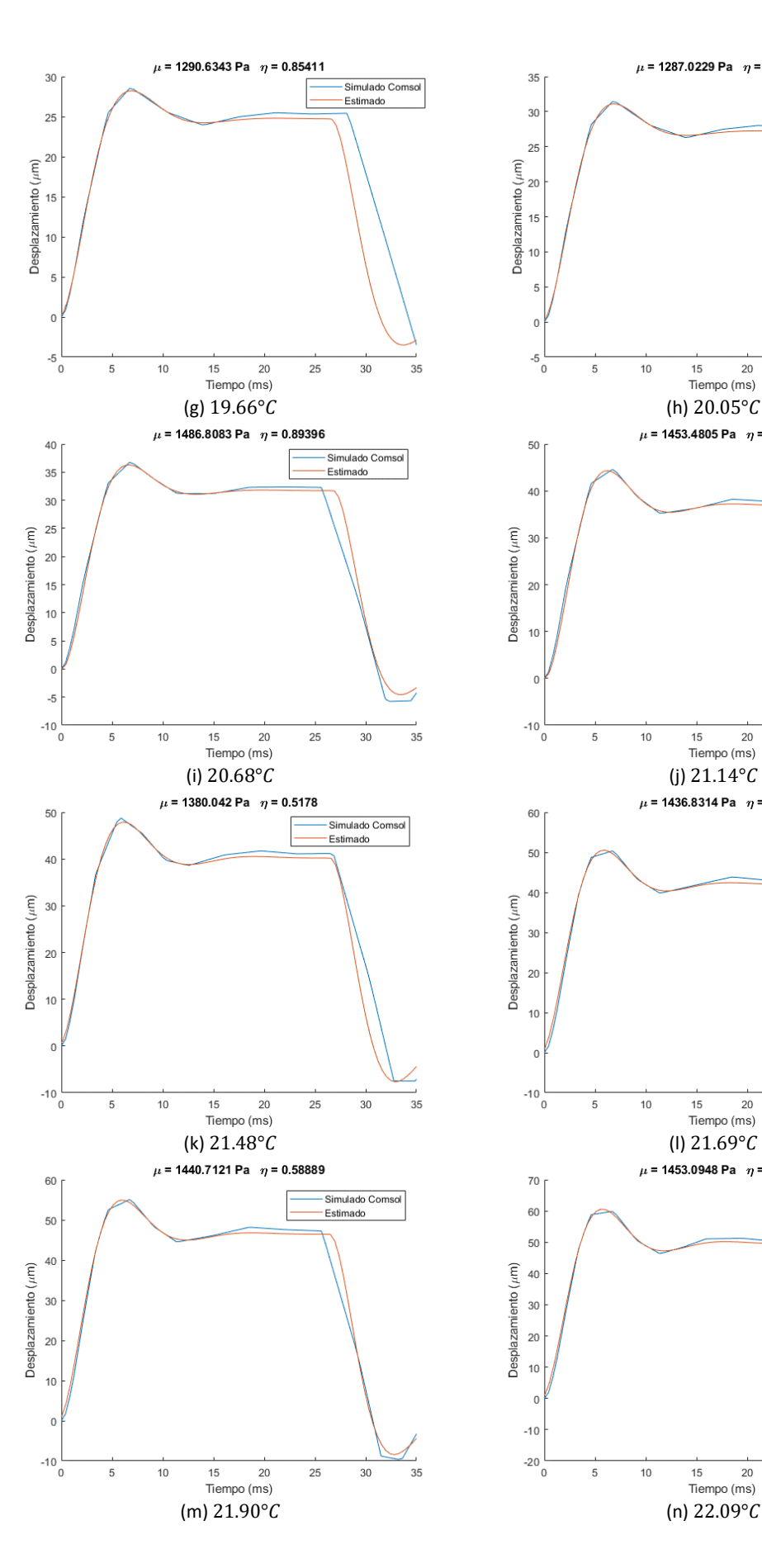

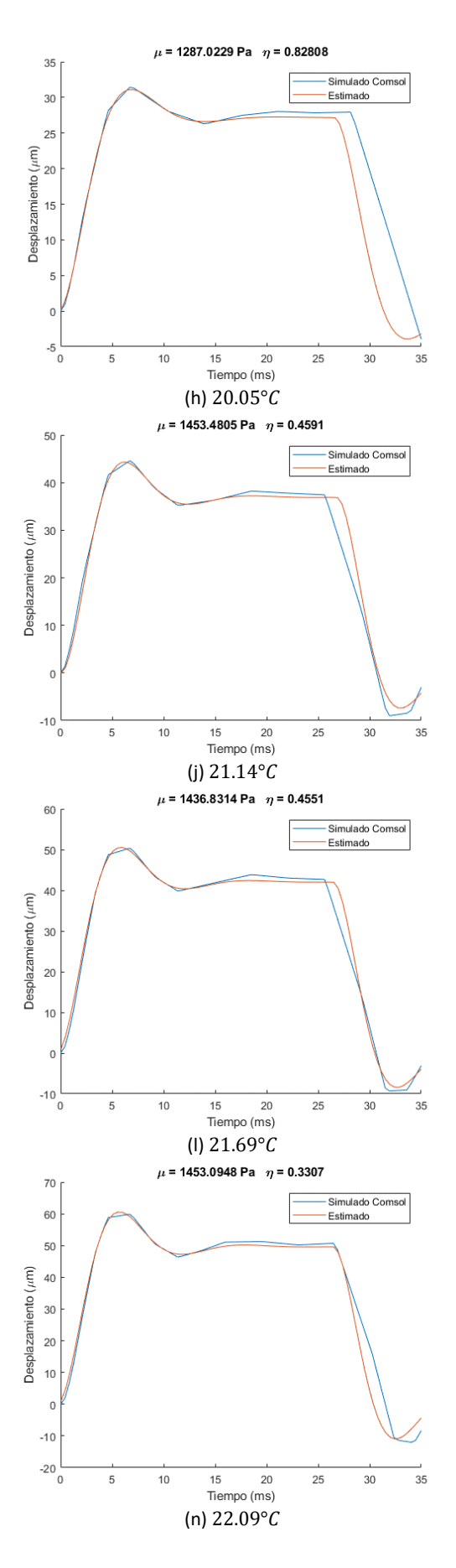

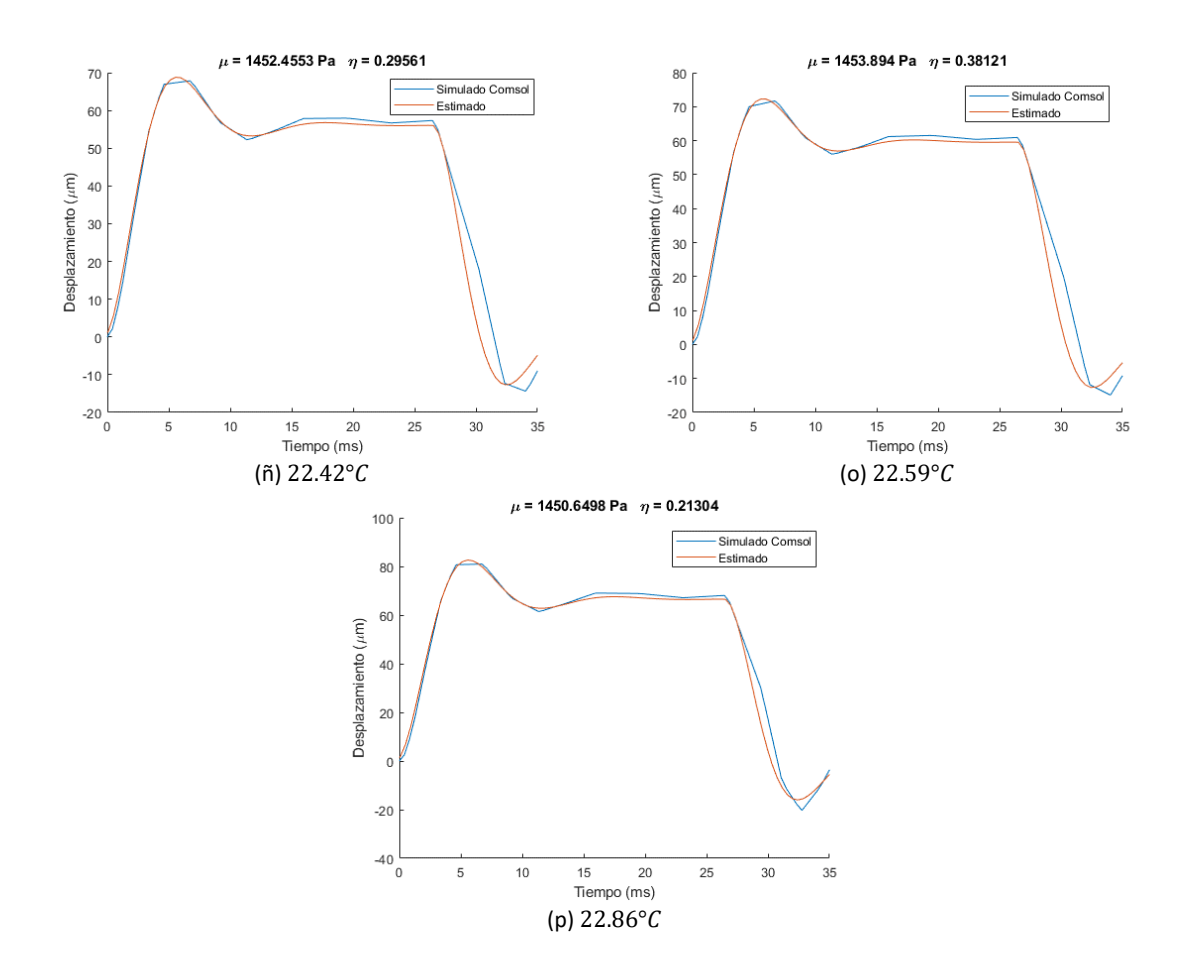

**Simulación 2: Estimación de parámetros tras simulación, simulación de Estudio 2**

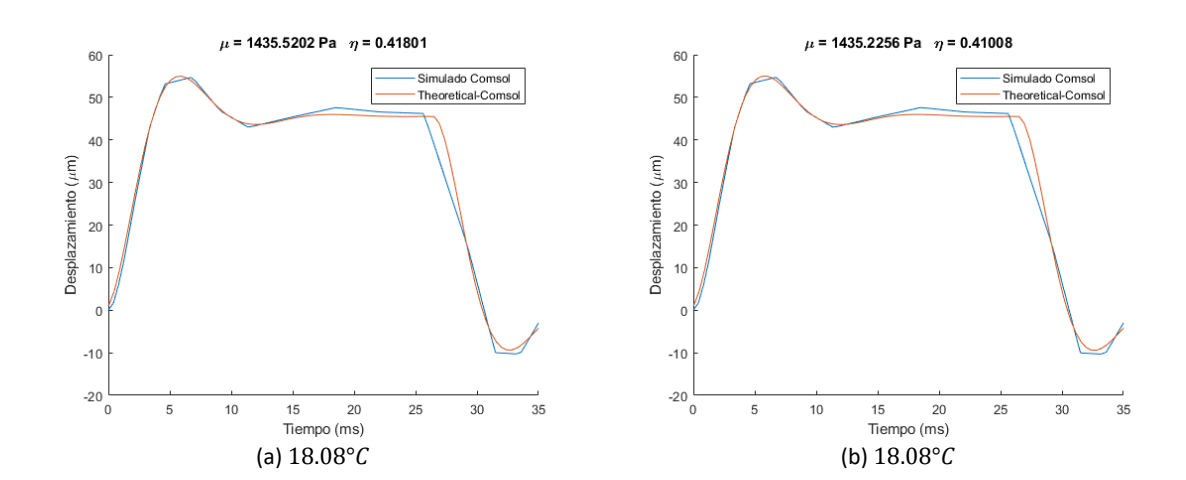

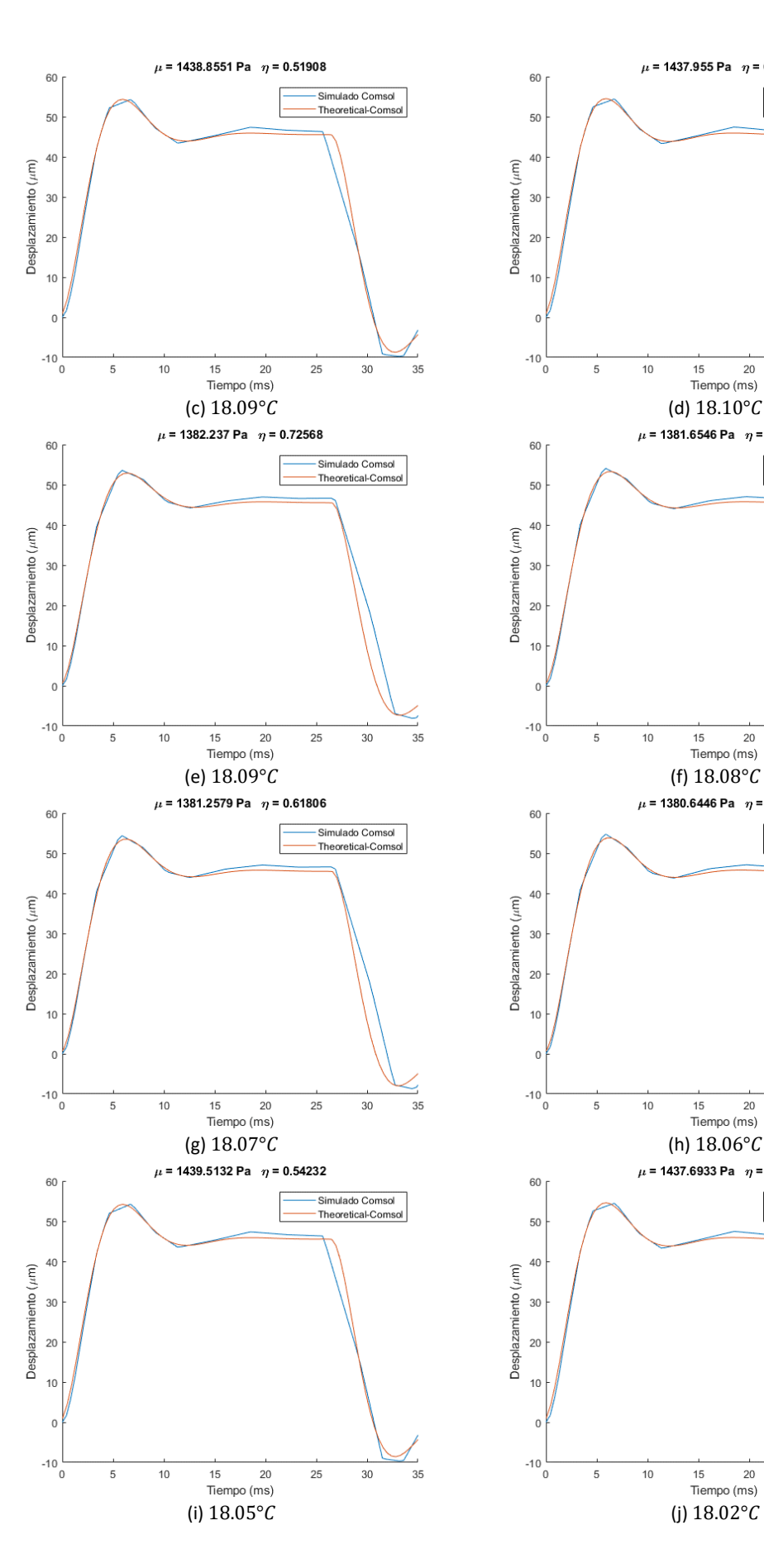

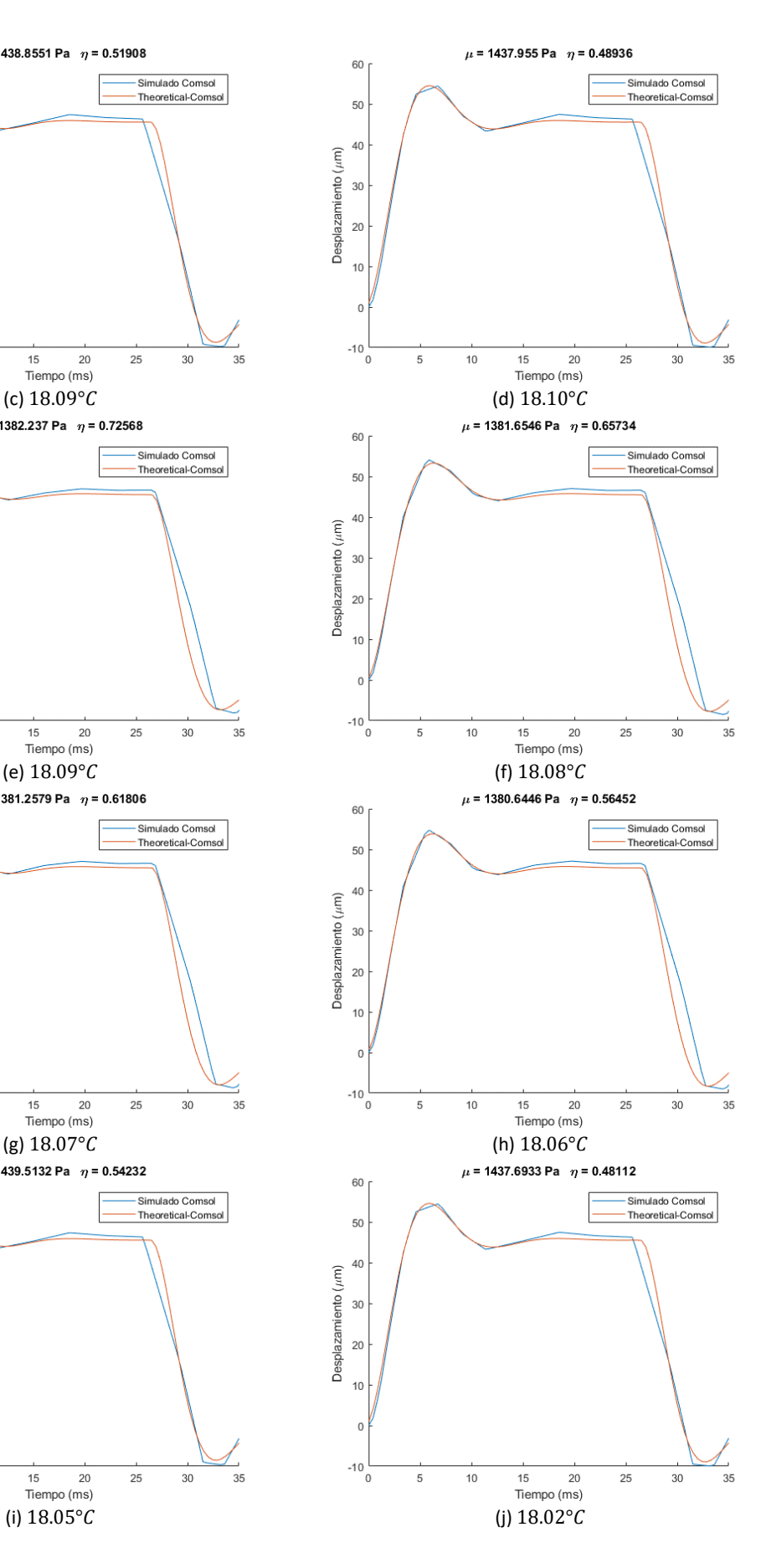